*REPUBLIQUE ALGERIENNE DEMOCRATIQUE ET POPULAIRE REPUBLIQUE ALGERIENNE ET Ministère de l'enseigneme l'enseignement supérieur et de la recherche scientifique*

*ECOLE NATIONALE SUPERIEURE POLYTECHNIQUE Département de Génie Mécanique*

*En vue de l'obtention du diplôme d'ingénieur d'état en Mécanique l'obtention Mémoire de fin d'études*

# *Thème*

**Economie d'énergie de pompage et perte<br>
par Boil-Off durant le remplissage du** par Boil-Off durant le remplissage du **réservoir de GNL par le bas**

**Proposé et dirigé par: Pr.M.A.AIT ALI**  **Réalisé par : LOUNI Mustapha**

**Promotion juin 2009**

**A mes parents pour leur soutien et leur amour**

**A mes frères et sœurs et leurs familles**

**A toute ma famille**

**A tous mes amis**

**Mustapha**

#### *Remerciements :*

Je remercie Monsieur Ait Ali pour son aide, ses précieux conseils et sa disponibilité tout au long de la réalisation de ce mémoire, ainsi que pour l'intérêt qu'il a toujours porté à l'égard de mon travail.

Je remercie également les membres du jury d'avoir pris le temps de lire ce document.

Je remercie tous les enseignants du l'Ecole nationale polytechnique pour leur soutien tout au long de notre formation.

**ملخص** ׃

الھدف من ھده الدراسة ھو إیجاد تسویة بین طاقة الضخ و تولد البخار داخل خطوط نقل و مدخل خزانات الغاز الطبیعي الممیع في مجمع التمییع Z1/GL بارزیو، بتطویر طریقة لتجنب ظاھرةFLASH الغاز الطبیعي الممیع و تقدیر الاقتصاد الطاقوي علي مستوى مضخات GNL.

ھده الطریقة سمحت تجنب تولد البخار على مستوى مدخل خزانات الغاز الطبیعي بظاھرة FLASH و اقتصاد طا قة زائدة ممونة للسائل بدون تكون Boil-off داخل خطوط النقل.

**الكلمات المفتا حیة** ׃ off-Boil، الغاز الطبیعي الممیع، الضخ.

#### **Résumé :**

L'objectif de cette étude est de trouver un compromis entre l'énergie de pompage et la production de vapeur dans les lignes de transfert et à l'entée des bacs de stockage du GNL dans le complexe de liquéfaction GL1/Z d'Arzew, en développant une procédure du calcul pour éviter le flash du GNL et estimer le gain énergétique au niveau des pompes du GNL.

Cette procédure de calcul a permet d'éviter le taux de vapeur générée par phénomène de flash à l'entrée des bacs de stockage et d'économiser une énergie excédentaire fournie au fluide, sans formation de Boil-Off dans les lignes de transfert.

**Mots clés :** Boil-Off, Gaz Naturel Liquéfié (GNL), pompage.

#### **Abstract:**

The objective of this study is to find a compromise between the energy of pumping and the production of Boil off in the transfer lines and the entry of the storage tanks of LNG of the of the Arzew liquefaction complex GL1/Z, by developing a procedure to avoid the flash of LNG and to estimate the energy economized in the LNG pumps.

This procedure allows avoiding the Boil off generated by flash phenomenon at the entry of the storage tanks and economizing an energy provided to the fluid, without formation of Boil-Off in the transfer lines.

**Key words:** Boil-Off, Liquefied Natural gas (LNG), pumping

# *Table de matières*

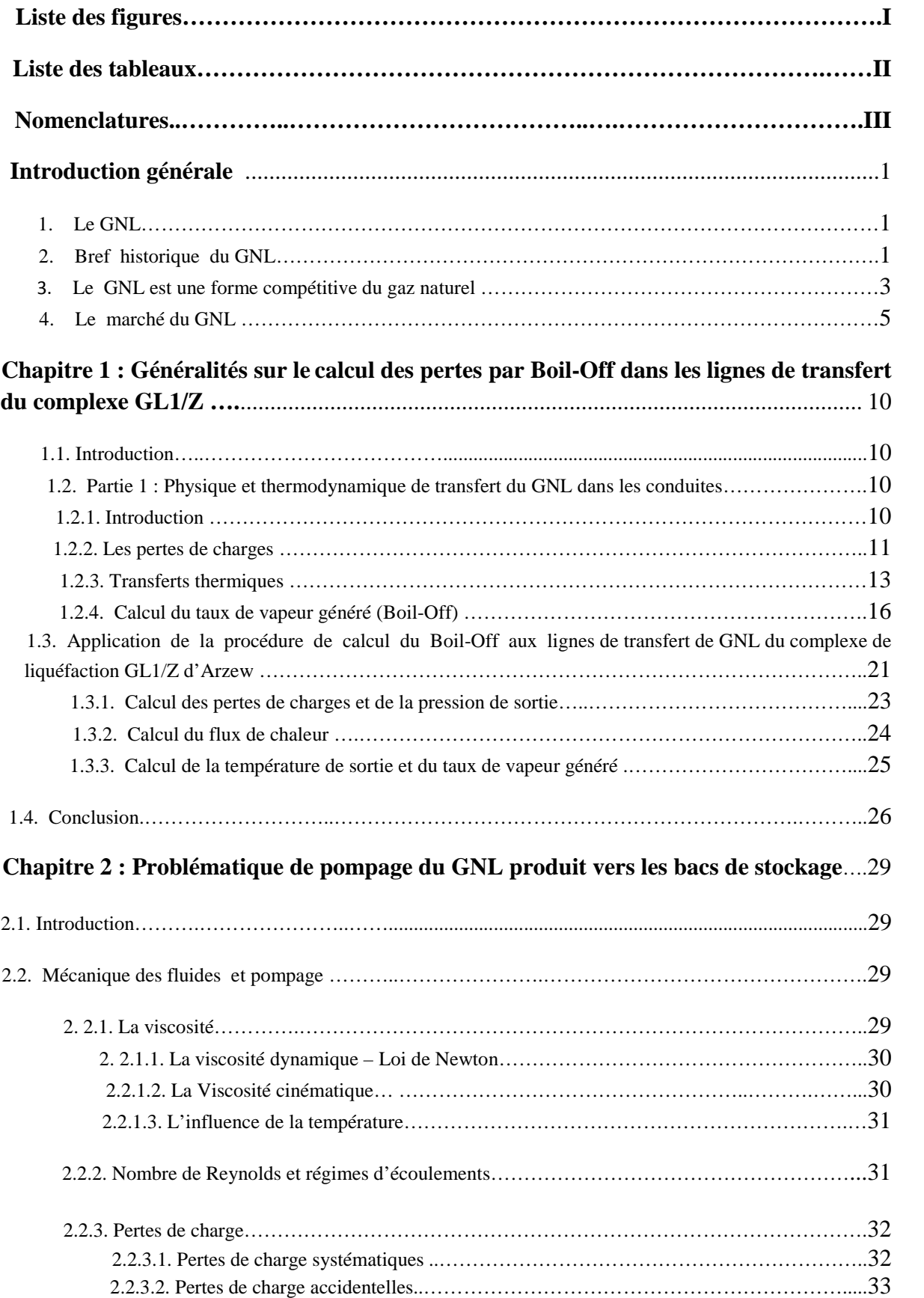

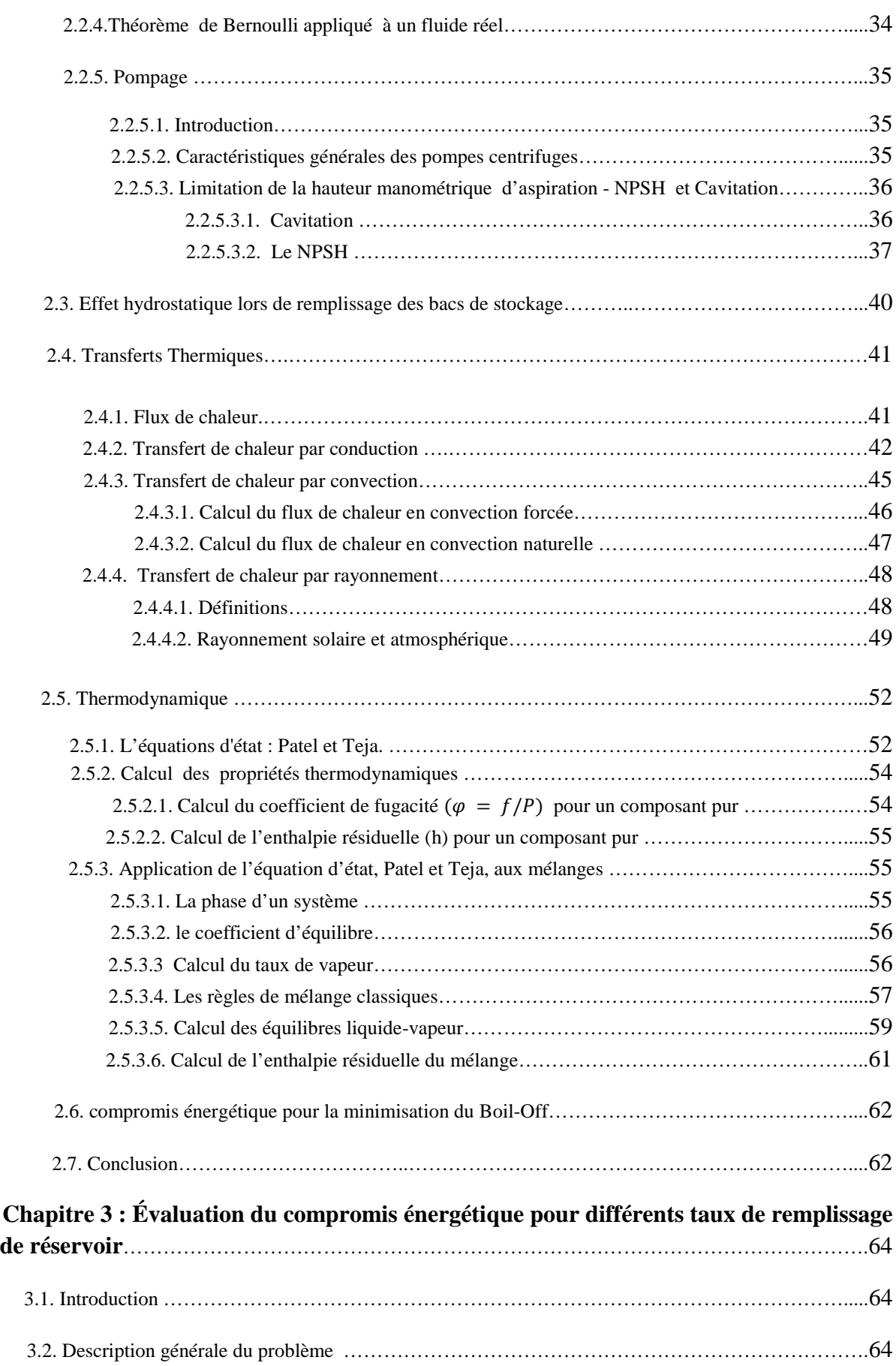

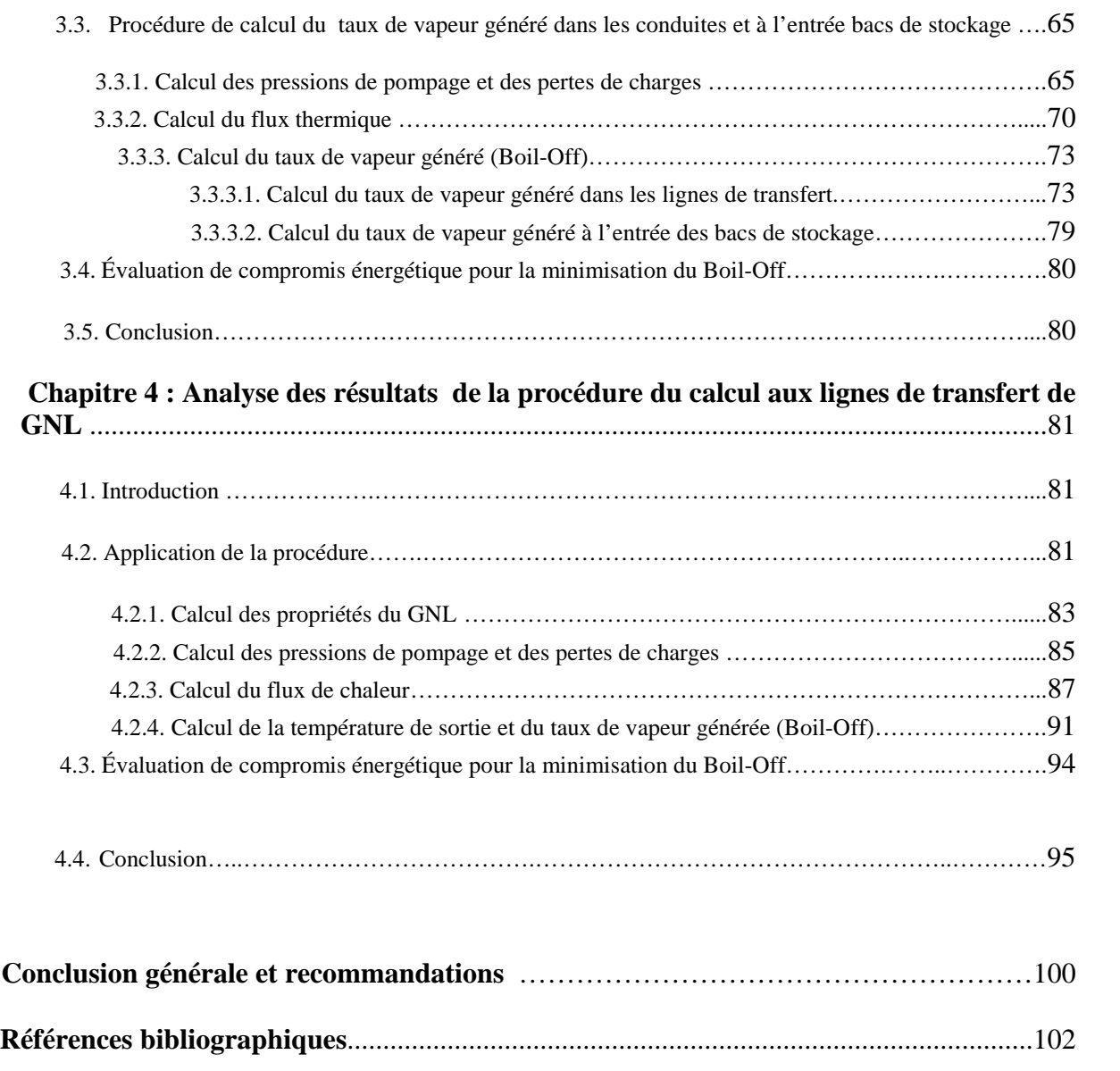

**Annexes** .................................................................................................................................103

# *Liste des figures :*

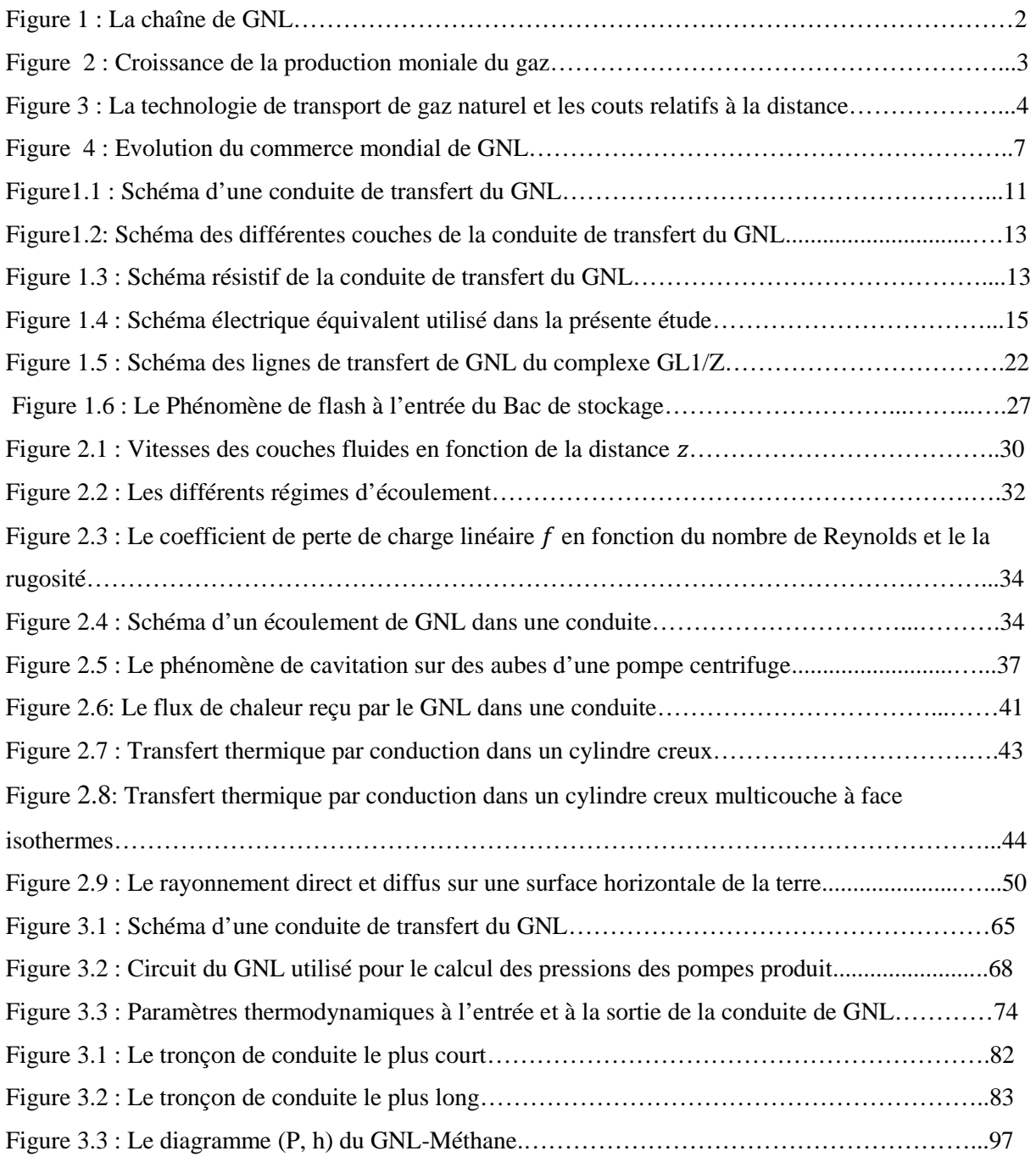

# *Liste des tableaux :*

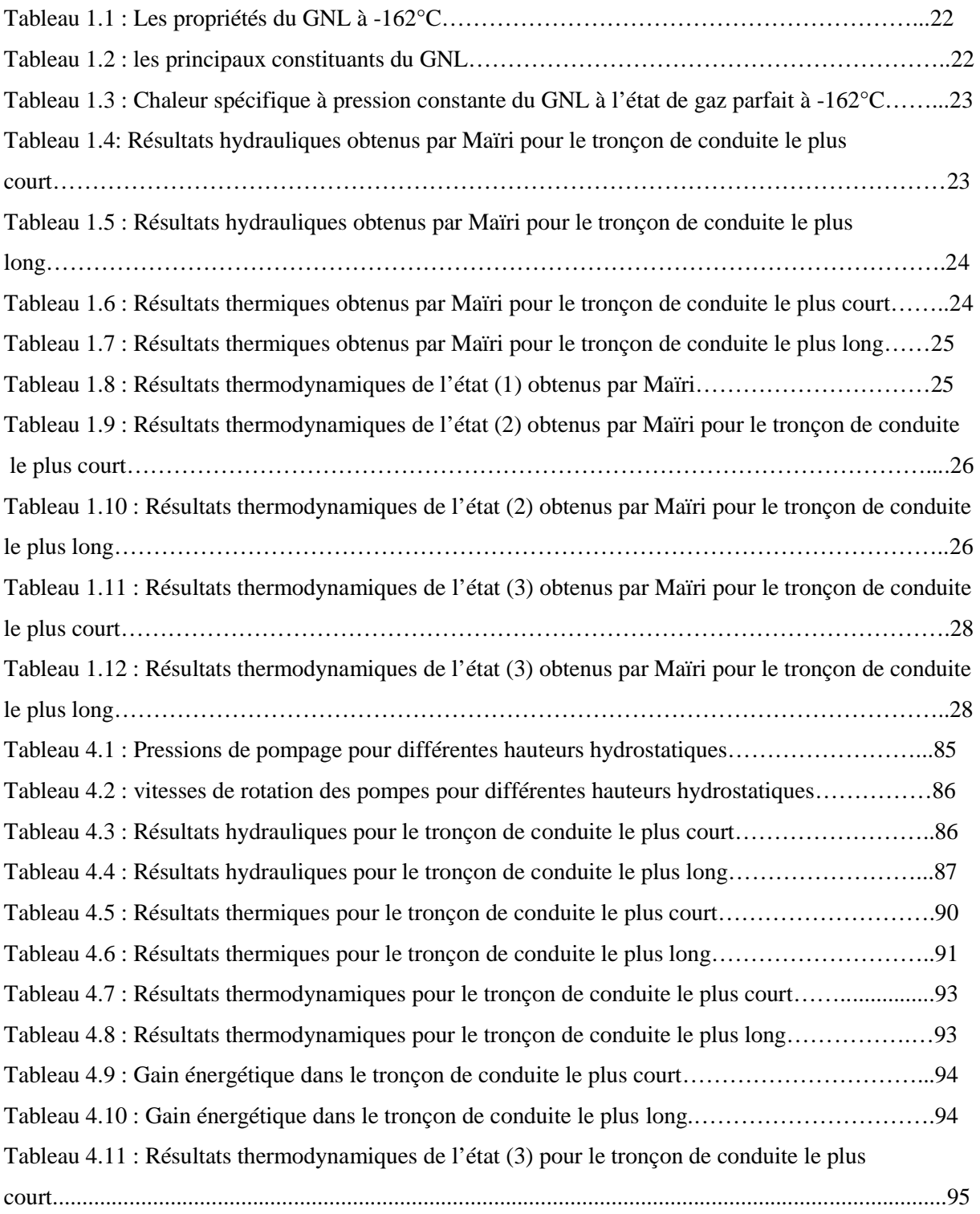

#### *Nomenclatures :*

#### *Lettres latines :*

- a, b, c : Constantes des équations d'état,
- $C_P$ : Capacité spécifique à pression constante du liquide [kJ/kg K],
- D : Diamètre de la conduite [m],
- $f:$  Coefficient de perte de charge linéaire,
- $f$ : Fugacité,
- $g$ : Accélération de la pesanteur [m<sup>2</sup>/s],
- G : Enthalpie libre [J/mol],
- Gr : Nombre de Grashof,
- $G_d$ : Flux de chaleur par rayonnement direct [W/m<sup>2</sup>],
- $h$ : Coefficient de transfert thermique par convection [W/m<sup>2</sup> K],
- h: Enthalpie [J/mol],
- $h_{fg}$ : Enthalpie de vaporisation [J/mol],
- $I_d$ : Coefficient de la fraction diffuse,
- $I_g$ : Flux de chaleur par rayonnement global [W/m<sup>2</sup>],
- K : Coefficient de perte de charge singulière,
- k : Conductivité thermique [W/m K],
- ki : Coefficient d'équilibre,
- kij : Paramètre d'interaction binaire,
- L : Longueur de la conduite du GNL [m],
- Nu : Nombre de Nusselt,
- P : Pression [Pa],
- Pr : Nombre de Prandtl,
- $Q_{\nu}$ : Débit volumique  $[m^3/s]$ ,
- $Q_p$  : Dissipation interne de l'énergie mécanique [J/kg],
- $Q_{th}$ : Energie thermique spécifique reçue par le GNL [J/kg],
- $Q$ : Energie totale reçue par le GNL [J/kg],
- q : Energie totale reçue par le GNL [J/mol],
- r : Rayon [m],
- Re : Nombre de Reynolds,
- R : Résistance thermique [K/W],
- Ra : Nombre de Rayleigh,
- R=8.314 : Constante des gaz parfaits [J/mol K],
- $S:$  Surface  $[m^2]$ ,
- t : Temps [s],
- $T_{mGNL}$  : Température moyenne du GNL [K],
- Tsky : Température effective de l'atmosphère [K],
- $T_0$ : Température de la paroi extérieure de plaquage inox [K],
- $v:$  Volume par unité de mole  $[m^3/mol]$ ,
- $V:$  Volume  $[m^3]$ ,
- $v_m$ : Vitesse moyenne du GNL [m<sup>2</sup>/s],
- xi : Fraction molaire d'un composant i dans la phase liquide,
- yi : Fraction molaire d'un composant i dans la phase vapeur,
- z<sub>i</sub>: Fraction molaire totale d'un composant i,
- Z : Facteur de compressibilité,
- ∆ܶ : Différence de températures [K],
- ∆Z : Différence de hauteur entre l'entrée et la sortie de la conduite de GNL [m],
- $\Delta P$  : Chute de pression [Pa].

### *Symboles grecs :*

- $\rho$ : Masse volumique [kg/m<sup>3</sup>],
- μ : Viscosité dynamique du fluide [Pa.s],
- ߥ: Viscosité cinématique [m²/s],
- ε : Rugosité [mm],
- $\tau$ : Contrainte de cisaillement [N/m<sup>2</sup>],
- $\Phi$  : Densité de flux de chaleur [W/m<sup>2</sup>],
- $\varphi$ : Flux de chaleur [W],
- $\beta$ : Coefficient d'expansion thermique [K<sup>-1</sup>],
- σ: Constante de Stephan-Boltzmann [W/m<sup>2</sup> K<sup>4</sup>],
- ߝ: Coefficient d'émission,
- αs : Coefficient d'absorption,
- $\Omega_a, \Omega_b, \Omega_c$ : Paramètres adimensionnels des équations d'état,
- $\omega$  : Facteur acentrique,
- $\varphi$ : Coefficient de fugacité,
- α : Taux de vapeur ou la qualité,
- θ : Angle d'incidence moyen [degrés],

#### **1. Le GNL**

Le Gaz Naturel Liquéfié (GNL) est le gaz naturel rendu liquide par refroidissement à une température approximativement de -161°C et 1 bar. Il peut alors être transporté économiquement à l'état liquide et à la pression atmosphérique. Pour une même quantité de gaz naturel, le volume du GNL est environ 600 fois inférieur à celui de son état gazeux. Le GNL est constitué principalement de méthane à près de 90 %, ainsi que d'éthane, de propane et de butane et de moins de 1% d'azote.

Les usines de liquéfaction sont constituées d'installations spécifiques de traitement du gaz naturel ainsi que d'installations annexes telles que celles de production de vapeur et de pompage d'eau de mer ou d'aéro-réfrigération (source à température ambiante), et d'installations de stockage et de chargement du GNL. En moyenne, une usine de liquéfaction consomme 12-15% du gaz naturel entrant ; 1,5-3% de cette consommation représente des pertes dues aux arrêts, déclenchements et purges.

La contraction de volume résultant de la liquéfaction du gaz naturel permet de transporter plus économiquement l'énergie par navires méthaniers jusqu'à des sites de réception au-delà des mers, nommés terminaux méthaniers. Les terminaux méthaniers comportent d'une part, des installations de déchargement et de stockage, et d'autre part, des installations de regazéification du GNL, en général par réchauffage à l'eau de mer ou à l'eau chaude. Dans ces terminaux, situés près des zones de consommation, le GNL rendu à l'état gazeux par chauffage et/ou réchauffement, est injecté dans le réseau de transport de gaz naturel.

La mise en place d'une chaîne du GNL (usine de liquéfaction, transport par méthanier, terminal méthanier) intervient généralement quand la réalisation de gazoducs est trop coûteuse, notamment du fait de la distance de transport ou de la difficulté des conditions de pose des gazoducs (liaison offshore à travers une mer profonde par exemple). Ainsi, l'augmentation progressive des distances entre bassins de production de gaz naturel et zones de consommation contribue à la croissance de l'activité GNL dans le monde.

#### **2. Bref historique du GNL [1]**

La liquéfaction du gaz naturel remonte au  $19<sup>eme</sup>$  siècle quand le chimiste et physicien britannique Michael Faraday a expérimenté la liquéfaction de différents types de gaz, y

1

compris le gaz naturel. L'ingénieur allemand Karl Von Linde a construit le premier compresseur à réfrigération pratique à Munich en 1873.

La première usine du GNL a été construite en Virginie Occidentale (USA) en 1912 et a été mise en service en 1917. La première usine commerciale de liquéfaction a été construite à Cleveland, Ohio (USA), en 1941. Le GNL a été stocké dans des réservoirs à la pression atmosphérique. La liquéfaction du gaz naturel a soulevé la possibilité de son transport aux destinations éloignées.

En janvier 1959, le premier méthanier du GNL du monde, *The Methane Pioneer*, a transporté la première cargaison du GNL du lac Charles, Louisiane vers l'île de Canvey, royaume uni. Cet événement a démontré que de grandes quantités de gaz naturel liquéfié pourraient être transportées sans risque à travers l'océan.

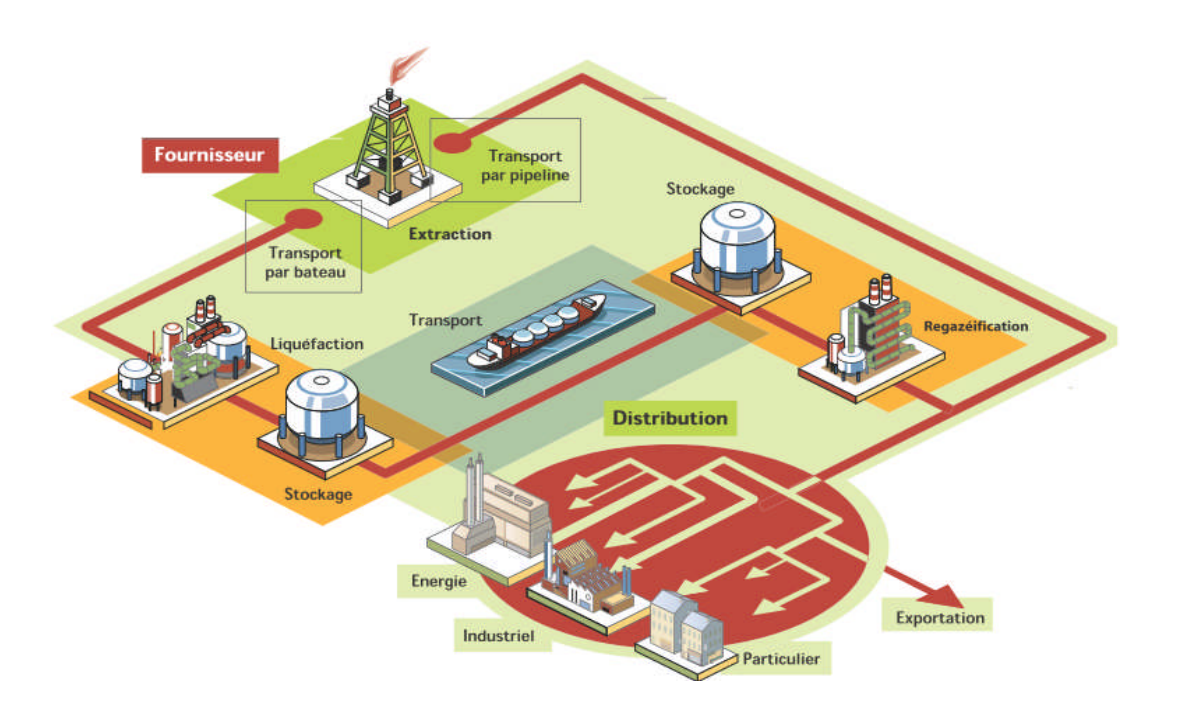

Figure 1 : La chaîne de GNL [2]

Au cours des 14 mois suivants, sept cargaisons additionnelles ont été livrées avec seulement quelques problèmes mineurs. Après le succès qu'a connu *The Methane Pioneer* le Conseil britannique du gaz a poursuivi ses efforts pour mettre en application un projet commercial pour importer le GNL du Venezuela à l'île de Canvey.

Cependant, avant que les accords commerciaux se finalisent, de grandes quantités de gaz naturel ont été découvertes dans la Libye et dans le champ gigantesque de Hassi R'Mel en Algérie ; ces deux sources sont seulement à moitié de la distance qui sépare l'Angleterre et le Venezuela.

Avec une production de 260 millions de mètres cubes par jour (MMcfd) à l'usine d'Arzew GL4/Z en1964, le royaume uni est devenu le premier importateur du GNL du monde et Algérie le premier exportateur du GNL. L'Algérie est depuis devenue un fournisseur important du gaz naturel et du GNL dans le monde.

Depuis le démarrage de cette usine et ses premières livraisons commerciales au terminal britannique de Canvey Island en 1964, l'industrie du GNL a connu un bel essor. Alors que sa part dans le volume total du gaz commercialisé chaque année peut être considérée comme très modeste par rapport au volume total commercialisé par gazoducs, le taux de croissance du commerce mondial du GNL a régulièrement dépassé celui du commerce par gazoducs.

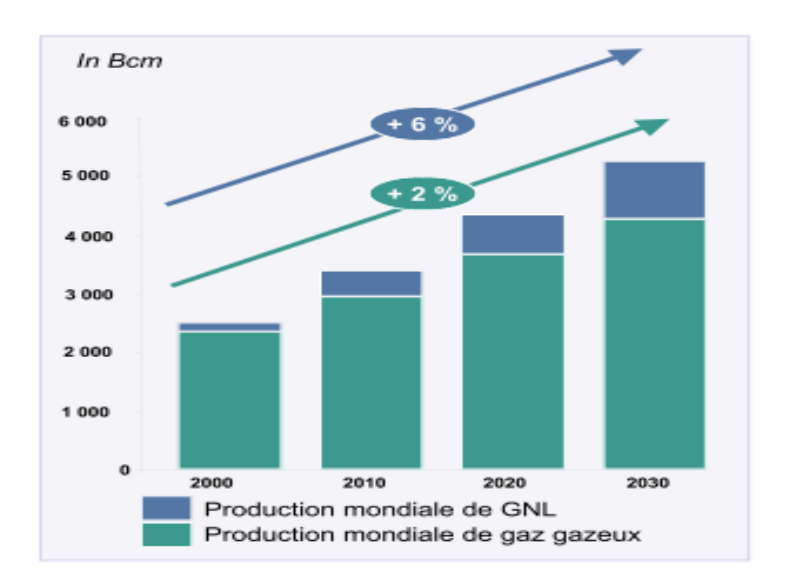

Figure 2 : Croissance de la production mondiale du gaz [2]

Selon IEA (International Energy Agency), le commerce du GNL va continuer de croitre, au rythme d'environ de 6-7% par an en moyenne au cours des 15 prochaines années, par contre la croissance mondiale de gaz gazeux ne progressera que de 2% par an. [2]

## **3. Le GNL est une forme compétitive du gaz naturel [1]**

De grandes réserves du gaz naturel existent dans le monde dans des régions où il n'y a aucun marché significatif, ou bien les ressources de gaz naturel dépassent de loin la demande locale ou régionale, ou alors les options de pipelines sont limitées. De telles réserves sont

situées en Afrique du Nord, en Afrique du l'ouest, en Amérique du Nord et du Sud, Caraïbes, le Moyen-Orient, en Indonésie, en Malaisie, en Australie du nord-ouest et en Alaska.

Une partie du gaz naturel produit à partir de ces ressources est liquéfiée pour être embarqué vers des pays où l'utilisation du gaz naturel excède l'approvisionnement. De tels marchés incluent le Japon, Taiwan, la Corée, l'Europe de l'Ouest et les États-Unis. Le GNL offre une plus grande flexibilité commerciale que le transport en pipelines, permettant ainsi à des cargaisons du gaz naturel d'être livrées là où le besoin est le plus grand et les conditions commerciales plus compétitives.

La figure 3 ci-dessous montre que les distances vers les quelles est acheminé le gaz naturel sont en constante augmentation, et que l'utilisation du GNL a des avantages économiques certains au-delà d'une distance minimum par rapport aux gazoducs off shore et on shore. Cette distance limite a augmenté dans les deux dernières décennies avec l'augmentation du nombre de conduites par nappe et du diamètre de ces conduites qui est maintenant couramment de 60 pouces, au lieu des 48 et 54 pouces. Ce sont les exportations de gaz russe qui dominent ces statistiques.

En général, la liquéfaction du gaz naturel et son transport par voie maritime devient meilleur marché que son transport par des pipelines offshore pour des distances de plus de 700 milles ou par des pipelines onshore pour des distances plus grandes que 2200 milles. Ces distances dépendent logiquement du diamètre de la conduite.

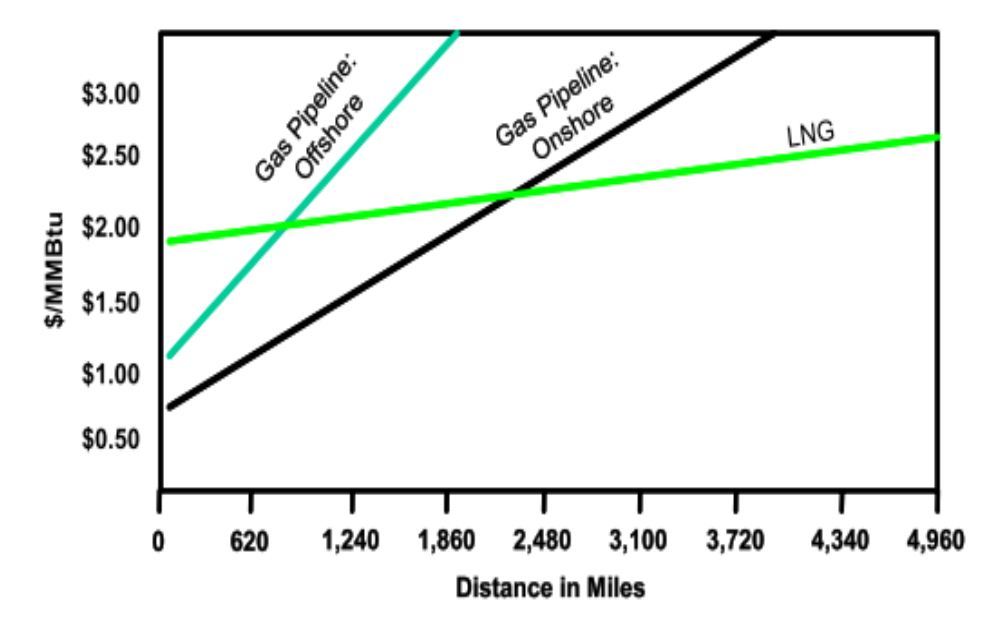

Figure 3 : La technologie de transport de gaz naturel et les couts relatifs à la distance [1]

4

Au Nigéria et en Angola, une grande partie du gaz naturel produit avec le pétrole brut est brulée en raison du manque d'alternatives pour l'utilisation ou de la disposition du gaz excédentaire. Dans le cas du Nigéria, les gaz torchés sont maintenant réduits après l'adoption de l'initiative anti-flaring de ce pays qui a stimulé la croissance d'une demande domestique (par l'utilisation du gaz naturel pour la génération d'énergie électrique) aussi bien que de nouveaux investissements dans la liquéfaction et du GTL pour l'exportation. Pour ces deux pays, les projets du GNL offrent des options additionnelles pour des recettes d'exportation ; c'est ainsi que le Nigéria commence à exporter du GNL de puis quelques années.

En Algérie la pratique de la mise à la torche et à l'évent sont depuis longtemps mises en œuvre ; ainsi en 2007, au niveau du complexe de liquéfaction GL1/Z d' Arzew, pour une auto-consommation de 14% du gaz entrant, environ 1 % du GNL est perdu par Boil-Off lors du stockage ou lors du chargement des tankers sur un débit de gaz torchés d'environ 2,5%.

#### **4. Le marché du GNL [2]**

Dans les marchés du GNL, acheteurs et vendeurs sont généralement liés par des contrats à long terme portant sur des quantités définies à l'avance, produites dans une usine de liquéfaction et reçues dans un ou plusieurs terminaux méthaniers. Cependant ces contraintes ont été levées sous la pression des USA dans les années quatre vingt après leur dérégulation du marché de l'énergie. La condition du Take or pay étant abolie, le commerce du GNL ressemble de plus en plus à celui des hydrocarbures liquides, alors que le coût des éléments de la chaîne GNL reste tributaire de la distance et de l'importance des livraisons.

#### **Un marché en pleine croissance**

En 2006, les importations mondiales du GNL ont porté sur plus de 196 milliards de m<sup>3</sup> de gaz naturel. Ce marché concerne au total 30 pays dont 13 exportateurs. La France est le cinquième importateur mondial du GNL, derrière le Japon, la Corée du Sud, l'Espagne et les USA. Le marché spot du GNL se développe progressivement : le volume des achats spot ou court terme du GNL a représenté en 2006 environ 32 milliards de m<sup>3</sup>, soit 16% du commerce international du GNL. L'augmentation de la consommation de gaz naturel dans le monde, conjuguée aux distances croissantes entre régions consommatrices et productrices, favorise le développement du commerce du GNL. Il a progressé de 7,8% en 2005 et de 12% en 2006. Les experts s'accordent pour prévoir la poursuite de cette tendance dans l'avenir, soutenue par la mise en service de nouveaux sites de liquéfaction et de regazéification. La

5

contribution du GNL à la satisfaction de la consommation mondiale de gaz pourrait atteindre 15 % en 2015 et concerner une trentaine de pays. [2]

### **Trois marchés principaux**

Les importations se répartissent sur trois marchés : l'Asie, l'Europe de l'Ouest et l'Amérique.

#### **En Asie**

Cinq pays importateurs, le Japon, le premier au monde, qui achète 39% de la production mondiale , la Corée du Sud (15,9% des importations), Taïwan (5%), l'Inde (3,9%) et la Chine depuis 2006, reçoivent du GNL produit dans sept pays : le Qatar (premier exportateur mondial avec 15,5% de la production mondiale), l'Indonésie (13,9%), la Malaisie (13,3%), l'Australie (8,6%), Brunei (4,6%), Oman (5,3%) et Abu Dhabi (3,4%). En 2006, les pays asiatiques ont aussi, marginalement, reçu du GNL produit en Alaska, en Egypte, en Algérie et au Nigeria.

#### **En Europe de l'Ouest**

L'essentiel du commerce du GNL repose sur l'Algérie (10,9% de la production mondiale), le Nigeria (8,4%) et l'Egypte (7,1%). Le GNL est destiné à l'Espagne (12% des importations mondiales), la France (6,8%), la Turquie, la Belgique, l'Italie, le Portugal, le Royaume-Uni et la Grèce. En 2006, des cargaisons ont également été reçues du Moyen-Orient (Qatar, Abu Dhabi, Oman), de Libye, de Trinidad et Tobago, de Malaisie et d'Australie.

#### **En Amérique**

Les États-Unis sont à la fois exportateur du GNL vers le Japon à partir de l'Alaska (0,8%) et importateur du GNL (7,5% du total mondial) sur la côte Est et dans le Golfe du Mexique en provenance principalement de Trinidad et Tobago (7,9%), d'Egypte et du Nigeria.

#### **De nombreuses installations en service dans le monde**

En 2005, on contait 28 sites de production de GNL dans le monde, répartis dans 13 pays. La capacité annuelle de liquéfaction des sites varie de 1.23 milliard de m<sup>3</sup> à 31 milliards de m<sup>3</sup> (Bontang A-H (Kalimantan) en Indonésie).La flotte mondiale de méthaniers comportait 218 navires fin 2006. Le volume du GNL transporté par méthaniers est variable selon leur taille.

Celle-ci s'échelonne aujourd'hui de 19 000 m<sup>3</sup> pour les plus petits navires à 154 000 m<sup>3</sup> pour les plus importants en service. Des navires de taille allant jusqu'à 266 000 m<sup>3</sup> sont actuellement en construction ; 59 terminaux méthaniers sont aujourd'hui en activité. 28 au Japon, 15 en Europe, 5 aux Etats-Unis, 4 en Corée, 1 à Taïwan, 1 en Chine, 2 en Inde, 1 à Porto-Rico, 1 en République Dominicaine et 1 au Mexique.

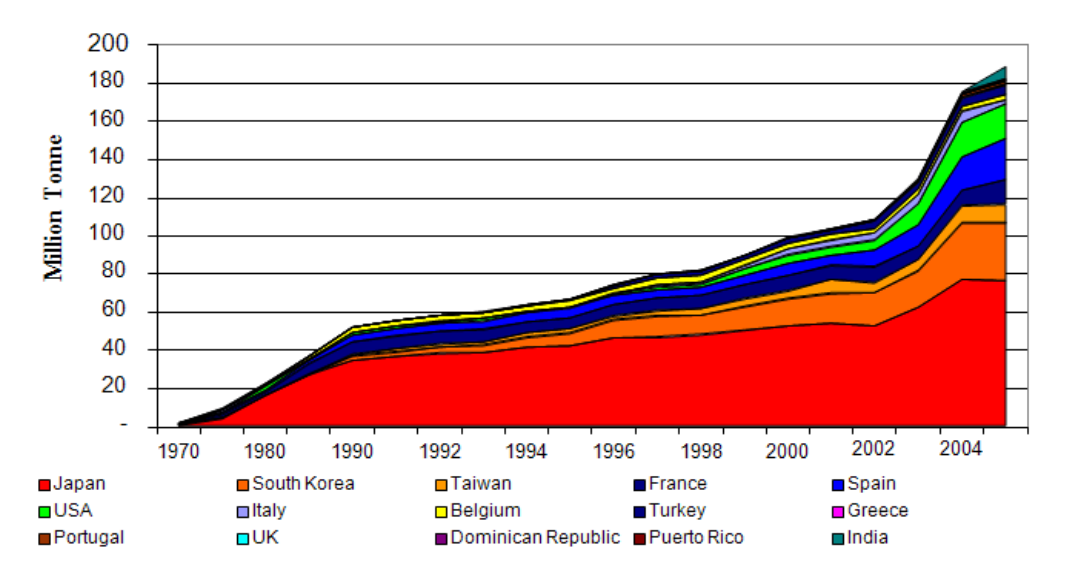

Figure 4 : Evolution du commerce mondial de GNL [3]

En Algérie l'industrie de liquéfaction du gaz naturel est en pleine expansion après une accalmie de plus de 20 ans pendant lesquels l'Algérie a surtout développé ses exportations par gazoducs sous marins vers l'Europe. L'Algérie joue un rôle très important : elle exporte 94% des importations en gaz naturel de toute la région Méditerranéenne, elle est le troisième pourvoyeur de l'Union européenne et le quatrième exportateur sur le marché mondial. De nouveaux projets de développement de l'activité gaz sont en cours de réalisation par Sonatrach. Le remplacement des trains détruits suite au sinistre de Skikda et le projet de train géant à Arzew dans le cadre du projet le développent des champs gaziers de Gassi-Touil, développement des champs gaziers : Gassi-Touil, In-Salah,…, les gazoducs : Medgaz, Galsi et Nigal qui permettront à l'Algérie d'augmenter ses exportations annuelles de gaz de 30% à l'horizon 2012.

Une usine de liquéfaction est constituée de plusieurs sections successives (purification du gaz, liquéfaction, stockage, infrastructures portuaires) qui utilisent des équipements industriels de

7

très grande taille nécessitant des matériaux spécifiques. En moyenne, une usine de liquéfaction consomme pour son propre fonctionnement 12-15% du gaz naturel entrant.

Les vapeurs de vaporisation du GNL (Boil Off) produites au sein des complexes de liquéfaction du gaz naturel constituent des pertes considérables du GNL. Au niveau du GL1/Z, le taux de production de Boil-Off par journée de stockage ou lors du changement des tankers est estimé à 0.07% de la quantité stockée par jour ou de la quantité chargée dans les cuves des méthaniers, d'après certaines informations pour l'année 2007 le taux de gaz utilisé pour la consommation interne avoisine les 14 % et le taux de gaz torché avoisine les 2.5 %. Ainsi, la maîtrise et la réduction des pertes dues au Boil-Off se révèlent être un aspect important de la production et de la commercialisation du GNL.

Les principales sources de production de Boil-Off dans les usines du GNL sont :

- 1. Les pertes de charge et les entrées de chaleur dans les lignes de transfert.
- 2. L'évaporation d'origine thermique ou hydrodynamique (Roll-Over) dans les bacs après un certain temps de stockage.
- 3. Le retour des vapeurs durant le chargement des cuves des méthaniers.

Au niveau du complexe GL1/Z la pression du pompage de GNL dans les lignes du transfert est de 5 bars. En fin de conduite la pression reste encore assez élevée et le GNL est à un état de liquide comprimé, de cette façon, il ne se produit pas du Boil-Off dans les lignes de transfert ; ce qui a été vérifié par les calculs dans le PFE de Maïri [4].

Cependant, le fait d'avoir des pressions aussi importantes en fin de conduite peut entrainer l'apparition d'un phénomène de flash à l'entrée du GNL dans les réservoirs, sachant que ces derniers sont remplis par le bas.

L'objectif de cette étude est la recherche d'un compromis éventuel entre l'énergie de pompage et la production de Boil-Off durant le remplissage des réservoirs du GNL par le bas dans le complexe de liquéfaction de gaz naturel GL1/Z.

Pour cet objectif, nous allons développer une procédure de calcul pour arriver au réservoir de stockage à une pression effective juste égale à la hauteur hydrostatique du GNL afin d'éviter la production de Boil-Off par le phénomène de flash. Cependant cette diminution de pression de pompage peut induire une éventuelle production de vapeur dans les lignes de transfert. Ainsi un compromis est recherché entre l'énergie de pompage et le taux de vapeur produit.

La démarche envisagée est de définir pour différentes hauteurs hydrostatiques les points de fonctionnement de la pompe correspondants qui permettront d'arriver au réservoir avec des pressions égales à ces mêmes hauteurs hydrostatiques. IL faudra ensuite quantifier les entrées thermiques vers le GNL et calculer la quantité du Boil-Off produite pour chaque hauteur hydrostatique au niveau des conduites de transfert et bacs de stockage du GNL.

Les dimensionnements hydrodynamiques et thermiques permettront de quantifier les entrées de chaleurs vers le GNL sous pression dans les conduites. Les calculs thermodynamiques de l'équilibre liquide-vapeur appliquée aux phases à plusieurs composants permettront de quantifier la phase vapeur à l'entrée des réservoirs.

# **Chapitre 1 : Généralités sur le Calcul des pertes par Boil-Off dans les lignes de transfert du complexe GL1/Z**

#### **1.1. Introduction**

Ce chapitre résume le travail réalisé précédemment par MAIRI dans son PFE qui avait pour objectif de quantifier les pertes du GNL par Boil-Off. [4]

Nous allons d'abord examiner la nature de l'étude réalisée et les méthodes utilisées pour le calcul du Boil-Off dans les lignes de transfert du GNL entre les trains de production et les bacs de stockage. Ensuite nous allons essayer d'analyser les résultats obtenus.

Dans la première partie de ce chapitre, nous allons revoir la procédure de calcul du GNL évaporé : les dimensionnements hydrodynamique et thermique pour quantifier les entrées thermiques vers le GNL, ainsi que les calculs thermodynamiques de l'équilibre liquide vapeur pour quantifier la phase vapeur à l'entrée des réservoirs.

Dans la seconde partie, nous allons commenter et analyser les résultats obtenus dans cette étude.

# **1.2. Partie 1 : Physique et thermodynamique de transfert du GNL dans les conduites**

#### **1.2.1. Introduction**

Dans cette partie nous allons décrire les différents modèles physiques utilisés pour évaluer le Boil-Off produit dans une ligne de transfert du GNL. Celui-ci a été réalisé par la quantification de l'ensemble des énergies reçues par le GNL qui contribuent à sa vaporisation par:

- Le transfert thermique du milieu extérieur vers le fluide.
- Les différentes pertes de charges accumulées par le fluide dans les conduites.

A l'aide des équations d'état, on calcule les paramètres thermodynamiques pour quantifier le taux de vapeur produit à travers les lignes de transfert. Cette procédure de calcul a été appliquée aux lignes de transfert du GNL du complexe de liquéfaction du gaz naturel GL1/Z d'Arzew. Trois aspects importants de l'énergétique ont été traités dans cette étude :

- Mécanique des fluides (pertes de charge)
- **Transferts thermiques**

Thermodynamique (Equations d'état appliquées aux mélanges)

# **1.2.2. Les pertes de charges**

Le problème étudié est l'écoulement du GNL dans une ligne du transfert reliant des trains de production aux bacs de stockage. On a considéré l'écoulement d'un fluide réel d'un liquide incompressible dans des conduites cylindriques avec pertes de charges.

Les conduites cylindriques sont supposées avoir une seule entrée et une seule sortie:

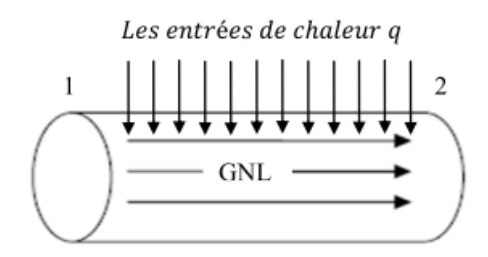

Figure 1.1 : Schéma d'une conduite de transfert du GNL.

Telles que :

- (1) est la sortie de la pompe produit (sortie du train de production ou entrée de la conduite de transfert) qui débite du GNL à une pression et une température donnés.
- (2) est l'entrée du bac de stockage (la fin de la conduite de transfert du GNL) ; par hypothèse, le débit est conservé

La démarche de calcul a été la suivante :

Connaissant les différents paramètres concernant le GNL (la masse volumique  $\rho$ , la viscosité dynamique  $\mu$ ), la conduite (le diamètre intérieur *D*, la longueur *L*, la rugosité  $\varepsilon$ , le nombre et le type de singularités, la différence de niveau entre l'entrée et la sortie…) et l'écoulement (le débit  $Qv=v_m \pi D^2/4$ ) il a été possible de :

 Sachant que le régime d'écoulement est turbulent, on calculer le nombre de Reynolds par la formule suivante :

$$
Re = \frac{\rho v_m D}{\mu} \qquad ou \qquad Re = \frac{4 \rho Q_v}{\pi \mu D} \tag{1.1}
$$

- déterminer le coefficient de perte de charge linéaire  $f$  en régime turbulent en utilisant le diagramme de Moody ou la relation de Colebrook pour la détermination de f. Cette relation est définie dans le chapitre suivant.
- Calculer la chute de pression due aux pertes de charge linéaires en utilisant la formule:

$$
\Delta P_L = f \frac{L}{D} \frac{\rho v_m^2}{2} \qquad ou \qquad \Delta P_L = 8 f \frac{L}{D} \frac{\rho Q_v^2}{\pi^2 D^2} \qquad (1.2)
$$

- Comptabiliser l'ensemble des singularités dans la conduite (coudes, élargissements, diminutions de diamètre,…) et déterminer les coefficients de perte de charges singulières  $K_i$ en fonction des singularités.
- Calculer la chute de pression due aux pertes de charge singulières pour chaque singularité en utilisant la formule :

$$
\Delta P_{iS} = K_i \frac{\rho v_m^2}{2} \qquad ou \qquad \Delta P_{iS} = 8 K_i \frac{\rho Q_v^2}{\pi^2 D^2} \tag{1.3}
$$

Calculer la perte de charge totale :

$$
\Delta P = \Delta P_L + \Delta P_S \text{ (tel que : } \Delta P_S = \sum \Delta P_{iS} \text{ )}
$$
 (1.4)

■ Utiliser l'équation de Bernoulli pour déterminer la pression  $P_2$ :

$$
P_2 = P_1 + \rho g (z_1 - z_2) + \frac{1}{2} \rho (v_{m1}^2 - v_{m2}^2) - \Delta P \tag{1.5}
$$

$$
ou \quad P_2 = P_1 + \rho g (z_1 - z_2) + \frac{8 \rho}{\pi^2} \left( \frac{Q_{m1}^2}{D_1^4} - \frac{Q_{m2}^2}{D_2^4} \right) - \Delta P \tag{1.6}
$$

Ensuite l'énergie thermique (la chaleur), due aux pertes de charge, reçue par le GNL est calculée en utilisant l'équation de Bernoulli en variation d'énergie :

$$
Q_p = \frac{\Delta P}{\rho} = \frac{(P_1 - P_2)}{\rho} + g(z_1 - z_2) + \frac{1}{2}(v_{m1}^2 - v_{m2}^2)
$$
 (1.7)

$$
ou \tQ_p = \frac{\Delta P}{\rho} = \frac{(P_1 - P_2)}{\rho} + g(z_1 - z_2) + \frac{8}{\pi^2} \left(\frac{Q_{m1}^2}{D_1^4} - \frac{Q_{m2}^2}{D_2^4}\right) \t(1.8)
$$

On remarque dans cette partie que la mécanique des fluides est séparée du transfert thermique en supposant ce couplage est ici négligeable. Le flux thermique reçu par la conduite du GNL devrait avoir une influence sur l'écoulement de ce dernier, cela se traduit à travers la variation de la viscosité du GNL. Cette dernière est influencée par la l'augmentation de la température causée par ce même flux thermique reçu. Etant donné que cette influence de température est peu significative, elle ne sera pas prise en compte dans notre travail.

# **1.2.3. Transferts thermiques**

Considérons une conduite cylindrique creuse en acier inoxydable transportant du GNL à un débit constant (une seule entrée et une seule sortie) exposée au soleil et à l'air ambiant. Cette conduite est isolée par une couche de calorifugeage et par un plaquage extérieur en acier inoxydable afin de minimiser les échanges de chaleur vers le GNL.

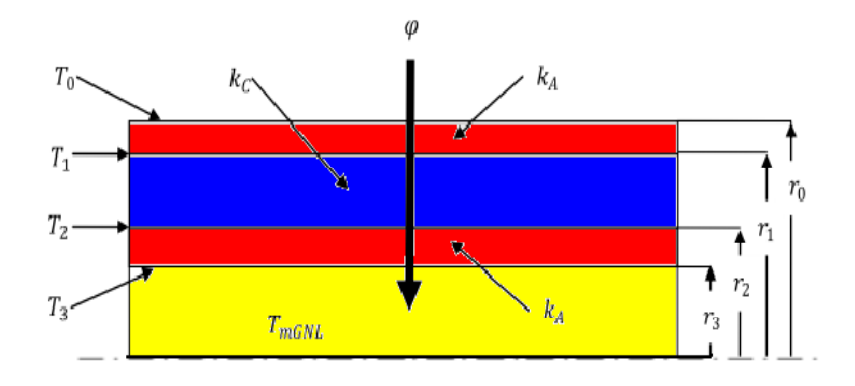

Figure 1.2: Schéma des différentes couches de la conduite de transfert du GNL.[4]

Le schéma résistif équivalent est représenté par la figure suivante :

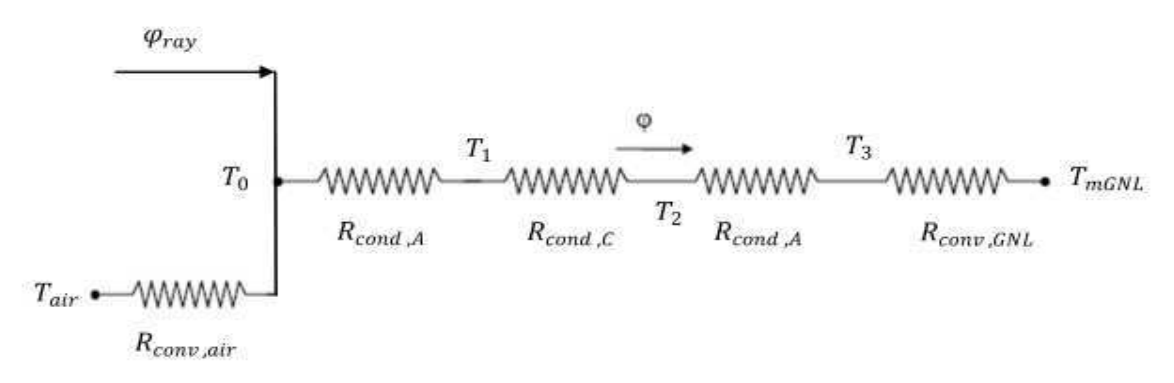

Figure 1.3 : Schéma résistif de la conduite de transfert du GNL.

 $-\varphi_{rav}$ : flux de rayonnement reçu sur la surface du plaquage en acier inoxydable.

- $Rconv, <sub>air</sub>$ : résistance à la convection entre l'ambiante et le plaquage en acier inoxydable
- Rcond, A" : résistance à la conduction à travers l'épaisseur du plaquage en acier inoxydable.
- $Rcond$ ,  $c$ : résistance à la conduction à travers l'épaisseur du calorifugeage.

 $-$  Rcond<sub> $A$ </sub>: résistance à la conduction à travers l'épaisseur de la conduite en acier inoxydable.

-  $Rconv, GNL$  : résistance à travers la couche limite pariétale de l'écoulement GNL.

A cause des conditions extérieures (nuit, jour, vitesse du vent, taux d'ensoleillement,…), quantifier le flux de chaleur par rayonnement et par convection avec la paroi extérieure devient difficile du fait que l'un ou l'autre mode de transfert sera prépondérant.

Afin de palier à cette difficulté, la procédure adoptée est la suivante :

Supposer une température  $T_0$  de la face extérieure du plaquage en acier inoxydable avec des conditions extrêmes ( $T_0 > 30^{\circ}C$ ) pour le calcul du transfert thermique sachant que la production du Boil-Off se fait dans les conditions extrêmes de température.

En régime permanant, le flux de chaleur se conserve et peut être mis sous la forme suivante :

$$
\varphi_{ray} + \varphi_{conv,air} = \varphi \tag{1.9}
$$

Tel que :

$$
\varphi = \frac{(T_0 - T_1)}{R_{cond, A^*}} = \frac{(T_1 - T_2)}{R_{cond, C}} = \frac{(T_2 - T_3)}{R_{cond, A}} = \frac{(T_3 - T_{mGNL})}{R_{conv, GNL}}
$$
(1.10)

L'hypothèse de la température extérieure constante du plaquage en acier inoxydable  $T_{0}$ , permet de calculer les fuites thermiques vers le GNL par la relation suivante :

$$
\varphi = \frac{(T_0 - T_{mGNL})}{R_{cond,A''} + R_{cond,C} + R_{cond,A} + R_{conv,GNL}} = \frac{(T_0 - T_{mGNL})}{\sum R_{thi}} \qquad (1.11)
$$

Correspondant au schéma électrique suivant :

$$
T_0 \longrightarrow \text{WWW}\xrightarrow{\begin{array}{c}\nT_1 \\
\downarrow \\
T_2\n\end{array}}\n\text{WWW}\xrightarrow{\begin{array}{c}\nT_3 \\
\downarrow \\
T_4\n\end{array}}\n\text{WWW}\xrightarrow{\begin{array}{c}\nT_3 \\
\downarrow \\
T_5\n\end{array}}\n\text{WWW}\xrightarrow{\begin{array}{c}\nT_{mGNL}\n\end{array}}\n\text{WWW}\xrightarrow{\begin{array}{c}\nT_{mGNL}\n\end{array}}\n\text{WWW}\xrightarrow{\begin{array}{c}\nT_{mGNL}\n\end{array}}\n\text{K}_{conv,GNL}
$$

Figure 1.4 : Schéma électrique équivalent utilisé dans la présente étude.

Connaissant les différents paramètres concernant : le fluide cryogénique *GNL* (la température  $T_{mGNL}$ , la masse volumique  $\rho$ , la viscosité dynamique  $\mu$ , le pouvoir calorifique  $c_p$ ), la conduite (la longueur L, le diamètre intérieur  $D_3$ , l'épaisseur  $\frac{(D_2 - D_3)}{2}$ , la conductivité thermique  $k_A$ , la rugosité  $\varepsilon$ ,...), le calorifuge (l'épaisseur $\frac{(D_1 - D_2)}{2}$  la conductivité thermique  $k_c$ ), le plaquage en acier inoxydable (l'épaisseur $\frac{(D_0 - D_1)}{2}$ , la conductivité thermique  $k_A$  et température de la face extérieure  $T_0$ ), et l'écoulement (le débit  $Q_{\nu GNL}$ ) les différentes résistances thermiques entre le plaquage en acier inoxydable et le GNL sont déterminées afin de calculer le taux de chaleur:

- $\blacksquare$   $R_{cond, A} = \ln\left(\frac{r_0}{r_1}\right)$  $\binom{r_0}{r_1}$  /  $(2\pi k_{A^*} L)$
- $R_{cond, C} = \ln \left( \frac{r_1}{r_2} \right)$  $\frac{r_1}{r_2}$  /  $(2\pi k_c L)$
- $R_{cond, A} = \ln \left( \frac{r_2}{r_2} \right)$  $\frac{r_2}{r_3}$  /  $(2\pi k_A L)$
- Pour le calcul de  $R_{conv, GNL}=1/(\hat{h}_{GNL}2\pi r_3 L)$ , on a déterminé le coefficient de transfert thermique par convection  $h_{GNL}$ .
- Calcul du flux de chaleur vers le GNL :

$$
\varphi = \frac{(T_0 - T_{mGNL})}{R_{cond,A^*} + R_{cond,C^*} + R_{cond,A} + R_{conv,GNL}} \tag{1.12}
$$

Ensuite l'énergie thermique (la chaleur), due au transfert thermique, reçue par le GNL est déterminée en divisant le taux de chaleur par le débit massique :

$$
Q_{th} = \frac{\varphi}{\rho \,\dot{Q}_{vGNL}}\tag{1.13}
$$

Dans cette étude le flux thermique par rayonnement et par convection reçu par la paroi extérieure du plaquage en acier inoxydable est très difficile a quantifier a cause des conditions

extérieures (nuit, jour, vitesse du vent, taux d'ensoleillement,…), car à un moment ou un autre un des modes est prépondérant par apport à l'autre.

Aussi l'absence d'informations sur la température de la paroi extérieure du plaquage ne fait qu'amplifier le problème, du fait la relation qui existe entre la température de la paroi extérieure de plaquage et le coefficient de transfert thermique par convection de l'air (*h*).

# **1.2.4. Calcul du taux de vapeur généré (Boil-Off)**

Une fois les entrées de chaleur (transfert thermique et pertes de charge) vers le GNL sont déterminées, on utilise une équation d'état pour calculer les différents paramètres à la sortie de la conduite en fonction des paramètres d'entrés de celle-ci et en tenant compte de ces entrées de chaleur. Une fois ces paramètres de sortie déterminés, le Boil-Off produit à travers cette conduite est évalué.

Afin de simplifier cette évaluation, les quatre principaux constituants du GNL considérés dans cette étude, sont : l'azote, le méthane, l'éthane et le propane.

### **La procédure de calcul du Boil-Off utilisée est la suivante :**

L'équation d'état cubique générale utilisée est:

$$
P = \frac{RT}{v - b} - \frac{a}{(v - b r_1)(v - b r_2)}
$$
(1.14)

La procédure est partagée en deux états, l'état(1) et l'état(2)

## **L'état (1) :**

En (1), à la sortie du train de production le GNL (100 % liquide,  $\alpha = 0$ ), à une température de  $-162^{\circ}$ C, est pompé à une pression constante  $P_1$ . Connaissant la compostions du GNL on peut utiliser l'équation d'état afin de calculer l'enthalpie en ce point.

Pour l'état (1), à  $(T_1, P_1)$ , la procédure de calcul est la suivante :

- Calculer les paramètres des corps purs  $a_{ii}$ ,  $b_i$  et c<sub>i</sub> (pour l'équation d'état de Patel-Teja) en fonction de l'équation d'état.
- Définir la composition du mélange : sachant qu'on est en phase liquide.
- Utiliser les lois de mélange classiques pour le calcul des paramètres du mélange  $a, b$ (pour les équations d'état de Van der Waals, Ping-Robinson et Soave-Redlich-Kwong), ainsi que  $c, r_1$ et  $r_2$  (pour l'équation d'état de Patel-Teja).
- Résoudre l'équation d'état en  $\nu$ :

$$
P_1 = \frac{RT_1}{v - b} - \frac{a}{(v - b r_1)(v - b r_2)}
$$

Le résultat donne 3 racines : la plus petite des ces racines est le volume molaire de la phase liquide  $v_L$ , les deux autres doivent être complexes conjuguées. Pour vérifier qu'on est bien en phase liquide on suppose que la composition d'une éventuelle phase vapeur est la même que celle du liquide et que la plus grande racine de l'équation d'état est le volume molaire de la phase vapeur  $v_y$ .

- Calculer les coefficients de fugacité pour chaque constituant en phase liquide et en phase vapeur :  $\varphi_i^l$  et  $\varphi_i^v$  respectivement.
- Calculer les coefficients d'équilibre :  $k_i = \frac{\varphi_i^l}{\varphi_i^v}$  $\varphi_i^v$
- Calculer le taux de vapeur  $\alpha$  en (1) du mélange en résolvant la formule suivante en  $\alpha$ :

$$
1 = \sum_{i=1}^{3} \frac{z_i}{1 - \alpha(1 - k_i)} + \frac{1 - \sum_{i=1}^{3} z_i}{1 - \alpha(1 - k_4)}
$$
(1.15)

Ce qui revient à résoudre un polynôme d'ordre 3 en  $\alpha$  de la forme :

$$
u\alpha^3 + v\alpha^2 + w\alpha + x = 0
$$

Cette équation admet soit 3 racines réelles, soit une racine réelle et deux racines complexes conjuguées ; si les racines réelles  $\alpha_i$  n'appartiennent pas à l'intervalle [0,1 ], on en déduit qu'on est bien en phase liquide ce qui vérifie l'hypothèse de départ. Le taux de vapeur du GNL en (1) est donc nul  $(\alpha = 0)$ .

 Calculer l'enthalpie en (1) en utilisant la formule de l'enthalpie résiduelle appliquée à l'équation d'état cubique générale:

$$
h_1(T_1, P_1) - h_1^*(T_1, P_1)
$$
  
= 
$$
\left[ \frac{a^L - T_1(\frac{da^L}{dT})_{T_1}}{b^L} U(\nu^L, b^L, r_1^L, r_2^L) + RT_1(Z^L - 1) \right]
$$
(1.16)

Sachant que :  $h_1^*(T_1, P_1)$  est la valeur de l'enthalpie correspondant à l'état de gaz parfait dans les conditions de température  $T_1$  et de pression  $P_1$  tel que :

$$
h_1^*(T_1, P_1) = c_p^*(T_1) \cdot T_1
$$

 $c_p^*(T_i)$  est la chaleur spécifique à pression constante du GNL à l'état de gaz parfait, à la température  $T_1$ .

On obtient donc l'enthalpie en (1) :

$$
h_1(T_1, P_1) = \left[ \frac{a^L - T_1(\frac{da^L}{dT})_{T_1}}{b^L} U(\nu^L, b^L, r_1^L, r_2^L) + RT_1(Z^L - 1) \right] + c_p^*(T_1) \cdot T_1
$$

#### **Etat (2) :**

La pression  $P_2$  à la sortie de la conduite (2) est obtenue grâce au calcul préalable de pertes de charge ∆P. Entre l'état (1) et l'état (2), la température du GNL subit un accroissement résultant d'un certain flux thermique reçu de l'extérieur et d'une dissipation de l'énergie mécanique interne. Cette situation se traduit par un accroissement d'enthalpie connu, donc par un état (2) bien défini par sa pression et son enthalpie. Il s'agit maintenant de calculer la température en (2), qui peut correspondre à un état bi phasique ou mono phasique, par une procédure de calcul itérative.

Pour commencer les calculs on pose :  $P_2 = P_1 + \Delta P$ , et  $h_2 = h_1 + \Delta h$ , et comme valeur initiale de  $T_2 = T_1$ .

La procédure de calcul est la suivante :

- Calculer les paramètres des corps purs  $a_{ii}$ ,  $b_i$  et  $c_i$  (pour l'équation d'état de Patel-teja) en fonction de l'équation d'état.
- Définir la composition du mélange : en supposant qu'on est en phase liquide.
- Utiliser les lois de mélange classiques pour le calcul des paramètres du mélange  $a, b$ (pour les équations d'état de Van der Waals, Ping-Robinson et Soave-Redlichkwong), ainsi que  $c, r_1$ et  $r_2$  (pour l'équation d'état de Patel-Teja).
- Résoudre l'équation d'état en  $\nu$ :

$$
P_2 = \frac{RT_2}{v - b} - \frac{a}{(v - b r_1)(v - b r_2)}
$$

Lorsque le calcul donne trois racines réelles, la plus petite est le volume molaire de la phase liquide  $v_L$ , la plus grande correspond à la phase vapeur ; celle entre les deux n'a pas de signification physique et doit donc être ignorée. Les compositions des phases vapeur et liquide sont ensuite calculées.

- Calculer les coefficients de fugacité pour chaque constituant en phase liquide et en phase vapeur :  $\varphi_i^l$  et  $\varphi_i^v$  respectivement.
- Calculer les coefficients d'équilibre :  $k_i = \frac{\varphi_i^l}{\omega_i^v}$  $\varphi_i^v$
- Calculer le taux de vapeur  $\alpha$  en (2) du mélange en résolvant la formule suivante en  $\alpha$ :

$$
1 = \sum_{i=1}^{3} \frac{z_i}{1 - \alpha(1 - k_i)} + \frac{1 - \sum_{i=1}^{3} z_i}{1 - \alpha(1 - k_4)}
$$

Cette équation admet une ou 3 racines réelles : si les solutions  $\alpha_i \leq 0$ , cela signifie qu'on est en phase liquide, si les solutions  $\alpha_i \geq 1$ , cela signifie qu'on est en phase vapeur. Mais si  $\alpha_i \in [0,1]$ , on est dans un cas diphasique à l'état (2). Alors, un calcul itératif doit être fait jusqu'à convergence du taux de vapeur  $\alpha$ . Dans ce cas :

On pose  $x_i = z_i$  et  $y_i = k_i x_i$ .

Utiliser les lois du mélange retenues pour le calcul des paramètres du mélange pour les deux phases liquide et vapeur  $a^l$ ,  $b^l$ ,  $a^v$ ,  $b^v$  (pour les équations d'état de Van der Waals, Ping-Robinson et Soive-Redlich-Kwong), ainsi que  $c^l$ ,  $r_1^l$ ,  $r_2^l$ ,  $c^v$ ,  $r_1^v$ ,  $r_2^v$ (pour l'équation d'état de Patel-Teja).

Résoudre l'équation d'état cubique générale en  $\nu$ : En phase liquide :

$$
P_2 = \frac{RT_2}{v^L - b^L} - \frac{a^L}{(v^L - b^L r_1^L)(v^L - b^L r_2^L)}
$$
(1.14. a)

On obtient soit trois racines réelles, ou la plus petite de ces racines est la valeur du volume molaire de la phase liquide  $v_L$ , soit une racine réelle et deux complexes, la racine réelle est la valeur du volume molaire de la phase liquide  $v_L$ .

En phase vapeur :

$$
P_2 = \frac{RT_2}{v^{\nu} - b^{\nu}} - \frac{a^L}{(v^{\nu} - b^{\nu}r_1^{\nu})(v^L - b^{\nu}r_2^{\nu})}
$$
(1.14.b)

On obtient soit trois racines réelles, ou la plus grande de ces racines est la valeur du volume molaire de la phase vapeur  $v<sub>v</sub>$ , soit une racine réelle et deux complexes, la racine réelle est la valeur du volume molaire de la phase vapeur  $v<sub>v</sub>$ .

- Calculer les coefficients de fugacité pour chaque constituant en phase liquide et en phase vapeur :  $\varphi_i^l$  et  $\varphi_i^v$  respectivement.
- Calculer les coefficients d'équilibre :  $k_i = \frac{\varphi_i^l}{\omega_i^v}$  $\varphi_i^v$
- Calculer le taux de vapeur  $\alpha$  en (2) du mélange en résolvant la formule suivante en  $\alpha$ :

$$
1 = \sum_{i=1}^{3} \frac{z_i}{1 - \alpha(1 - k_i)} + \frac{1 - \sum_{i=1}^{3} z_i}{1 - \alpha(1 - k_4)}
$$

- On sort de cette boucle lorsque le taux de vapeur  $\alpha$  n'appartient plus à l'intervalle  $[0,1]$  : dans ce cas on pose que le taux de vapeur est nul  $\alpha = 0$ , ou lors de la convergence du taux de vapeur  $\alpha$ .

 Calculer l'enthalpie en (2) en utilisant la formule de l'enthalpie résiduelle appliquée à l'équation d'état cubique générale

$$
h_2(T_2, P_2) - h_2^*(T_2, P_2) = \alpha \left[ \frac{a^{\nu} - T_2(\frac{da^{\nu}}{dT})T_2}{b^{\nu}} U(\nu^{\nu}, b^{\nu}, r_1^{\nu}, r_2^{\nu}) + RT_2(Z^{\nu} - 1) \right] +
$$
  

$$
(1 - \alpha) \left[ \frac{a^L - T_2(\frac{da^L}{dT})T_2}{b^L} U(\nu^L, b^L, r_1^L, r_2^L) + RT_2(Z^L - 1) \right]
$$
(1.17)

Sachant que :  $h_2^*(T_2, P_2)$  est la valeur de l'enthalpie correspondant à l'état de gaz parfait dans les conditions de température  $T_2$  et de pression  $P_2$ . Tel que :

$$
h_2^*(T_2, P_2) = c_p^*(T_2) \cdot T_2
$$

Tel que :  $c_p^*(T_2)$  c'est la chaleur spécifique à pression constante du GNL à l'état de gaz parfait, à la température  $T_2$ .

On obtient donc l'enthalpie en (2) :

$$
h_2(T_2, P_2) = \alpha \left[ \frac{a^{\nu} - T_2(\frac{d a^{\nu}}{d T})_{T_2}}{b^{\nu}} U(\nu^{\nu}, b^{\nu}, r_1^{\nu}, r_2^{\nu}) + RT_2(Z^{\nu} - 1) \right]
$$
  
+ 
$$
(1 - \alpha) \left[ \frac{a^L - T_2(\frac{d a^L}{d T})_{T_2}}{b^L} U(\nu^L, b^L, r_1^L, r_2^L) + RT_2(Z^L - 1) \right] + c_p^*(T_2).T_2
$$

- Si  $h_2 h_1 < q$  on incrémente  $T_2 = T_2 + \Delta T$  et on refait toutes les étapes de l'état (2) jusqu'à l'égalité entre les entrées de chaleur et la différence d'enthalpie (h<sub>2</sub> −h<sub>1</sub> =  $q$ ) entre l'état (1) et (2).
- Collecte des résultats : taux de vapeur  $\alpha$ , température de sortie  $T_2$ ,...

D'âpres cette étude on voit que le calcul des équilibres dans des mélanges à plusieurs composants contient beaucoup de difficultés. Ce qui a conduit à l'hypothèse de l'écoulement monophasique pour faciliter les calculs.

Aussi cette partie du calcul des équilibres liquide-vapeur au moyen des équations d'état cubiques est sujette à des incertitudes d'évaluation.

# **1.3. Application de la procédure de calcul du Boil-Off aux lignes de transfert de GNL du complexe de liquéfaction GL1/Z d'Arzew**

Les lignes de transfert du GNL des six trains de production jusqu'aux trois bacs de stockage sont schématisées dans la figure 1.5. Une pompe produit débite du GNL de la sortie de chaque train de production (100, 200, 300, 400, 500, 600) à une température de -162°C, à une pression de 5 bars et à un débit de 377.7 m<sup>3</sup>/h vers les trois bacs de stockage (I-901, I-902, I-903).

Afin d'avoir des intervalles pour les pertes de charge, entrées thermiques, pressions et températures de sortie ainsi que pour le taux de vapeur créé au sein de ces lignes de transfert, l'écoulement du GNL a été étudié à travers la ligne la plus longue (qui part du train 100 vers le bac de stockage I-903) et à travers la ligne la plus courte (qui part du train 400 vers le bac de stockage I-901).

Avant de commencer les calculs : hydrodynamiques, thermiques et thermodynamiques, les propriétés du GNL ont été calculées à savoir : la masse molaire *n*, la masse volumique **ρ**, la viscosité dynamique **μ**, la conductivité thermique **k** et la chaleur spécifique à pression constante **cp**.

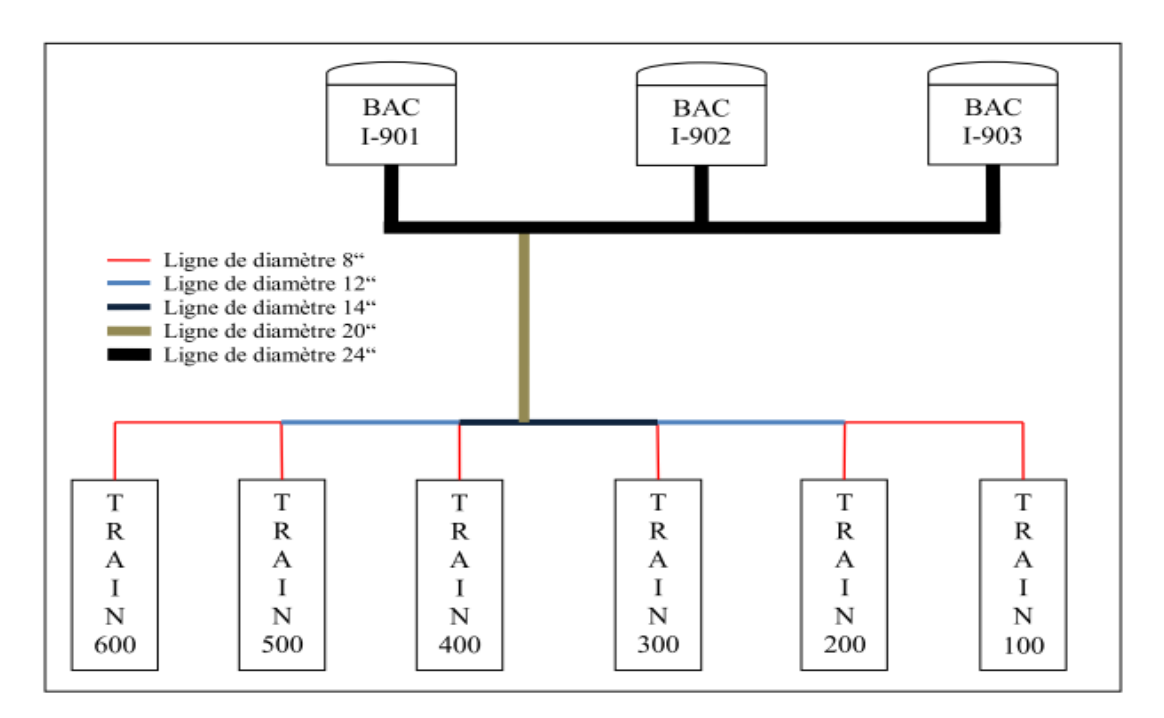

Figure 1.5 : Schéma des lignes de transfert de GNL du complexe GL1/Z [4]

Ces propriétés sont calculées comme une moyenne des propriétés, à l'état liquide, à une température de -162°C des différents constituants du GNL .

Les propriétés du GNL sont présentées dans le tableau suivant :

|                                          | $\mathrm{N}_2$          | CH <sub>4</sub>       | $C_2 H_6$               | $C_3 H_8$               | <b>GNL</b>               |
|------------------------------------------|-------------------------|-----------------------|-------------------------|-------------------------|--------------------------|
| (g/mole)<br>$\boldsymbol{n}$             | 28                      | 16                    | 30,1                    | 44,1                    | 17,887810                |
| $\frac{\text{kg}}{\text{m}^3}$<br>$\rho$ | 611,617                 | 423,275               | 629,164                 | 707,649                 | 448,468672               |
| (Pa. s)<br>$\mu$                         | $4,94287 \cdot 10^{-5}$ | $1,18143\cdot10^{-4}$ | $6,19737 \cdot 10^{-4}$ | $2,19089 \cdot 10^{-3}$ | $1,986422 \cdot 10^{-4}$ |
| (W/m K)<br>k                             | $7,90015 \cdot 10^{-2}$ | 0,189018              | 0,189018                | 0,197110                | 0,190997                 |
| $c_p$ (J/mole K)                         | 78,0383                 | 56,1985               | 70,2469                 | 85,3353                 | 58,279910                |

Tableau 1.1 : Les propriétés du GNL à -162°C [4]

Les constituants du GNL pris en considération sont présentés dans le tableau ci-dessous : La composition du propane est calculée en additionnant toutes les fractions lourdes au propane (i-C4H10 : 0.25 %, n-C4H10 : 0.32 % et i-C5H12 : 0.01 %)

| constituants | Azote $(N_2)$  | Méthane $(CH_4)$               | Ethane $(C_2H_6)$ | Propane $(C_3H_8)$ |
|--------------|----------------|--------------------------------|-------------------|--------------------|
| composition  | $z_1 = 1,79\%$ | $z_2 = 88,40 %$ $z_3 = 7,74 %$ |                   | $z_4 = 2.07 %$     |

Tableau 1.2 : les principaux constituants du GNL [4]

Pour le calcul des enthalpies dans la partie thermodynamique, la chaleur spécifique à pression constante du GNL à l'état de gaz parfait  $c_p^*$  a été calculée pour les températures d'entrée et de sortie  $T_1$  et  $T_2$  respectivement. le logiciel « SIMULIS Thermodynamics » est utilisé pour le calcul des  $c_{pi}^{*}$  des quatre constituants du GNL considérés dans cette étude pour la température  $T_1$  ainsi que les corrélations utilisées afin de calculer  $c_{pi}^*$  à la température  $T_2$ . (Tel que :  $c_p^* = \sum_i c_{pi}^*$  )

Pour la température  $T1 = -162$ °C, les valeurs suivantes sont obtenues :

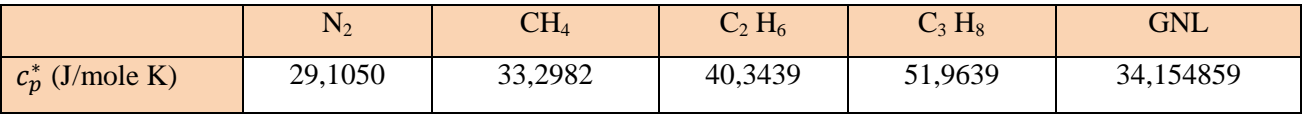

Tableau 1.3 : Chaleur spécifique à pression constante du GNL à l'état de gaz parfait à -162°C. [4]

# **1.3.1. Calcul des pertes de charges et de la pression de sortie**

La démarche décrite dans la première partie donne les résultats ci-dessous :

Pour le tronçon de conduite le plus court (qui achemine du GNL du train 400 jusqu'au bac I-901) ,les résultats sont dans le tableau suivant:

|                         | Conduite             | Conduite              | Conduite              | Conduite             | Conduite              |  |  |
|-------------------------|----------------------|-----------------------|-----------------------|----------------------|-----------------------|--|--|
|                         | 8''(1)               | $14$ <sup>"</sup> (2) | $24$ <sup>"</sup> (2) | $20^{4} (3)$         | $24$ <sup>"</sup> (4) |  |  |
| Diamètre<br>(m)         | 0,21532              | 0,35082               | 0,60325               | 0,50246              | 0,60325               |  |  |
| Débit $(m^3/s)$         | 1 $Q_{vGNL}$         | $3 Q_{vGNL}$          | $3 Q_{vGNL}$          | 6 $Q_{vGNL}$         | $2 Q_{vGNL}$          |  |  |
|                         | 0,104917             | 0,314750              | 0,314750              | 0,629500             | 0,209833              |  |  |
| Re                      | $1,401 \cdot 10^{6}$ | $2,579 \cdot 10^{6}$  | $1,499.10^{6}$        | $3,601 \cdot 10^{6}$ | $0,999.10^6$          |  |  |
| $\mathbf{f}$            | 0,0124               | 0,0118                | 0,0114                | 0,0110               | 0,0116                |  |  |
| $\Delta P$ totale (kPa) | 49,598399            |                       |                       |                      |                       |  |  |
| $P_2$ (kPa)             | 473,589741           |                       |                       |                      |                       |  |  |
| (J/kg)<br>$Q_p$         | 110,595014           |                       |                       |                      |                       |  |  |
| (1/mole)<br>$Q_p$       | 1,978303             |                       |                       |                      |                       |  |  |

Tableau 1.4: Résultats hydrauliques obtenus par Maïri pour le tronçon de conduite le plus court [4].

Pour le tronçon de conduite le plus long (qui achemine du GNL du train 100 jusqu'au bac I-903), les résultats sont le tableau ci-dessous:

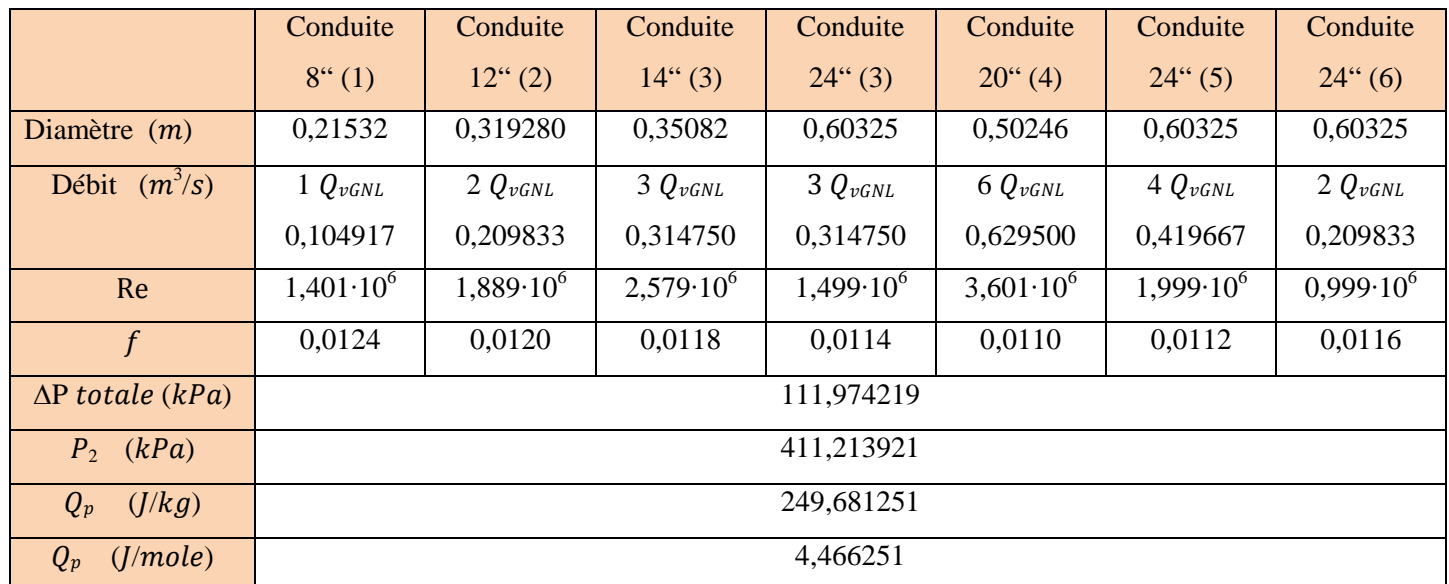

Tableau 1.5 : Résultats hydrauliques obtenus par Maïri pour le tronçon de conduite le plus long.[4]

# **1.3.2. Calcul du flux de chaleur**

La démarche décrite dans la première partie donne les résultats ci-dessous.

Pour le tronçon de conduite le plus court (qui achemine du GNL du train 400 jusqu'au bac I-901) ,les résultats sont dan le tableau suivant:

Tableau 1.6 : Résultats thermiques obtenus par Maïri pour le tronçon de conduite le plus court. [4]

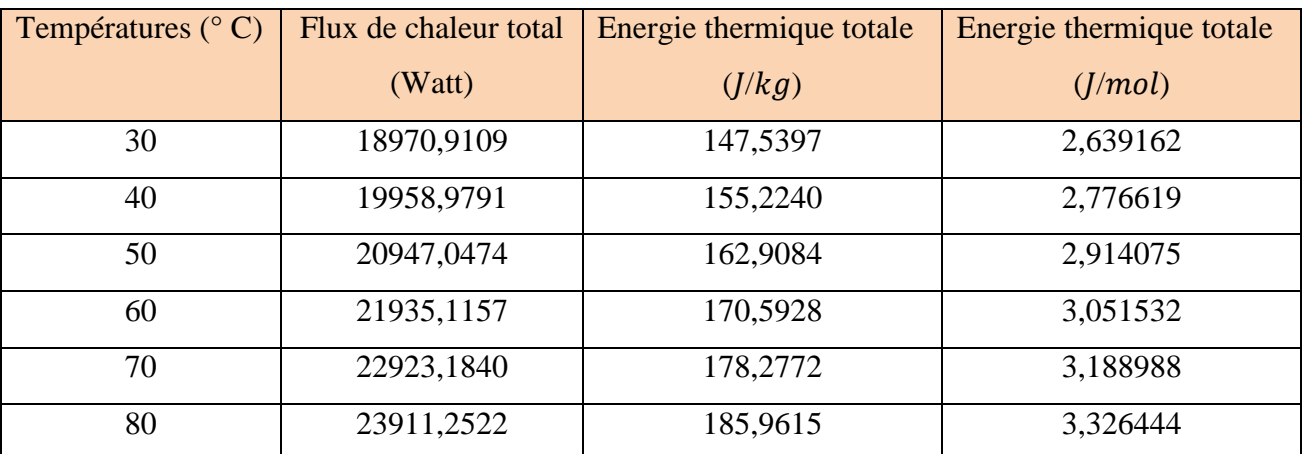

Pour le tronçon de conduite le plus long (qui achemine du GNL du train 100 jusqu'au bac I-903), les résultats sont le tableau ci-dessous:
| Températures ( $\degree$ C) | Flux de chaleur total | Energie thermique totale | Energie thermique totale |  |  |
|-----------------------------|-----------------------|--------------------------|--------------------------|--|--|
|                             | (Watt)                | (J/kg)                   | (J/mol)                  |  |  |
| 30                          | 39635,5027            | 355,2990                 | 6,355521                 |  |  |
| 40                          | 41700,5817            | 373,8093                 | 6,686630                 |  |  |
| 50                          | 43764,9670            | 392,3147                 | 7,017651                 |  |  |
| 60                          | 45829,3522            | 410,8201                 | 7,348672                 |  |  |
| 70                          | 47893,7374            | 429,3255                 | 7,679694                 |  |  |
| 80                          | 49958,1227            | 447,8309                 | 8,010715                 |  |  |

Tableau 1.7 : Résultats thermiques obtenus par Maïri pour le tronçon de conduite le plus long. [4]

# **1.3.3. Calcul de la température de sortie et du taux de vapeur généré**

Pour l'état (1), à la sortie des trains de production, nous avons les données suivantes : -  $P_1 = 5 \cdot 10^5 Pa, T_1 = -162 \degree C = 111.15 K$  et  $c_p^* = 34.154859$  J/mol K

La démarche décrite dans la première partie donne les résultats ci-dessous.

|                        | Van der Waals            | Soave-Redlich-           | Peng-Robinson            | Patel-Teja               |
|------------------------|--------------------------|--------------------------|--------------------------|--------------------------|
|                        |                          | Kwong                    |                          |                          |
| $v^L(m^3/mol)$         | $5.339655 \cdot 10^{-5}$ | $3.913636 \cdot 10^{-5}$ | $3.471927 \cdot 10^{-5}$ | $3.738210 \cdot 10^{-5}$ |
| $v^v(m^3/mol)$         | $1.436468 \cdot 10^{-3}$ | $1.421507 \cdot 10^{-3}$ | $1.414648 \cdot 10^{-3}$ | $1.420343 \cdot 10^{-3}$ |
| $\mathrm{Z}^L$         | 0.028891                 | 0.021175                 | 0.018785                 | 0.020226                 |
| $Z^v$                  | 0.777224                 | 0.769129                 | 0.765419                 | 0.768500                 |
| $\alpha_1$             | $\theta$                 | $\theta$                 | $\Omega$                 | $\mathbf{0}$             |
| $(h_1 - h_1^*)(J/mol)$ | $-9.562452 \cdot 10^3$   | $-9.420903 \cdot 10^{3}$ | $-9.169969 \cdot 10^{3}$ | $-9.288598 \cdot 10^3$   |
| $h_1^*$<br>(J/mol)     | 3.796313                 | 3.796313                 | 3.796313                 | 3.796313                 |
| (J/mol)<br>$h_1$       | $-5.660124$              | $-5.624590$              | $-5.373657$              | $-5.492286$              |

Tableau 1.8 : Résultats thermodynamiques de l'état (1) obtenus par Maïri. [4]

**Pour l'état (2)**, à l'entrée des bacs de stockage, les données de ce point sont les suivantes :

La pression  $P_{2.}$ 

- La chaleur spécifique à pression constante, à l'état de gaz parfait  $c_p^*$ , à la température  $T_2$ , va être calculée comme une moyenne des  $c_{pi}^*$ , suivant les corrélations données par le logiciel «SIMULIS THERMODYNAMICS ».

La différence d'enthalpie : h2 − h1 =  $q = Q_{p} + Q_{th}$  (*J*/mol) des calculs thermiques et hydrodynamiques.

Un calcul itératif a été fait en fonction de la température  $T_2(T_2 = T_2 + \Delta T)$  avec  $\Delta T =$ 0.05 °C) jusqu'à obtention de l'égalité entre la différence d'enthalpie et les entrées de chaleur entre les états (1) et (2).

Pour le tronçon de conduite le plus court avec une pression de sortie :  $P_2 = 4.735897 \cdot 10^5 Pa$  les résultats obtenus sont ci-dessous :

Tableau 1.9 : Résultats thermodynamiques de l'état (2) obtenus par Maïri pour le tronçon de conduite le plus court. [4]

| $T_0 (^\circ C)$ | $h_2 - h_1 (J/mol)$ | Van der Waals |                | Soave-Redlich- |                  | Peng-Robinson |                  | Patel-Teja |                |
|------------------|---------------------|---------------|----------------|----------------|------------------|---------------|------------------|------------|----------------|
|                  |                     |               |                | Kwong          |                  |               |                  |            |                |
|                  |                     | $T_2(K)$      | $\alpha_{2}$   | $T_2(K)$       | $\alpha_{2}$     | $T_2(K)$      | $\alpha_{2}$     | $T_2(K)$   | $\alpha_{2}$   |
| 30               | 4,617465            | 111,25        | $\Omega$       | 111,25         | $\overline{0}$   | 111,25        | $\boldsymbol{0}$ | 111,25     | $\overline{0}$ |
| 40               | 4,754922            | 111,25        | $\overline{0}$ | 111,25         | $\overline{0}$   | 111,25        | $\mathbf{0}$     | 111,25     | $\overline{0}$ |
| 50               | 4,892378            | 111,25        | $\Omega$       | 111,25         | $\overline{0}$   | 111,25        | $\mathbf{0}$     | 111,25     | $\overline{0}$ |
| 60               | 5,029835            | 111,30        | $\overline{0}$ | 111,25         | $\overline{0}$   | 111,30        | $\mathbf{0}$     | 111,25     | $\overline{0}$ |
| 70               | 5,167291            | 111,30        | $\theta$       | 111,25         | $\overline{0}$   | 111,30        | $\overline{0}$   | 111,25     | $\overline{0}$ |
| 80               | 5,304747            | 111,30        | $\mathbf{0}$   | 111,25         | $\boldsymbol{0}$ | 111,30        | $\overline{0}$   | 111,30     | $\overline{0}$ |

Pour le tronçon de conduite le plus long  $P_2 = 4,112139 \cdot 10^5 Pa$  les résultats obtenus sont :

Tableau 1.10 : Résultats thermodynamiques de l'état (2) obtenus par Maïri pour le tronçon de conduite le plus long. [4]

| $T_0 (^\circ C)$ | $h_2 - h_1$ ( <i>J</i> /mol) | Van der Waals |                | Soave-Redlich- |                | Peng-Robinson |                | Patel-Teja |                |
|------------------|------------------------------|---------------|----------------|----------------|----------------|---------------|----------------|------------|----------------|
|                  |                              |               |                | Kwong          |                |               |                |            |                |
|                  |                              | $T_2(K)$      | $\alpha_{2}$   | $T_2(K)$       | $\alpha_{2}$   | $T_2(K)$      | $\alpha_{2}$   | $T_2(K)$   | $\alpha_{2}$   |
| 30               | 10,8221772                   | 111,40        | $\Omega$       | 111,40         | $\overline{0}$ | 111,40        | $\overline{0}$ | 111,40     | $\overline{0}$ |
| 40               | 11,152881                    | 111,40        | $\overline{0}$ | 111,40         | $\overline{0}$ | 111,40        | $\overline{0}$ | 111,40     | $\overline{0}$ |
| 50               | 11,483902                    | 111,40        | $\overline{0}$ | 111,40         | $\overline{0}$ | 111,40        | $\overline{0}$ | 111,40     | $\overline{0}$ |
| 60               | 11,814923                    | 111,45        | $\overline{0}$ | 111,40         | $\mathbf{0}$   | 111,40        | $\overline{0}$ | 111,40     | $\overline{0}$ |
| 70               | 12,145945                    | 111,45        | $\mathbf{0}$   | 111,40         | $\mathbf{0}$   | 111,45        | $\overline{0}$ | 111,40     | $\overline{0}$ |
| 80               | 12,476966                    | 111,45        | $\theta$       | 111,40         | $\overline{0}$ | 111,45        | $\overline{0}$ | 111,45     | $\overline{0}$ |

### **1.4. CONCLUSION**

Les calculs montrent que les entrées thermiques sont limitées essentiellement par le calorifugeage (Mousse Polysocyanure) de conductivité thermique  $k_c = 0.023 W/(m.K)$ .

Le fait que le liquide soit comprimé en fin de conduite ( $P_2 \in [4.11, 4.74 \text{ bars}])$ , malgré une légère augmentation de la température (entre  $0,10$  et  $0,30$  °C), le taux de vapeur créé est nul, ce qui signifie que le régime d'écoulement dans les lignes de transfert du GNL du complexe GL1/Z reste liquide monophasique sans formation de vapeur appréciable. Ces résultats justifient la séparation de la mécanique des fluides du transfert thermique dans les calculs, ou l'augmentation peu significative de la température (entre 0,1 et 0,3°C) n'a pas d'influence sur la viscosité du GNL.

On remarque aussi que le GNL sous pression arrive dans les bacs de stockage à une pression entre 4,11 et 4,74 bars, alors que la pression du GNL stocké au fond du réservoir varie entre 1,31 et2,30 bar pour un remplissage à 20% et 90% respectivement. A ce niveau, Le GNL entrant dans les bacs se détend (flash) d'une manière isenthalpique entrainant ainsi une diminution de sa température et la possibilité qu'il y'ait une formation de vapeur. Ce phénomène est mieux décrit dans le diagramme pression, enthalpie  $(P, h)$ , ci-dessous :

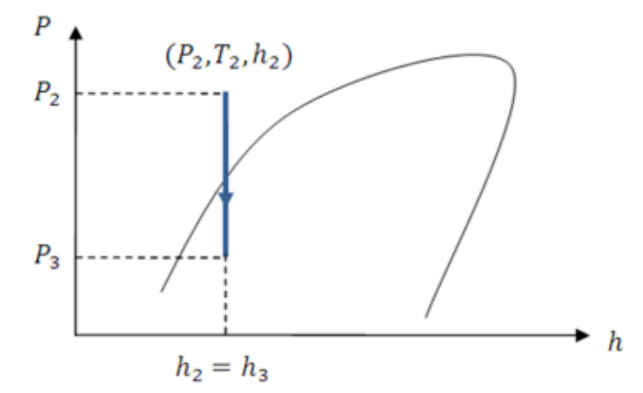

Figure 1.6 : Le Phénomène de flash à l'entrée du Bac de stockage

Ce problème a été formalisé et des valeurs de taux de vaporisation du GNL au niveau des bacs de stockage ont été calculées, pour les deux tronçons de conduite (le plan long et le plus court) pour des remplissages de 20% et 90% respectivement.

Pour le tronçon de conduite le plus court les résultats obtenus sont les suivant :

Tableau 1.11 : Résultats thermodynamiques de l'état (3) obtenus par Maïri pour le tronçon de conduite le plus court. [4]

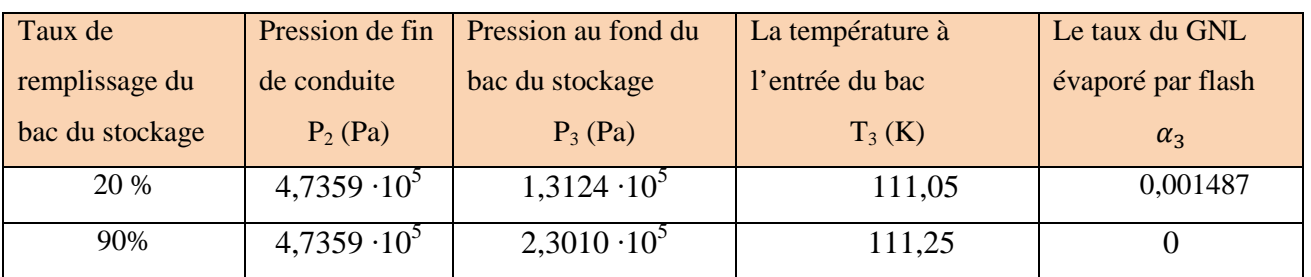

Pour le tronçon de conduite le plus long les résultats obtenus sont les suivant :

Tableau 1.12 : Résultats thermodynamiques de l'état (3) obtenus par Maïri pour le tronçon de conduite le plus long. [4]

| Taux de         | Pression de fin     | Pression au fond du | La température à | Le taux du GNL    |
|-----------------|---------------------|---------------------|------------------|-------------------|
| remplissage du  | de conduite         | bac du stockage     | l'entrée du bac  | évaporé par flash |
| bac du stockage | $P_2(Pa)$           | $P_3(Pa)$           | $T_3(K)$         | $\alpha_{3}$      |
| 20 %            | $4,1121 \cdot 10^5$ | $1,3124\cdot10^5$   | 111,10           | 0,002125          |
| 90%             | $4,1121 \cdot 10^5$ | $2,3010 \cdot 10^5$ | 111,40           |                   |

On remarque qu'un flash peut se produire au niveau de l'entrée du bac de stockage entrainant ainsi une génération de vapeur lorsque le niveau de stockage est bas. Selon les résultats obtenus dans cette étude, cette situation peut se produire lorsque le réservoir est rempli à 20 % de sa hauteur qui est la limite inférieur admissible au sein du GL1/Z ; le Boil-Off obtenu est compris entre 0,15 et 0,21 % pour ce niveau de remplissage.

La question d'un grand intérêt dans ce contexte est de minimiser la production de Boil-Off en limitant la compression du GNL. En d'autres termes, il ait souhaitable d'arriver au réservoir avec une pression effective juste égale à la hauteur hydrostatique correspondant à 32 mètre de GNL afin d'éviter la production de Boil-Off par le phénomène de flash. La question sera étudiée dans les chapitres suivants.

# **Chapitre 2 : Problématique de pompage du GNL produit vers les bacs de stockage**

# **2.1. Introduction**

Dans ce chapitre, nous allons décrire les modèles physiques utilisés dans la procédure de calcul développée pour éviter le Boil-Off produit par phénomène de flash à l'entrée des bacs de stockage du GNL.

Pour ce faire, nous allons agir sur la pompe produit du GNL pour avoir des pressions du pompage qui nous permettront d'arriver aux bacs de stockage avec des pressions égales aux pressions hydrostatiques du GNL, tout en prenant en compte les différentes pertes de charges accumulées par le fluide dans les conduites.

Nous allons aussi, définir pour chaque régime de fonctionnement des pompes, la vitesse de rotation, et l'énergie fournie au fluide.

Par la suite, nous quantifierons les entrées thermique vers le GNL pendant son séjour dans les lignes de transfert, et à l'aide de l'équation d'état de Patel et Teja, nous pourrons calculer les paramètres thermodynamiques qui nous permettront d'établir les transformations d'état et quantifier ainsi le taux de vapeur créé à travers ces lignes de transfert et à l'entrée des bacs de stockages.

Cinq parties seront traitées dans ce chapitre.

# **2.2. Mécanique des fluides [5] et pompage [6]**

Le problème étudié est l'écoulement du GNL dans une ligne du transfert reliant les trains de production aux bacs de stockage. On va considérer l'écoulement d'un liquide incompressible sous pression dans des conduites circulaires avec des pertes de charges, pour des régimes de fonctionnement différents des pompes du GNL.

### **2.2.1. La viscosité**

La viscosité d'un liquide est sa caractéristique d'être plus ou moins fluide ou, en d'autres termes, d'opposer plus ou moins de résistance au pompage ou au passage au travers d'un orifice ou d'un tuyau**.**

Sous l'effet des forces d'interaction entre les molécules de fluide et des forces d'interaction entre les molécules de fluide et celles de la paroi, chaque molécule de fluide ne s'écoule pas à la même vitesse.

Si on représente par un vecteur, la vitesse de chaque particule située dans une section droite perpendiculaire à l'écoulement d'ensemble, la courbe des extrémités de ces vecteurs représente le profil de vitesse.

Le mouvement du fluide peut être considéré comme résultant du glissement des couches de fluide les unes sur les autres. La vitesse de chaque couche est une fonction de la distance z de cette courbe au plan fixe :

$$
v = v(z).
$$

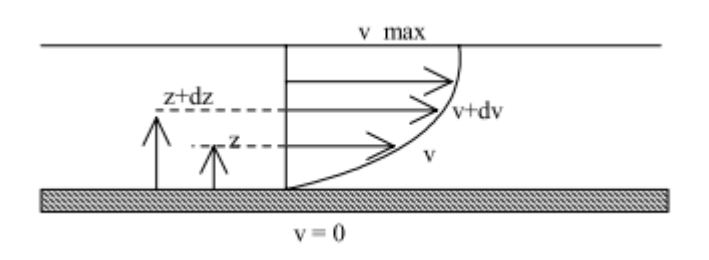

Figure 2.1 : Vitesses des couches fluides en fonction de la distance  $z$ . [2]

#### **2.2.1.1. La viscosité dynamique – Loi de Newton :**

Considérons 2 couches contigües distantes de dz.

Le taux de cisaillement qui s'exerce à la surface de séparation de ces deux couches est proportionnel au gradient de vitesse ; pour un fluide newtonien le coefficient de proportionnalité est une constante. Il désigne la viscosité dynamique du fluide.

$$
\tau \equiv \mu \, \frac{dv}{dz} \tag{2.1}
$$

Sa dimension est :  $[\mu] = M \cdot L^{-1} \cdot T^{-1}$ .

- Dans le système international (SI), l'unité de viscosité est le Pa.s (ou kg/m⋅s) ou Poiseuille (Pl) : tel que : 1 Pl = 1 kg⋅m<sup>-1</sup>⋅s<sup>-1</sup>.
- On trouve encore des tables de valeurs numériques du coefficient de viscosité dans un ancien système d'unités  $(CGS)$ : l'unité est le Poise (Po); 1 Pl = 10 Po =  $10^3$  cPo.

#### **2.2.1.2. La viscosité cinématique :**

Dans de nombreuses formules apparaît le rapport de la viscosité dynamique μ et de la masse

volumique ρ. Ce rapport est appelé viscosité cinématique  $ν$ :

$$
\nu = -\frac{\mu}{\rho} \tag{2.2}
$$

Dimension :  $[v] = L^2 \cdot T^{-1}$ 

- Dans le système international (SI), l'unité de viscosité :  $(m^2/s)$ .
- Dans le système CGS, l'unité est le Stoke  $(St)$ : 1 m<sup>2</sup>/s = 10<sup>4</sup> St.

#### **2.2.1.3. L'influence de la température**

Une augmentation de la température d'un liquide diminue ses forces de cohésion et augmente les interactions de ses molécules. Une diminution des forces de cohésion diminue la contrainte de cisaillement, tandis que l'augmentation des interactions moléculaires augmente la contrainte de cisaillement. A cause de cette interrelation complexe il n'existe pas de relation rigoureuse liant μ et T, mais en général la viscosité des liquides diminue lorsque la température augmente.

La viscosité a une grande importance dans l'écoulement des fluides incompressibles, mais celle-ci ne varie qu'avec une variation significative de la température. Ceci peut permettre de séparer le transfert thermique de la mécanique des fluides dans l'écoulement dans les cas ou la température de liquide ne subit pas de changements significatifs.

Dans cette étude, la viscosité sera prise constante dans les calculs, cela a été justifié par les résultats obtenus par Maïri où la variation de la température est minime (0.1 à 0.3°C) [4]. Dans ce cas la température n'a pas d'influence sur la viscosité.

#### **2.2.2. Nombre de Reynolds et régimes d'écoulements**

Les expériences réalisées par *Reynolds* (1883) lors de l'écoulement d'un fluide dans une conduite cylindrique rectiligne, ont montré l'existence de deux régimes d'écoulement : laminaire et turbulent. En utilisant des fluides divers (viscosité différente), en faisant varier le débit et le diamètre de la canalisation, Reynolds a montré que le paramètre qui permettait de déterminer si l'écoulement est laminaire ou turbulent est un nombre sans dimension appelé nombre de Reynolds et donné par la même formule (1.1) que nous reprenons ci-dessous :

$$
Re = \frac{\rho v_m D}{\mu} \qquad \text{oi} \qquad Re = \frac{4 \rho Q_v}{\pi \mu D} \tag{1.1}
$$

 $p =$  masse volumique du fluide,  $v_m =$  vitesse moyenne, D = diamètre de la conduite

μ= viscosité dynamique du fluide,  $Q_n$ = débit volumique

L'expérience montre que pour :

- Re < 2000 le régime est *laminaire*
- $\sim 2000 <$  Re  $< 3000$  le régime est intermédiaire
- Re > 3000 le régime est *turbulent*

Ces valeurs doivent être considérées comme des ordres de grandeur, le passage d'un type d'écoulement à un autre se faisant progressivement.

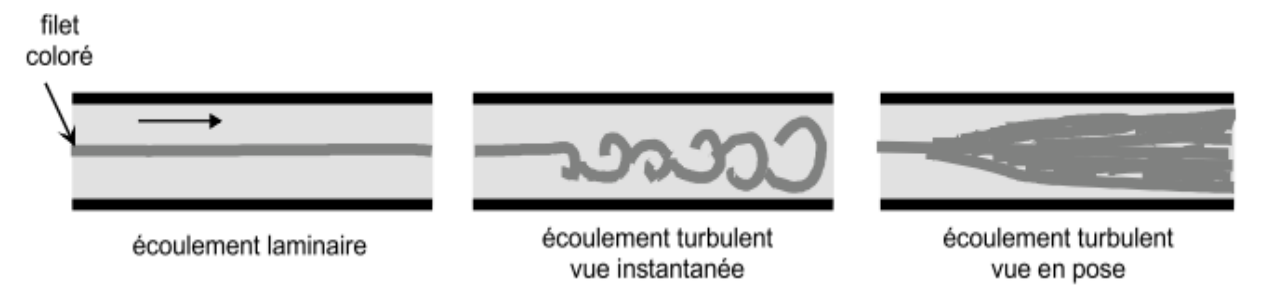

Figure 2.2 : Les différents régimes d'écoulement. [2]

### **2.2.3. Pertes de charge**

Lorsqu'on considère un fluide réel, les pertes d'énergie spécifiques ou bien comme on les appelle souvent, les pertes de charge dépendent de la forme, des dimensions et de la rugosité de la canalisation, de la vitesse d'écoulement et de la viscosité du liquide. La différence de pression  $\Delta p = p_1 - p_2$  entre deux points (1) et (2) d'un circuit hydraulique a pour origine :

- Les frottements du fluide sur la paroi interne de la tuyauterie ; on les appelle pertes de charge linéaires ou systématiques.
- La résistance à l'écoulement provoquée par les accidents de parcours (coudes, élargissements ou rétrécissement de la section, organes de réglage, etc..) ; ce sont les pertes de charge accidentelles ou singulières.

### **2.2.3.1. Pertes de charge systématiques**

Ce genre de perte est causé par le frottement intérieur qui se produit dans les liquides ; il se produit dans les tuyaux lisses aussi bien que dans les tuyaux rugueux.

Entre deux points séparés par une longueur L, dans un tuyau de diamètre D apparait une perte de pression  $\Delta P_L$ . Exprimée sous la forme suivante :

$$
\Delta P_L = 8 f \frac{L}{D} \frac{\rho Q_v^2}{\pi^2 D^2}
$$
 (1.2)

Ou

$$
\Delta H_L = f \frac{L}{D} \frac{v_m^2}{2 g} \tag{2.3}
$$

 $f$ : est un coefficient sans dimension appelé coefficient de perte de charge linéaire. Le calcul des pertes de charge linéaires repose entièrement sur la détermination de ce coefficient f.

Sachant que le régime d'écoulement est turbulent, on utilise la formule de Colebrook pour la détermination de f. Elle est présentée sous la forme suivante

$$
\frac{1}{\sqrt{f}} = -2\log_{10}\left(\frac{\frac{\varepsilon}{D}}{3.7} + \frac{2.51}{Re\sqrt{f}}\right) \tag{2.4}
$$

L'utilisation directe de cette formule demanderait, du fait de sa forme implicite, un calcul itératif ; on emploie aussi en pratique des représentations graphiques.

#### **2.2.3.2. Pertes de charge accidentelles**

Ainsi que les expériences le montrent, dans beaucoup de cas, les pertes de charge sont à peu prés proportionnelles au carré de la vitesse ; on a donc adopté la forme suivante d'expression:

$$
\Delta P_s = K \frac{\rho v_m^2}{2} \tag{1.3}
$$

Ou

$$
\Delta H_s = K \frac{v_m^2}{2 g} \tag{2.5}
$$

ܭ est appelé coefficient de perte de charge singulière.

La détermination de ce coefficient est principalement du domaine de l'expérience. Pour le calcul des pertes de charge dans ce travail on utilise les coefficients de pertes de charge singulières et les épaisseurs des conduites en acier inoxydable du GL1/Z donnés par dans les annexes de son mémoire.

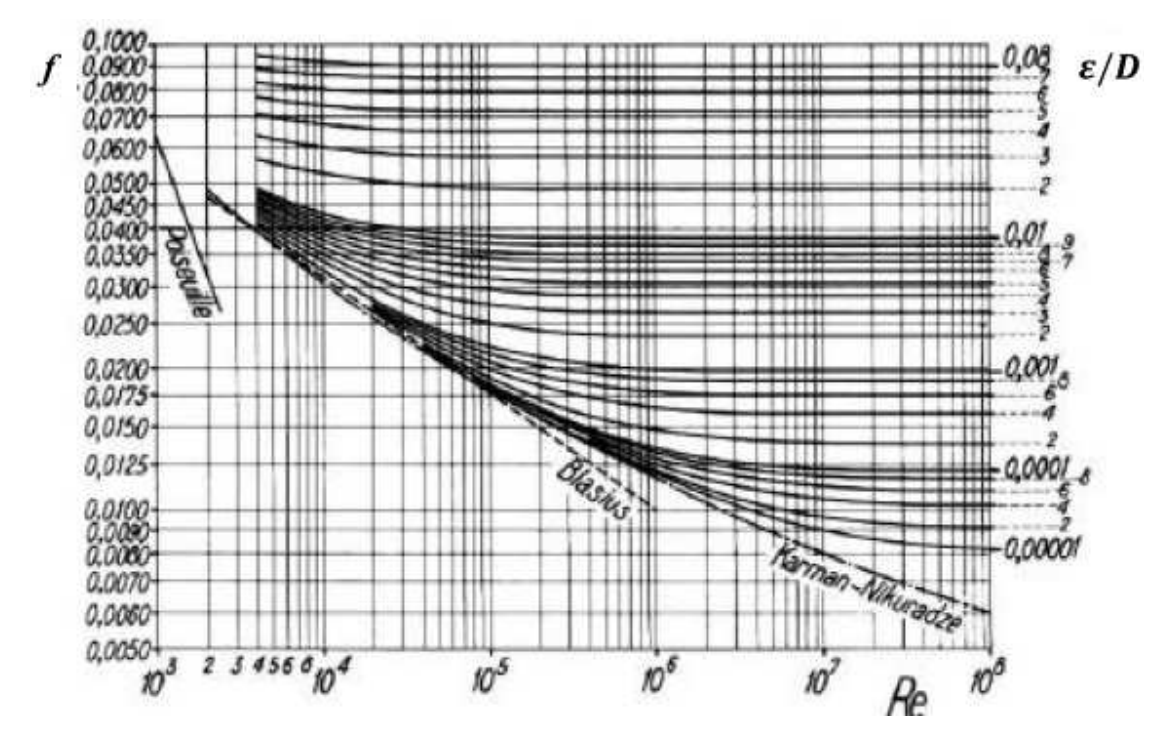

Figure 2.3 : Le coefficient de perte de charge linéaire  $f$  en fonction du nombre de Reynolds et le la rugosité [5]

# **2.2.4. Théorème de Bernoulli appliqué à un fluide réel avec pertes de charge en régime permanent isotherme**

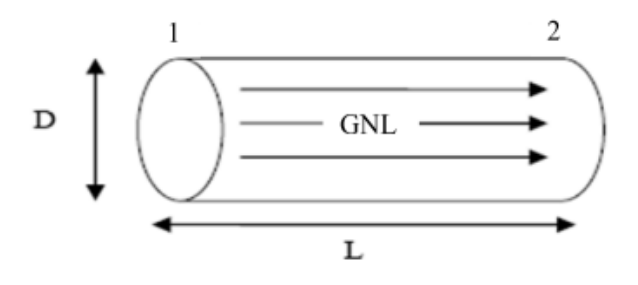

Figure 2.4 : Schéma d'un écoulement de GNL dans une conduite.

Lors d'un écoulement d'un fluide réel il y a des pertes de charge entre les points (1) et (2) ; dans le cas d'une installation ne comportant pas de machine hydraulique (pompe ou turbine), la relation de Bernoulli s'exprime en variation de pression sous la forme :

$$
P_1 + \rho g z_1 + \frac{1}{2} \rho v_1^2 = P_2 + \rho g z_2 + \frac{1}{2} \rho v_2^2 + \Delta P \tag{2.6}
$$

Ou sous la forme :

$$
(P_2 - P_1) + \rho g (z_2 - z_1) + \frac{1}{2} \rho (v_2^2 - v_1^2) = -\Delta P \tag{2.7}
$$

∆ܲ représente l'ensemble des chutes de pression entre (1) et (2).

La relation de Bernoulli s'exprime en variation de niveau :

$$
\frac{(P_2 - P_1)}{\rho g} + (z_2 - z_1) + \frac{1}{2g} (v_2^2 - v_1^2) = -\frac{\Delta P}{\rho g}
$$
 (2.8)

La relation de Bernoulli s'exprime en variation d'énergie :

$$
\frac{(P_2 - P_1)}{\rho} + g(z_2 - z_1) + \frac{1}{2}(v_2^2 - v_1^2) = -\frac{\Delta P}{\rho}
$$
 (2.9)

#### **2.2.5. Pompage [6]**

#### **2.2.5.1. Introduction**

Les pompes sont des appareils permettant un transfert d'énergie au fluide par un dispositif mécanique convenable. Suivant les conditions d'utilisation, ces machines communiquent au fluide soit principalement de l'énergie potentielle par accroissement de la pression en aval, soit principalement de l'énergie cinétique par la mise en mouvement du fluide.

L'énergie requise pour faire fonctionner ces machines dépend donc des nombreux facteurs rencontrés dans l'étude des écoulements :

- Les propriétés du fluide : masse volumique, viscosité, compressibilité.
- Les caractéristiques de l'installation : longueur, diamètre, rugosité, singularités …
- Les caractéristiques de l'écoulement : vitesse, débit, hauteur d'élévation, pression …

#### **2.2.5.2. Caractéristiques générales des pompes centrifuges**

Une pompe centrifuge est une machine tournante destinée à communiquer au liquide pompé une énergie suffisante pour provoquer son déplacement dans un réseau hydraulique comportant en général une hauteur géométrique d'élévation de niveau (Z), une augmentation de pression (p) et toujours des pertes de charges.

Les caractéristiques générales d'une pompe sont :

#### **Débit :**

Le débit  $Qv$  fourni par une pompe centrifuge est le volume refoulé pendant l'unité de temps. Il s'exprime en mètres cubes par seconde  $(m^3/s)$  ou plus pratiquement en mètres cubes par heure  $(m^3/h)$ .

#### **Hauteur manométrique :**

On appelle Hauteur manométrique H d'une pompe, l'énergie fournie par la pompe à l'unité de poids du liquide qui la traverse. Si  $H<sub>TA</sub>$  est la charge totale du fluide à l'orifice d'aspiration et H<sub>TR</sub> la charge totale du fluide à l'orifice de refoulement, la hauteur manométrique de la pompe est :  $H = H_{TA} - H_{TR}$ 

La hauteur varie avec le débit et est représentée par la courbe caractéristique  $H = f(Qv)$  de la pompe considérée.

#### **Puissance et Rendement :**

Le rendement  $\eta$  d'une pompe est le rapport de la puissance utile  $\mathcal P$  (puissance hydraulique) communiquée au liquide pompé à la puissance absorbée  $Pa$  par la pompe (en bout d'arbre) ou par le groupe (aux bornes du moteur). Si  $Qv$  est le débit volume du fluide,  $\rho$  sa masse volumique et *H* la hauteur manométrique de la pompe, la puissance  $\mathcal P$  et le rendement  $\eta$  sont donnés par :

$$
\mathcal{P} = Q_v \rho g H \qquad (2.10)
$$
  
Et  

$$
\eta = \frac{Q_{v\rho g H}}{\mathcal{P}_a} \qquad (2.11)
$$

Le rendement de la pompe varie avec le débit et passe par un maximum pour le débit nominal autour duquel la pompe doit être utilisée.

#### **2.2.5.3. Limitation de la hauteur manométrique d'aspiration - NPSH et Cavitation**

#### **2.2.5.3.1. Cavitation**

La cavitation est la vaporisation du liquide contenu dans la pompe quand il est soumis à une pression inférieure à la tension de vapeur correspondant à sa température. Ce problème est d'autant plus important avec les mélanges de liquides volatiles ou compressibles.

Ce phénomène se produit à l'orifice d'aspiration de la pompe ; des bulles apparaissent dans les zones où la pression est la plus faible (entrée des aubes de roue des pompes centrifuges) : elles sont transportées dans les zones de pressions plus fortes où se produit leur recondensation. Des implosions se produisent alors à des fréquences élevées et créent des surpressions locales très élevées (jusqu'à des centaines de bars).

La cavitation peut varier de très légère à très forte : dans le premier cas le seul effet est une baisse de l'efficacité ; dans le deuxième cas, une forte cavitation est très bruyante et peut briser l'impulseur de la pompe ou d'autres parties.

La cavitation est un phénomène à éviter, car il entraine de graves conséquences:

- Érosion du matériau pouvant aller jusqu'au perçage des aubes des pompes centrifuges.
- Augmentation du bruit et des vibrations générés par la pompe.
- Chute des performances des pompes avec diminution importante de la hauteur manométrique totale, du débit et du rendement.

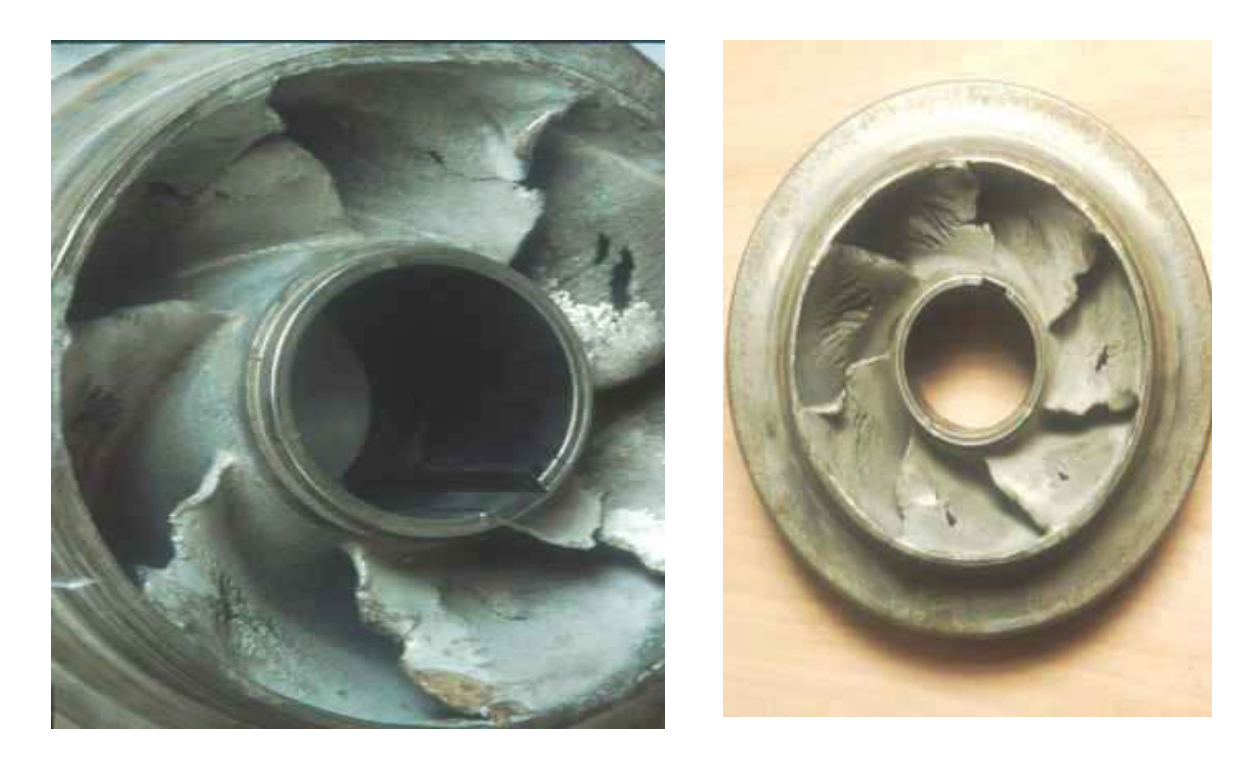

Figure 2.5 : Le phénomène de cavitation sur des aubes d'une pompe centrifuge. [6]

### **2.2.5.3.2. Le NPSH**

Une pompe possède une capacité maximum d'aspiration qui est la valeur du vide qu'elle peut produire. Cette caractéristique varie suivant le type et la conception technique de la pompe.

Le critère qui sert à définir la pression nécessaire à l'aspiration pour obtenir un bon fonctionnement de la pompe, et maintenir en tout point du fluide une pression supérieure à la pression de vapeur saturante, est le « NPSH » (sigle de l'abréviation anglo-saxonne de « Net Positive Suction Head »). Le NPSH est simplement une mesure permettant de quantifier la hauteur manométrique d'aspiration disponible pour éviter la vaporisation au niveau le plus bas de la pression dans la pompe.

Cette caractéristique, donnée par le constructeur est qualifiée de « NPSH requis ». Elle tient compte en particulier de la chute de pression que subit le fluide lors de son accélération à l'entrée de la roue.

La pompe ne fonctionnera correctement que si la pression totale à l'entrée P<sub>A</sub> est supérieure à la somme  $P^{\circ}$  +  $NPSH_{requis}$ . On appelle « NPSH disponible » la différence entre la pression totale à l'entrée et la pression de vapeur saturante.

$$
NPSH_{disponible} = P_A - P^0
$$

### **Pression de vapeur saturante (** $P$ **v**)

C'est la pression de vapeur maximale que l'air peut supporter à une température donnée. C'est le cas de l'air en contact de l'eau. La pression de vapeur saturante augmente avec la température. A une température donnée, un liquide à une pression d'ébullition bien donnée correspond sa tension de vapeur. Si la pression en un point de ce liquide devient inférieure à la tension de vapeur, il entre en ébullition.

Pour un mélange de liquides, on prend comme valeur la tension de la vapeur de la fraction la plus volatile, donc la tension de vapeur la plus élevée.

Dans une enceinte fermée, il se vaporise jusqu'à ce que la pression se rétablisse. A l'air libre, au contraire, il se vaporise complètement.

### **Calcul du NPSH disponible**

Le NPSH disponible est calculé à l'aide de la formule suivante :

$$
NPSH_{disp} = h_a - h_{vap} \pm h_{st} - h_{fs} \tag{2.12}
$$

Avec :

 $h_a$ : Pression absolue à la surface du liquide au point d'alimentation de la pompe

 $h_{van}$ : Pression de vapeur absolue du liquide à la température de pompage

 $h_{st}$ : Différence de hauteur du liquide à l'alimentation par rapport au centre de la pompe (positive

lorsque le niveau du liquide dans le réservoir d'alimentation est au-dessus de l'axe de la pompe)

 $h_{fs}$ : Pertes de charge dans le tuyau d'aspiration

### **NPSH requis**

C'est la hauteur minimum de liquide (supposé à sa température d'ébullition), nécessaire au-dessus de l'aspiration, pour empêcher la cavitation.

Il dépend:

- du type de pompe
- du point de fonctionnement

Il est donné par le fabricant de la pompe sous la forme d'une courbe donnant le NPSH requis (en mètres de liquide) en fonction du débit.

Pour qu'une pompe fonctionne normalement (sans cavitation), il faut que le NPSH disponible (calculé) soit supérieur au NPSH requis (indiqué par le constructeur).

### $NPSH$  disponible  $>$  NPSH requis

Les conditions d'aspiration sont d'autant meilleures que la différence entre les deux est grande.

Dans cette étude on a considéré que le NPSH disponible est à tout moment supérieur au NPSH requis, les pompes du GNL sont donc supposées fonctionner correctement sans cavitation.

Dans ce travail, à cause de manque de données sur le type de pompes utilisées dans ce domaine d'industrie (pompes cryogéniques), on est contraint à utiliser une pompe centrifuge de type NOLH, pour voir l'allure des vitesses de rotation pour les différents régimes de fonctionnement correspondant aux différentes hauteurs hydrostatiques du GNL, étant donné que les pressions sortie pompes sont calculées en fonctions des pertes de charges dans le circuit du GNL. Cette démarche du calcul est bien décrite dans le chapitre 3.

La description de la pompe utilisée fera l'objet de l'annexe A.

# **2.3. Effet hydrostatique lors de remplissage des bacs de stockage**

La température du GNL est toujours inférieure à la température du milieu environnant; il reçoit donc sans interruption de la chaleur. En conséquence, lorsque le GNL atteint sa pression de saturation, il peut chauffer au point d'ébullition et s'évaporer.

Le niveau de remplissage du GNL dans les réservoirs de stockage a une influence sur le taux de vaporisation du GNL par phénomène de flash à l'entrée du réservoir. Pour un réservoir partiellement rempli, les entrées thermiques vers le GNL sont inferieures à celles d'un réservoir plein, mais la pression qui règne à l'intérieur d'un réservoir plein est plus importante que celle d'un réservoir partiellement rempli.

A la sortie des conduites de transferts et entrées des bacs de stockage la pression du GNL est entre 4.11 et 4.74 bars, alors que le GNL stocké est à une pression entre 1.31 bar pour un remplissage à 20% et 2.30 bars pour un remplissage à 90%. Cependant, à ce niveau, une détente isenthalpique du liquide se produit par phénomène de flash entrainant ainsi une diminution de sa température et la possibilité qu'il y'ait une formation de vapeur.

Par ailleurs, dans un réservoir partiellement rempli, la pression hydrostatique qui règne à l'intérieur à ce niveau favorise l'apparition de vapeur par phénomène de flash quand la pression d'entrée du GNL est assez élevée. Par contre, dans un réservoir plein, la pression hydrostatique qui règne à l'intérieur à ce niveau est plus importante, ce qui fait que la vaporisation du GNL par phénomène de flash est moins importante.

Cependant, l'expérience veut que le niveau du GNL dans les réservoirs n'ait qu'une faible incidence sur son taux de vaporisation causée par les entrées thermiques vers le bac (même à très bas niveau de liquide, le taux de vaporisation n'est que marginalement inférieur à celui d'un réservoir plein). Par contre ce même niveau à une influence significative sur son taux de vaporisation causée par la détente isenthalpique du liquide par phénomène de flash.

Toutefois, pendant le remplissage des bacs de stockage du GNL, il est préférable d'arriver aux réservoirs avec des pressions égales ou proches des pressions hydrostatiques qui règnent à l'intérieur de ceux-ci afin d'éliminer la vaporisation du GNL par phénomène de flash.

# **2.4. Transferts Thermiques**

Dans cette partie, le but est de quantifier les entrées thermiques vers le GNL pendant son séjour dans les conduites de transfert des trains de production vers les bacs de stockage. Ces conduites sont exposées au soleil et à l'air ambiant à travers leur calorifugeage.

Le problème se schématise comme suit :

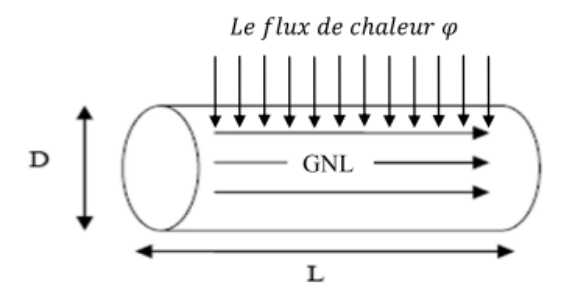

Figure 2.6: Le flux de chaleur reçu par le GNL dans une conduite

### **2.4.1. Flux de chaleur [7]**

La chaleur s'écoule sous l'influence d'un gradient de température par conduction des hautes vers les basses températures. La quantité de chaleur transmise par unité de temps et par unité d'aire de la surface isotherme est appelée densité de flux de chaleur :

$$
\varphi = \frac{1}{S} \frac{\delta Q}{\delta t} \tag{2.13}
$$

Où S est l'aire de la surface.

On appelle flux de chaleur la quantité de chaleur transmise sur la surface S par unité de temps :

$$
\varphi = \frac{\delta Q}{\delta t} \tag{2.14}
$$

Tel que :

 $\varphi$  : Le flux de chaleur (Watt),

 $\delta Q$ : La quantité de chaleur transférée (joules),

 $\delta t$ : Durée de temps (secondes).

On distingue trois modes de transmission de la chaleur qui s'effectuent généralement en même temps : la conduction, la convection et le rayonnement.

### **2.4.2. Transfert de chaleur par conduction [7]**

La conduction est un transfert d'énergie des particules plus énergétiques d'une substance vers les particules adjacentes moins énergétiques, en raison des interactions entre particules. La conduction peut se produire entre solides, liquides, ou gaz. Dans les liquides et les gaz la conduction est due aux collisions et à la diffusion des molécules pendant leur mouvement aléatoire. Dans les solides, elle est due à la combinaison des vibrations des molécules et le transport d'énergie par les électrons libres.

Le flux de chaleur dû à la conduction dans un milieu dépend de la géométrie du milieu, de son épaisseur, de la conductivité thermique du matériau  $k$ , aussi bien que de la différence de la température à travers le milieu.

La théorie de la conduction repose sur la loi de Fourrier : la densité de flux est proportionnelle au gradient de température ; la densité de flux s'écrit :

$$
\phi = -k \overline{grad}(T) \qquad (2.15)
$$

Ou sous forme algébrique le flux de chaleur pour un cylindre s'écrit :

$$
\varphi = -kS \frac{\partial T}{\partial r} \tag{2.16}
$$

Avec :

- $\varphi$ : Flux de chaleur transmis par conduction (W)
- $k:$  Conductivité thermique du milieu (W/m K)
- $T:$  La température  $(K)$
- $r:$  Variable d'espace dans la direction du flux  $(m)$

 $S (= 2\pi r L)$ : Aire de la section de passage du flux de chaleur (m<sup>2</sup>)

Si On considère un cylindre creux de conductivité thermique k, de rayon intérieur  $r_1$ , de rayon extérieur r<sub>2</sub>, de longueur L, les températures des faces internes et externes étant respectivement  $T_1$  et  $T_2$ . On suppose que le gradient longitudinal de température est négligeable devant le gradient radial.

Effectuons le bilan thermique du système constitué par la partie de cylindre comprise entre les rayons  $r$  et  $r + dr$ :

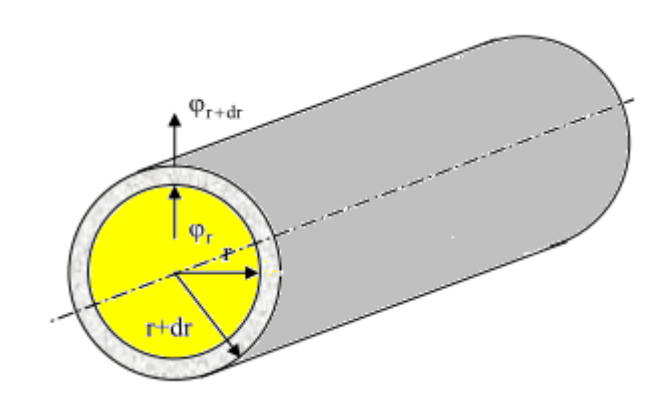

Figure 2.7 : Transfert thermique par conduction dans un cylindre creux [5].

Le bilant thermique en régime permanant sans génération d'énergie du système constitué par la partie de cylindre comprise entre les rayons  $r$  et  $r + dr$  est :

$$
\varphi_r=\varphi_{r+dr}
$$

On peut écrire :

$$
\varphi_{r+dr} - \varphi_r = \left(\varphi_r + \frac{\partial \varphi_r}{\partial r} dr - \varphi_r\right) = \frac{\partial \varphi_r}{\partial r} dr = 0
$$

Soit

Pour k constant

$$
\frac{d}{dr}\left(k2\pi rL\frac{dT}{dr}\right) = 0 \quad \Longrightarrow \quad \frac{d}{dr}\left(r\frac{dT}{dr}\right) = 0
$$

D'ou

$$
T(r) = C \ln r + D
$$

Avec les conditions aux limites :  $T(r_1) = T_1$  et  $T(r_2) = T_2$ 

Donc

$$
T(r) = \frac{T_1 \ln(\frac{r}{r_2}) - T_2 \ln(\frac{r}{r_1})}{\ln(\frac{r_1}{r_2})}
$$

Et par application de la relation  $\varphi = -k \ 2\pi r \frac{dr}{dr}$  $\frac{di}{dr}$  on obtient :

$$
\varphi = \frac{2\pi kL(T_1 - T_2)}{\ln(\frac{r_1}{r_2})}
$$

Cette relation peut aussi être mise sous la forme :

$$
\varphi = \frac{(T_1 - T_2)}{R_{th}} \qquad \text{Avec} \qquad R_{th} = \frac{\ln(\frac{r_1}{r_2})}{2\pi k L}
$$

 $\mathcal{R}_{th}$  : est représentée par le schéma électrique équivalent suivant :

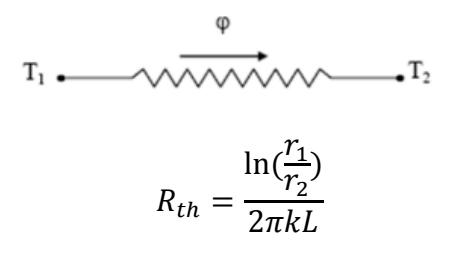

Dans le cas d'un cylindre creux multicouches (recouvert d'une ou plusieurs couches de matériaux différents) et où on ne connait que les températures  $T_1$  et  $T_4$  des faces externe et interne respectivement du cylindre.

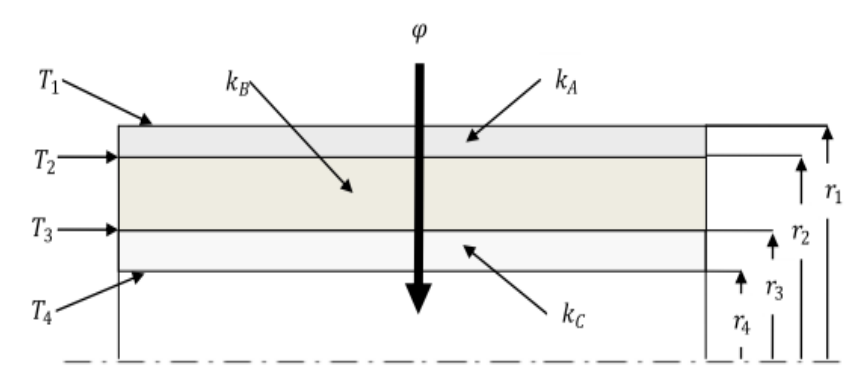

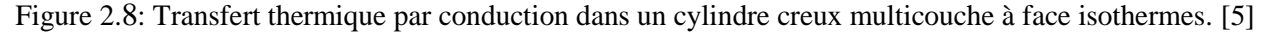

En régime permanent, le flux de chaleur se conserve lors de la traversée des différentes couches et s'écrit :

$$
\varphi = \frac{2\pi k_A L(T_1 - T_2)}{\ln(\frac{r_1}{r_2})} = \frac{2\pi k_B L(T_2 - T_3)}{\ln(\frac{r_2}{r_3})} = \frac{2\pi k_c L(T_3 - T_4)}{\ln(\frac{r_3}{r_4})}
$$

D'où la relation suivante du flux de chaleur :

$$
\varphi = \frac{(T_1 - T_4)}{\ln(\frac{r_1}{r_2})} \frac{\ln(\frac{r_2}{r_3})}{2\pi k_A L} + \frac{\ln(\frac{r_3}{r_4})}{2\pi k_B L} + \frac{\ln(\frac{r_3}{r_4})}{2\pi k_c L}
$$

Ou en fonction des résistances thermiques :

$$
\varphi = \frac{(T_1 - T_4)}{\sum_{i=1}^3 R_{thi}}
$$

Avec :  $R_{th1} = \ln(\frac{r_1}{r_2})$  $\frac{r_1}{r_2}$ )/(2 $\pi k_A L$ ),  $R_{th2} = \ln(\frac{r_2}{r_3})$  $\frac{r_2}{r_3}$ )/(2 $\pi k_B L$ ) et  $R_{th3} = \ln(\frac{r_3}{r_4})$  $\frac{3}{r_4}$ )/(2πk<sub>C</sub> L)

Et représenté par le schéma électrique équivalent suivant :

$$
T_1 \longleftarrow \text{WWW} \longleftarrow \text{WWW} \longleftarrow \text{WWW} \longleftarrow \text{r}_4
$$
\n
$$
R_{th1} \longleftarrow \text{R}_{th2} \longleftarrow \text{WWW} \longleftarrow \text{r}_4
$$

#### **2.4.3. Transfert de chaleur par convection [8]**

La convection est le mode du transfert chaleur entre un solide et un fluide (un liquide ou un gaz) en mouvement, elle implique les effets combinés de la conduction et du mouvement de fluide. Plus le mouvement du fluide est rapide, plus le transfert thermique de convection est grand. En absence du mouvement de fluide, le mode du transfert thermique entre une surface d'un solide et le fluide adjacent est une conduction pure. La présence du mouvement du fluide augmente le transfert thermique entre la surface du solide et le fluide, mais elle complique également la détermination des taux de transfert thermique. En premier, l'énergie est transférée à la couche limite de l'air à côté de la surface de solide par conduction. Cette énergie est alors emportée de la surface par convection.

Le taux de transfert thermique de convection est observé pour être proportionnel à la différence de la température, il est exprimé par la loi du refroidissement de Newton :

$$
\varphi = h S (T_s - T_\alpha) \tag{2.17}
$$

Avec :

 $\varphi$ : Flux de chaleur transmis par convection (W)  $h$ : Coefficient de transfert de chaleur par convection (W/m<sup>2</sup> K)  $T_s$ : Température de surface du solide  $(K)$  $T_{\infty}$ : Température du fluide loin de la surface du solide (K)  $S:$  Aire de la surface de contact solide / fluide  $(m<sup>2</sup>)$ 

Le coefficient de transfert thermique par convection  $h$  n'est pas une propriété du fluide. C'est un paramètre expérimentalement déterminé dont la valeur dépend de toutes les variables influençant la convection telle que la géométrie de la surface, le régime d'écoulement du fluide, les propriétés du fluide, et la vitesse du fluide.

Selon la nature du mécanisme qui provoque le mouvement du fluide on distingue :

- La convection forcée : si le mouvement de fluide sur la surface est induit par des moyens externes tels qu'un ventilateur, une pompe, ou le vent.
- $\triangleright$  La convection naturelle (ou libre) : si le mouvement du fluide est provoqué par le seul effet de différences de densité dues à la variation de la température dans le fluide.

### **2.4.3.1. Calcul du flux de chaleur en convection forcée**

L'application de l'analyse dimensionnelle montre que la relation liant le flux de chaleur transféré par convection aux variables dont il dépend peut être recherchée sous la forme d'une relation entre trois nombres adimensionnels :

$$
Nu_D = f(Re, Pr) \tag{2.18}
$$

Définis par :

- $Re = \rho v D/\mu$  : Nombre de Reynolds;
- $Pr = c_p \mu / k$  : Nombre de Prandtl;
- $Nu<sub>D</sub> = h D/k$ : Nombre de Nusselt.

Avec :

 $h$  : Coefficient de transfert par convection du fluide,  $D$  : le diamètre de la surface en contact,

 $k:$  coefficient de transfert de chaleur par conduction du fluide,  $\rho$ : masse volumique du fluide,

 $v:$  vitesse moyenne du fluide,  $\mu:$  viscosité dynamique du fluide,  $c_p:$  chaleur massique à pression constante.

Le calcul du flux de chaleur transmis par convection forcée s'effectue donc de la manière suivante :

1. Calcul des nombres adimensionnels de Reynolds et Prandtl.

2. Choix de la corrélation pour le calcul du nombre de Nusselt.

3. Calcul de du coefficient de transfert par convection  $h = k Nu_D / D$  et du flux de chaleur  $\varphi = h S (T_s - T_\alpha)$ .

### **2.4.3.2. Calcul du flux de chaleur en convection naturelle**

L'application de l'analyse dimensionnelle montre que la relation reliant le flux de chaleur transféré par convection naturelle aux variables dont il dépend peut être recherchée sous la forme d'une relation entre trois nombres adimensionnels :

$$
Nu_D = f(Gr, Pr) \tag{2.19}
$$

Définis par (pour un cylindre long horizontal):

- $Nu<sub>D</sub> = h D/k$  : *Nombre de Nusselt*;
- $Gr = \beta g \Delta T \rho^2 D^3 / \mu^2$  : Nombre de Grashof ;
- $Pr = c_n \mu / k$  : *Nombre de Prandtl*;
- Ra = Gr Pr : Nombre de Rayleigh.

Avec :

 $h$  : Coefficient de transfert par convection du fluide,  $D$  : le diamètre de la surface en contact,

 $k:$  coefficient de transfert de chaleur par conduction du fluide,  $\rho$ : masse volumique du fluide,

 $\beta$  : coefficient d'expansion thermique, g : accélération de la pesanteur,  $\Delta T$  : différence de températures entre la paroi et le fluide,  $\mu$  : viscosité dynamique du fluide,  $c_n$  : chaleur spécifique à pression constante.

Le calcul du flux de chaleur transmis par convection naturelle s'effectue donc de la manière suivante :

1. Calcul des nombres adimensionnels de Grashof et Prandtl.

2. Choix de la corrélation pour le calcul du nombre de Nusselt.

3. Calcul de du coefficient de transfert par convection  $h = k Nu_D / D$  et du flux de chaleur  $\varphi = h S (T_s - T_\alpha)$ .

### **2.4.4. Transfert de chaleur par rayonnement [8]**

### **2.4.4.1. Définitions**

Le rayonnement est l'énergie émise par la matière sous forme d'ondes électromagnétiques (ou de photons) en raison des changements des configurations électroniques des atomes ou des molécules. À la différence de la conduction et de la convection, le transfert de l'énergie par rayonnement n'exige pas la présence d'un milieu intervenant. Le transfert thermique par rayonnement est le plus rapide (à la vitesse de la lumière) et il ne souffre d'aucune atténuation dans un vide.

Le taux maximum de rayonnement qui peut être émis par une surface à une température absolue est donné pour un corps noir par la loi de Stefan Boltzmann :

$$
\varphi_{emis,max} = \sigma S T_s^4 \tag{2.20}
$$

### Avec :

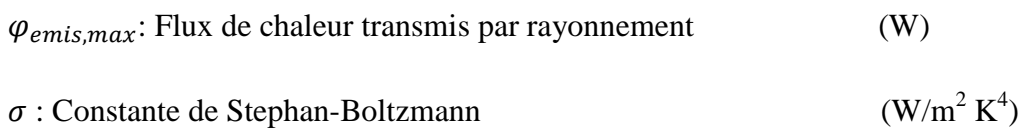

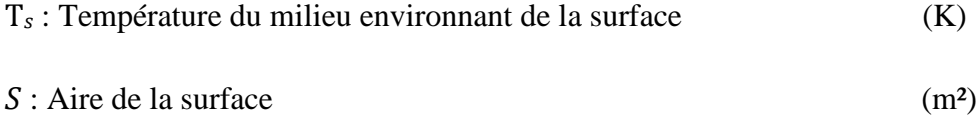

Ce taux maximum de rayonnement est émis seulement par un corps noir. Le taux de rayonnement émis par toutes les surfaces est moins que celui d'un corps noir, et il est exprimé comme suit :

$$
\varphi_{emis} = \varepsilon \sigma S T_s^4 \tag{2.21}
$$

Avec :

ߝ: Coefficient d'émission de la surface

Une autre propriété importante de rayonnement d'une surface est son absorptivité  $\alpha$ , qui est la fraction de rayonnement absorbé sur l'incident pour un corps opaque.

Si une surface S avec une émissivité  $\varepsilon$  à une température absolue  $T_s$  est complètement enfermée par une surface beaucoup plus grande (ou corps noir) à une température absolue  $T_{\text{sur}}$ , ces deux surfaces étant séparées par un gaz (tel que l'air) qui n'intervient pas dans le rayonnement, le taux net de transfert thermique par rayonnement entre ces deux surfaces est donné comme suit :

$$
\varphi_{rad} = \varepsilon \sigma S \left( T_s^4 - T_{sur}^4 \right) \tag{2.22}
$$

Avec :

 $\varphi_{rad}$ : Flux de chaleur transmis par rayonnement (W)

#### **2.4.4.2. Rayonnement solaire et atmosphérique**

L'énergie se dégageant du soleil est appelée énergie solaire. Cette énergie nous atteint sous forme d'ondes électromagnétiques après avoir subi des interactions considérables avec l'atmosphère. L'énergie de rayonnement émise ou reflétée par les constituants de la l'atmosphère forme le rayonnement atmosphérique.

L'énergie solaire atteignant l'atmosphère de la terre s'appelle l'irradiation solaire totale  $G_s$ , dont la valeur est :

$$
G_s = 1373 \ W/m^2
$$

L'irradiation solaire totale représente le taux de l'énergie solaire incidente sur une surface normale aux rayons du soleil au bord externe de l'atmosphère, quand la terre est à sa distance moyenne du soleil.

Le rayonnement solaire incident sur une surface de la terre est constitué de deux parties :

- Le rayonnement solaire direct  $G_D$ , il atteint la surface de la terre sans être diffus ou absorbé par l'atmosphère.
- Le rayonnement solaire diffus  $G_d$ , supposé atteindre la terre uniformément de toutes les directions.

Ainsi le rayonnement solaire total incident sur une surface horizontale de la terre est donné par la relation suivante :

$$
G_{sol} = G_D \cos(\theta) + G_d \tag{2.23}
$$

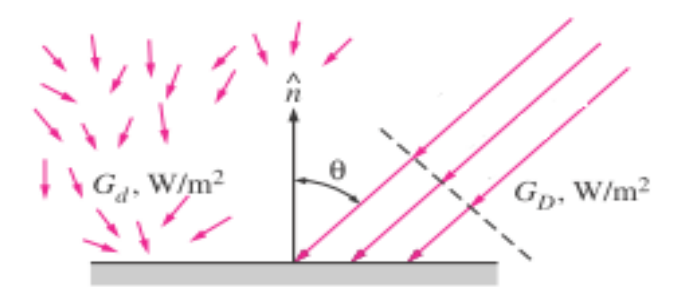

Figure 2.9 : Le rayonnement direct et diffus sur une surface horizontale de la terre [8].

Avec :

 $G_{sol}$ : Rayonnement solaire total incident  $(W/m<sup>2</sup>)$  $G_D$ : Rayonnement solaire direct  $(W/m<sup>2</sup>)$  $G_d$ : Rayonnement solaire diffus  $(W/m<sup>2</sup>)$ 

 $\theta$ : Angle d'incidence du rayonnement solaire direct

Les molécules de gaz et les particules suspendues dans l'atmosphère émettent du rayonnement aussi bien que l'absorber. Bien que cette émission soit loin de ressembler à l'émission d'un corps noir, on trouve commode dans les calculs de rayonnement de traiter l'atmosphère comme un corps noir à une certaine température fictive. Cette température fictive s'appelle la température effective de ciel  $T_{sky}$ . Alors le rayonnement de l'atmosphère sur une surface de la terre est exprimé comme suit :

$$
G_{sky} = \sigma T_{sky}^4 \tag{2.24}
$$

Avec :

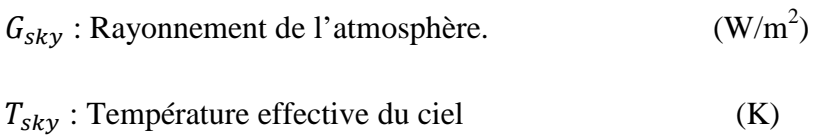

Notons que la température  $T_{sky}$  ne dévie pas beaucoup de la température ambiante, elle varie entre 230 (K) pour un climat froid et un ciel clair et 285(K) pour un climat chaud et un ciel nuageux. Ainsi, à la lumière de la loi de Kirchhoff, nous pouvons prendre l'absorptivité d'une surface égale à son émissivité à la température ambiante,  $\varepsilon = \alpha$ , d'où le rayonnement atmosphérique absorbé par une surface de la terre peut être exprimé comme suit :

$$
G_{sky,absor} = \alpha G_{sky} = \alpha \sigma T_{sky}^4 = \varepsilon \sigma T_{sky}^4 \qquad (2.25)
$$

Avec :

 $G_{sky,absor}$ : Rayonnement de l'atmosphère absorbé.  $(W/m<sup>2</sup>)$ 

Le taux net de transfert thermique par rayonnement vers une surface exposée au rayonnement solaire et atmosphérique est donné par le bilan énergétique suivant :

$$
\varphi_{net,ray} = \sum E_{absorb\acute{e}e} - \sum E_{emise}
$$
  

$$
\varphi_{net,ray} = E_{sol,absorb\acute{e}e} + E_{sky,absorb\acute{e}e} - E_{emise}
$$
  

$$
\varphi_{net,ray} = \alpha_s G_{sol} + \varepsilon \sigma T_{sky}^4 - \varepsilon \sigma T_s^4
$$
  

$$
\varphi_{net,ray} = \alpha_s G_{sol} + \varepsilon \sigma (T_{sky}^4 - T_s^4) \tag{2.26}
$$

Avec :

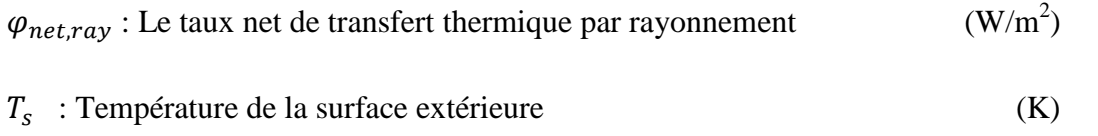

### **2.5. Thermodynamique**

### **2.5.1. L'équations d'état : Patel et Teja [9], [10]**

Une équation d'état est une expression analytique reliant la pression, $P$ , à la température,  $T$ , et au volume, *V*. Une description appropriée de ce rapport PVT pour les hydrocarbures est essentielle pour la détermination du comportement volumétrique et de phase de ces fluides; ce rapport peut être décrit exactement par des équations d'état.

En général, la plupart des équations d'état exigent seulement les propriétés critiques et le facteur acentrique de différents composants. L'avantage principal d'employer une équation d'état est que la même équation peut être employée pour modeler le comportement de toutes les phases, assurant de ce fait l'uniformité en exécutant des calculs d'équilibres de phase. La plus appliqué de ces équations est sans doute celle de Patel et Teja qui, en 1982, ont formulée une nouvelle équation cubique à trois paramètres.

La différence de l'équation de Patel et Teja des autres équations d'états est que ces équations ne comportent que deux paramètres ce qui ne permet de respecter que deux des coordonnées critiques expérimentales ; le facteur de compressibilité critique est déterminé par la forme de l'équation, généralement surestimé. Par contre celle de Patel et Teja permet l'usage d'un troisième paramètre qui confère une souplesse nécessaire si l'on souhaite améliorer à la fois les calculs des équilibres liquides vapeur et des volumes.

L'équation de Patel et Teja est présentée sous la forme :

$$
P = \frac{RT}{v - b} - \frac{a(T)}{v (v + b) + c(v - b)}
$$
(2.27)

Où : RT/(v − b) représente un terme de répulsion, qui prend en compte le volume propre des molécules à l'aide du paramètre ou covolume b, et :  $\frac{a(T)}{(a+1)(T+1)}$  $\frac{u(t)}{v(v+b)+c(v-b)}$  représente un terme d'attraction.

Le facteur de compressibilité critique imposé à l'équation d'état  $\zeta_c$  diffère de la valeur expérimentale ; il est relié au facteur acentrique par la relation :

$$
\zeta_c = 0.329032 - 0.076799\omega + 0.0211947\omega^2
$$

Les valeurs de ces paramètres  $a, b, et c$  sont déterminées par application des conditions au point critique. Celles-ci sont au nombre de trois :

L'équation d'état est satisfaite au point critique :

$$
P_C = \frac{RT_C}{v_C - b} - \frac{a(T)}{v_C (v_C + b) + c(v_C - b)}
$$
(2.28)

Ainsi que les relations :

$$
\left(\frac{\partial P}{\partial v}\right)_{T_C, P_C} = \left(\frac{\partial P^2}{\partial v^2}\right)_{T_C, P_C} = 0 \quad pour \quad T = T_C \text{ et } P = P_C
$$

On aboutit aux relations de  $a,b,et c$ , qui dépendent aussi de  $\zeta_c$ :

$$
a = \Omega_a R^2 T_c^2 \frac{\alpha(T_r)}{P_c}
$$

$$
b = \Omega_b \frac{R T_c}{P_c}
$$

$$
c = \Omega_c \frac{R T_c}{P_c}
$$

 $\Omega_b$ : est la plus petite racine positive de l'équation :

$$
\Omega_b^3 + (2 - 3\zeta_c)\Omega_b^2 + 3\zeta_c^2 \Omega_b - \zeta_c^3 = 0
$$

 $\Omega_a$  et  $\Omega_c$  se calculent par les relations :

$$
\Omega_a = 3 \zeta_c^2 + 3(1 - 2\zeta_c) \Omega_b + \Omega_b^2 + 1 - 3\zeta_c
$$
  

$$
\Omega_c = 1 - 3\zeta_c
$$

La variation du paramètre d'attraction avec la température est contrôlée par la relation suivante :

$$
\alpha(T_r) = [1 + m(1 - \sqrt{T_r})]^2
$$

Dont le paramètre m est lié au facteur acentrique (pour les substances apolaires) :

 $m = M_0 + M_1 \omega + M_2 \omega^2$  avec:  $M_0 = 0.452413$ ,  $M_1 = 1.30982$  et  $M_2 = -0.295937$ 

Les résultats obtenus par cette méthode présentent une amélioration, en particulier pour le calcul des volumes, par apport aux équations à deux paramètres.

# **2.5.2. Calcul des propriétés thermodynamiques (le coefficient de fugacité et l'enthalpie résiduelle) [9].**

Il est possible de calculer les propriétés résiduelles, c'est-à-dire les écarts entre la valeur d'une propriété thermodynamique d'un fluide auquel on applique l'une des équations d'état cubiques simples, et la valeur correspondant à celle du gaz parfait, considéré dans les mêmes conditions de température et de pression.

Pour le calcul du coefficient de fugacité et de l'enthalpie on va considérer l'équation cubique de Patel et Teja :

$$
P = \frac{RT}{v - b} - \frac{a(T)}{v(v + b) + c(v - b)}
$$

### **2.5.2.1.** Calcul du coefficient de fugacité ( $\varphi = f/P$ ) pour un composant pur :

Nous avons les relations suivantes pour le calcul de l'enthalpie libre :

$$
g_{res}(T, P) = g(T, P, v) - g^* (T, P, v^* = \frac{RT}{P}) = \int_0^P (v - \frac{RT}{P}) dp \qquad (2.29)
$$

$$
g_{res}(T, P) = \int_{\alpha}^{v} (-P + \frac{RT}{v}) dv + RT \ln \frac{Pv}{RT} + (Pv - RT)
$$
 (2.30)

La représentation de l'enthalpie libre pour un gaz parfait :

$$
dg_T^* = RTd\ln P
$$

Lewis a proposé, en 1923, de représenter l'enthalpie libre d'un gaz réel à l'aide de la fugacité :

$$
dg_T = RTd \ln f \quad \text{et} \quad \lim_{p \to 0} \left( \frac{f}{p} \right) = 1
$$

Alors :

$$
g(T, P) - g^*(T, P) = RT \ln \frac{f}{P} = RT \ln \varphi
$$
 (2.31)

On obtient donc :

$$
RT \ln \varphi = \int_0^P (v - \frac{RT}{P}) dp
$$
  
RT  $\ln \varphi = \int_{\alpha}^{\nu} (-P + \frac{RT}{\nu}) dv + RT \ln \frac{Pv}{RT} + (Pv - RT)$ 

Soit, par application de l'équation cubique de Patel et Teja :

$$
RT \ln \varphi = -\ln \frac{P(v-b)}{RT} + (Z-1) - \frac{a}{bRT} U(v,b,c)
$$
 (2.32)

Avec :

$$
U(\nu, b, c) = -\frac{b}{\sqrt{(b+c)^2 + 4bc}} \ln \left[ \frac{2\nu + (b+c) + \sqrt{(b+c)^2 + 4bc}}{2\nu + (b+c) - \sqrt{(b+c)^2 + 4bc}} \right]
$$
(2.33)

#### **2.5 .2.2. Calcul de l'enthalpie résiduelle (h) pour un composant pur:**

Nous avons les relations suivantes pour le calcul de l'enthalpie résiduelle :

$$
h_{res}(T, P) = h(T, P, v) - h^* \left( T, P, v^* = \frac{RT}{P} \right) = \int_0^P (v - T \left( \frac{\partial v}{\partial T} \right)_P dp \quad (2.34)
$$

$$
h_{res}(T, P) = \int_{\alpha}^{v} \left[ T \left( \frac{\partial v}{\partial T} \right)_{v} - P \right] dv + (Pv - RT) \tag{2.35}
$$

Soit, par application de l'équation cubique de Patel et Teja :

$$
h(T, P) - h^*(T, P) = RT(Z - 1) + \frac{\left[a - T\left(\frac{da}{dT}\right)\right]}{b}U(\nu, b, c)
$$
 (2.36)

#### **2.5.3. Application de l'équation d'état, Patel et Teja, aux mélanges [9], [11].**

#### **2.5.3.1. La phase d'un système**

Une phase est la partie d'un système qui a des propriétés physiques et chimiques uniformes et une composition homogène, elle est séparée d'autres phases coexistantes dans le système par des frontières bien définies.

Les phases les plus importantes qui se produisent dans l'industrie des hydrocarbures sont la phase liquide et la phase vapeur. Ces phases peuvent coexister en équilibre si les variables décrivant le changement dans système demeurent constantes en temps et en position. Les

variables qui déterminent l'état d'équilibre d'un système sont la température, la pression, et la composition du système.

### **2.5.3.2. Le coefficient d'équilibre**

Dans un système à plusieurs substances pures, où les deux phases, liquide et vapeur, sont en équilibre, le coefficient d'équilibre, ki, d'un composant donné est défini comme le rapport de la fraction molaire du composant dans la phase vapeur,  $y_i$ , à la fraction molaire du composant dans la phase liquide,  $x_i$ . Ce rapport est exprimé parla relation suivante :

$$
k_i = \frac{y_i}{x_i} \tag{2.37}
$$

Avec :

 $k_i =$  Le coefficient d'équilibre du composant i  $y_i$  = La fraction molaire du composant i en phase vapeur.  $x_i$  = La fraction molaire du composant i en phase liquide. On définit aussi :

 $z_i$  = La fraction molaire du composant i dans tout le système.

### **2.5.3.3. Calcul du taux de vapeur**

Le taux de vapeur (la qualité)  $\alpha$  qui est obtenu comme suit :

Pour un composant  $i$  de fraction molaire totale  $z_i$ , l'équation de conservation molaire est :

$$
z_i = \alpha y_i + (1 - \alpha)x_i \qquad (2.38)
$$

Aussi par la définition de la fraction molaire totale d'un système, on peut écrire :

$$
\sum_{i} z_i = 1 \tag{2.39}
$$

$$
\sum_{i} y_i = 1 \tag{2.40}
$$

$$
\sum_{i} x_{i} = 1 \tag{2.41}
$$

En combinant les équations ( 2.37 ) et ( 2.38 ) pour éliminer  $y_i$  de l'équation ( 2.38 ) on aura :

$$
z_i = \alpha (k_i x_i) + (1 - \alpha) x_i \qquad (2.42)
$$

Pour  $x_i$  l'équation donne :

$$
x_i = \frac{z_i}{1 - \alpha(1 - k_i)}\tag{2.43}
$$

En combinant les équations (2.42) et (2.43) pour éliminer  $x_i$  de l'équation (2.43) on aura :

$$
z_i = \alpha y_i + (1 - \alpha) \frac{y_i}{K_i} \tag{2.44}
$$

Pour  $y_i$  l'équation donne :

$$
y_i = \frac{z_i k_i}{1 - \alpha (1 - k_i)} = k_i x_i
$$
 (2.45)

En combinant les équations ( 2.40 )et ( 2.45) et entre l'équation ( 2.41 ) et ( 2.43 ) on aura :

$$
\sum_{i} x_{i} = \sum_{i} \frac{z_{i}}{1 - \alpha(1 - k_{i})} = 1
$$
 (2.46)  

$$
\sum_{i} y_{i} = \sum_{i} \frac{z_{i}k_{i}}{1 - \alpha(1 - k_{i})} = 1
$$
 (2.47)

Aussi on peut écrire la formule sous la forme donnée par(I. 15), reprise ci-dessous :

$$
\sum_{i=1}^{3} \frac{z_i}{1 - \alpha(1 - k_i)} - \frac{1 - \sum_{i=1}^{3} z_i}{1 - \alpha(1 - k_4)} = 1 \quad (1.15)
$$

#### **2.5.3.4. Les règles de mélange classiques**

Prenons l'équation d'état cubique de Patel et Teja :

$$
P = \frac{RT}{v - b} - \frac{a(T)}{v(v + b) + c(v - b)}
$$

D'une manière générale, on associe aux équations d'états les règles de mélange dites « classiques » :

$$
a = \sum_i \sum_j a_{ij} z_i z_j
$$

$$
b = \sum_{i} b_{i} z_{i}
$$

$$
c = \sum_{i} c_{i} z_{i}
$$

Avec :

$$
a_{ij} = \sqrt{a_{ii} a_{jj}} (1 - k_{ij}) \qquad \text{avec } k_{ij} = k_{ji}
$$

Dans les expressions qui précèdent, les termes  $a_{ii}$ ,  $b_i$  et  $c_i$  représentes les paramètres des corps purs ; les calcul des termes binaires  $a_{ij}$  met en jeu le paramètre  $K_{ij}$ , appelé coefficient d'interaction binaire, désigné pour caractérisé un système binaire d'un mélange composé de deux composants *i* et *j*. Pour les composants de même nature  $k_{ij} = 0$ . Dans ce travail les composants sont de même nature.

Dans le cas d'un mélange diphasique on utilisera les règles du mélange pour les deux phases liquide et vapeur :

• Pour la phase liquide :

$$
P = \frac{RT}{v^L - b^L} - \frac{a^L}{v^L (v^L + b^L) + c^L (v^L - b^L)}
$$
(2.27.a)

$$
a^{L} = \sum_{i} \sum_{j} a_{ij} x_{i} x_{j}
$$

$$
b^{L} = \sum_{i} b_{i} x_{i}
$$

$$
c^{L} = \sum_{i} c_{i} x_{i}
$$

• Pour la phase vapeur :

$$
P = \frac{RT}{v^{\nu} - b^{\nu}} - \frac{a^{\nu}}{v^{\nu} (v^{\nu} + b^{\nu}) + c^{\nu} (v^{\nu} - b^{\nu})}
$$
(2.27.b)  

$$
a^{\nu} = \sum_{i} \sum_{j} a_{ij} y_{i} y_{j}
$$
  

$$
b^{\nu} = \sum_{i} b_{i} y_{i}
$$

$$
c^v = \sum_i c_i y_i
$$

#### **2.5.3.5. Calcul des équilibres liquide-vapeur**

Les équilibres liquide-vapeur sous pression sont le plus souvent calculés à l'aide des équations d'état.

Prenons l'équation d'état cubique de Patel et Teja :

$$
P = \frac{RT}{v - b} - \frac{a(T)}{v(v + b) + c(v - b)}
$$

A partir de la température on peut calculer les paramètres des constituants du mélange  $a_{ii}$ ,  $b_i$ ,  $c_i$ , ainsi que les termes binaires  $a_{ij}$  par application de la relation :

$$
a_{ij} = \sqrt{a_{ii}a_{jj}}
$$

Les lois de mélange sont ensuite appliquées à la phase liquide de composition  $x_i$ ; pour calculer les paramètres  $a^L$ ,  $b^L$ ,  $c^L$ , du mélange.

On résout ensuite l'équation d'état :

$$
P = \frac{RT}{v^L - b^L} - \frac{a^L}{v^L (v^L + b^L) + c^L (v^L - b^L)}
$$

Si on trouve trois racines réelles, on choisit la plus petite ; s'il n'y a qu'une seule racine réelle et deux complexes on s'assure qu'elle correspond bien à un état liquide. Et on calcule le coefficient de fugacité :

$$
\ln \varphi_i^L = -\ln \frac{P(v^L - b^L)}{RT} + \frac{b_i}{b^L} (Z^L - 1) + \frac{a^L}{b^L RT} \left(\frac{2\sum_j a_{ij} x_j}{a^L} - \frac{b_i}{b^L}\right) U(v^L, b^L, c^L) \tag{2.32.a}
$$

Avec :

$$
U(v^L, b^L, c^L) = -\frac{b^L}{\sqrt{(b^L + c^L)^2 + 4b^L c^L}} \ln \left[ \frac{2v^L + (b^L + c^L) + \sqrt{(b^L + c^L)^2 + 4b^L c^L}}{2v^L + (b^L + c^L) - \sqrt{(b^L + c^L)^2 + 4b^L c^L}} \right] (2.33. a)
$$

Les étapes qui précèdent sont reprises pour le calcul des coefficients de fugacité en phase vapeur : application des lois de mélange, avec la composition  $y_i$ ; pour calculer les paramètres  $a^{\nu}$ ,  $b^{\nu}$ ,  $c^{\nu}$  du mélange.

Résolution de l'équation d'état :

Chapitre 2 : Problématique de pompage du GNL produit vers les bacs de stockage

$$
P = \frac{RT}{v^{\nu} - b^{\nu}} - \frac{a^{\nu}}{v^{\nu} (v^{\nu} + b^{\nu}) + c^{\nu} (v^{\nu} - b^{\nu})}
$$

Si on trouve trois racines réelles, on choisit la plus grande ; s'il n'y a qu'une seule racine réelle et deux complexes on s'assure qu'elle correspond bien à un état vapeur. Et on calcule le coefficient de fugacité :

$$
\ln \varphi_i^{\nu} = -\ln \frac{P(\nu^{\nu} - b^{\nu})}{RT} + \frac{b_i}{b^{\nu}} (Z^{\nu} - 1) + \frac{a^{\nu}}{b^{\nu} RT} \left(\frac{2 \sum_j a_{ij} x_j}{a^{\nu}} - \frac{b_i}{b^{\nu}}\right) U(\nu^{\nu}, b^{\nu}, c^{\nu}) \quad (2.32. b)
$$
  
Avec :

$$
U(v^{\nu}, b^{\nu}, c^{\nu}) = -\frac{b^{\nu}}{\sqrt{(b^{\nu} + c^{\nu})^2 + 4b^{\nu}c^{\nu}}} \ln \left[ \frac{2v^{\nu} + (b^{\nu} + c^{\nu}) + \sqrt{(b^{\nu} + c^{\nu})^2 + 4b^{\nu}c^{\nu}}}{2v^{\nu} + (b^{\nu} + c^{\nu}) - \sqrt{(b^{\nu} + c^{\nu})^2 + 4b^{\nu}c^{\nu}}} \right] \tag{2.33.b}
$$

La condition d'équilibre est :

$$
\varphi_i^L x_i = \varphi_i^v y_i \tag{2.48}
$$

Sachant que le coefficient d'équilibre :  $k_i = \frac{y_i}{x_i}$  $x_i$ 

On aura donc : 
$$
k_i = \frac{\varphi_i^L}{\varphi_i^v}
$$
 (2.49)

Une autre manière de calculer les coefficients d'équilibre est l'utilisation de l'équation de Wilson, elle est énoncée comme suit :

$$
k_i^A = \frac{P_{ci}}{P} \exp\left[5.37(1+\omega_i)\left(1-\frac{T_{ci}}{T}\right)\right]
$$
 (2.50)

Avec :

 $k_i^A$ : Les coefficients d'équilibre.

- $\omega$  : Le coefficient acentrique.
- T : Température du mélange
- P : pression du mélange.
### **2.5.3.6. Calcul de l'enthalpie résiduelle du mélange**

Pour la phase liquide :

$$
\frac{h^{L}(T,P) - h^{*}(T,P)}{RT} = Z^{L} - 1 + \frac{\left[a^{L} - T(\frac{da^{L}}{dT})\right]}{b^{L}RT}U(v^{L}, b^{L}, c^{L})
$$
\n(2.36.a)

Pour la phase vapeur :

$$
\frac{h^{\nu}(T,P) - h^*(T,P)}{RT} = Z^{\nu} - 1 + \frac{\left[a^{\nu} - T(\frac{da^{\nu}}{dT})\right]}{b^{\nu}RT} U(\nu^{\nu}, b^{\nu}, c^{\nu})
$$
(2.36.b)

Donc l'enthalpie résiduelle du mélange liquide vapeur sera :

$$
h(T, P) - h^*(T, P) = \alpha[h^{\nu}(T, P) - h^*(T, P)] + (1 - \alpha)[h^L(T, P) - h^*(T, P)] \tag{2.51}
$$

On aura donc :

$$
h(T, P) - h^{*}(T, P)
$$
  
=  $\alpha \left[ RT(Z^{\nu} - 1) + \frac{\left[a^{\nu} - T(\frac{da^{\nu}}{dT})\right]}{b^{\nu}} U(\nu^{\nu}, b^{\nu}, c^{\nu}) \right] + (1 - \alpha) \left[ RT(Z^{\nu} - 1) + \frac{\left[a^{\nu} - T(\frac{da^{\nu}}{dT})\right]}{b^{\nu}} U(\nu^{\nu}, b^{\nu}, c^{\nu}) \right]$ 

Avec :  $h^*(T, P)$  est la valeur de l'enthalpie correspondant à l'état de gaz parfait dans les conditions de température  $T$  et de pression  $P$ .

Nous pourrons alors écrire la relation de l'enthalpie :

$$
h(T, P) = \alpha \left[ RT(Z^{\nu} - 1) + \frac{\left[ a^{\nu} - T(\frac{d a^{\nu}}{dT}) \right]}{b^{\nu}} U(\nu^{\nu}, b^{\nu}, c^{\nu}) \right] + (1 - \alpha) \left[ RT(Z^L - 1) + \frac{\left[ a^L - T(\frac{d a^L}{dT}) \right]}{b^L} U(\nu^L, b^L, c^L) \right] + h^*(T, P)
$$

## **2.6. Compromis énergétique pour la minimisation du Boil-Off**

La démarche de diminuer la pression de pompage afin d'arriver aux bacs de stockage avec une pression juste égale à la pression hydrostatique du GNL pour minimiser le taux de vapeur générée à l'entrée de ces bacs de stockage par phénomène de flash, peut éliminer cette vapeur générée et économiser une énergie excédentaire fournie au fluide. Cependant cette diminution de pression peut générer une production de vapeur éventuelle par Boil-Off au niveau des lignes de transfert lorsque la pression de saturation est atteinte.

Dans cette partie, on calcule pour chaque régime de fonctionnement des pompes produit l'énergie fournie au fluide. Ensuite pour chacune de ces énergies calculées on fera une comparaison avec l'énergie actuellement fournie au fluide au niveau de complexe d'Arzew. Cette comparaison nous permettra de déterminer le gain énergétique obtenu au niveau des pompes produit.

L'énergie fournie par la pompe au fluide est obtenue par la relation suivante :

$$
E_f = \frac{P}{\rho} \tag{2.52}
$$

Avec :

 $\rho$ : La masse volumique du GNL.

 $P:$  La pression sortie pompe produit.

 $E_f$ : Energie fournie au fluide par la pompe produit.

Actuellement la pression du GNL à la sortie des trains de production et entrée des lignes de transfert est de cinq (5) bars au niveau du complexe GL/Z1 d'Arzew. Ainsi l'énergie fournie au fluide est de 1,115 $\frac{kJ}{kg}$ .

Cette valeur sera comparée aux valeurs de tous les régimes de fonctionnement de chacune des pompes produit afin de déterminer le gain énergétique et éventuellement un compromis énergétique avec le taux de vapeur générée par phénomène de flash à l'entrée des bacs de stockage et par Boil-Off dans les lignes de transfert du GNL .

## **2.7. Conclusion**

La problématique de pompage de GNL produit vers les bacs de stockage est d'un grand intérêt, car à la sortie des lignes de transfert la pression reste encore assez élevée pour maintenir le GNL à un état de liquide comprimé. Cependant, ces pressions élevées en fin

de conduite peuvent entrainer l'apparition d'un taux de vapeur par phénomène de flash à l'entrée du GNL dans les réservoirs.

Une démarche sera développée utilisant la mécanique des fluides, la turbomachinerie, le transfert thermique et la thermodynamique des mélanges liquide-vapeur en équilibre afin d'éviter la production de Boil-Off par phénomène de flash. Cette démarche fera l'objet du chapitre 3.

Les parties les plus sujettes à des incertitudes d'évaluation sont le calcul des équilibres liquide-vapeur au moyen des équations d'état cubiques et le calcul des flux thermiques par rayonnement.

# **Chapitre 3 : Évaluation du compromis énergétique pour différents taux de remplissage de réservoir**

## **3.1. Introduction**

Dans ce chapitre, nous allons développer une procédure pour trouver un compromis entre l'énergie de pompage et le taux de vapeur produit par Boil-Off dans les lignes de transfert et par phénomène de flash à l'entrée des bacs de stockage du complexe de liquéfaction d'Arzew.

Le problème étudié est de nature hydrodynamique, thermique et thermodynamique.

La démarche envisagée est de définir pour différentes hauteurs hydrostatiques les points de fonctionnement correspondants de la pompe qui permettront au GNL d'arriver au réservoir avec des pressions égales à ces mêmes hauteurs hydrostatiques. Il faudra ensuite quantifier les pertes de charge dues à l'écoulement, le transfert thermiques vers le GNL et calculer la quantité du Boil-Off produite pour chaque hauteur hydrostatique du bac de stockage du GNL. Les résultats de cette démarche vont nous permettre d'évaluer un certain compromis énergétique pour le transfert du GNL vers les bacs de stockage avec un Boil-Off minimum.

Aussi nous allons calculer pour chaque hauteur hydrostatique l'énergie fournie au fluide par chacune des pompes produit. Ensuite pour chacune de ces énergies calculées on fera une comparaison avec l'énergie actuellement fournie au fluide afin de déterminer le gain énergétique au niveau des pompes produit.

# **3.2. Description générale du problème**

Le problème étudié est l'écoulement du GNL liquide comprimé dans les lignes de transfert et son entrée dans les bacs de stockage ; le GNL est transféré des trains de production vers ces bacs par des conduites de diamètre et géométrie déterminés isolées par une couche de calorifuge en mousse Polysocyanure ainsi que d'un plaquage extérieur en acier inoxydable afin de minimiser les entrées thermiques.

L'écoulement du GNL à un débit constant, est induit par des pompes produit qui lui fournissent l'énergie de pompage nécessaire pour vaincre les pertes de charge et la hauteur hydrostatique des bacs de stockage. La conduite de transfert est supposée avoir une entrée et une sortie selon la figure 3.1.

Supposons que :

- (1) est la sortie de la pompe produit (sortie du train de production ou entrée de la conduite de transfert) qui débite du GNL à un débit et une pression donnés.
- (2) est l'entrée bac de stockage (ou sortie de la conduite de transfert) où le débit se conserve et la pression est la pression hydrostatique de remplissage.

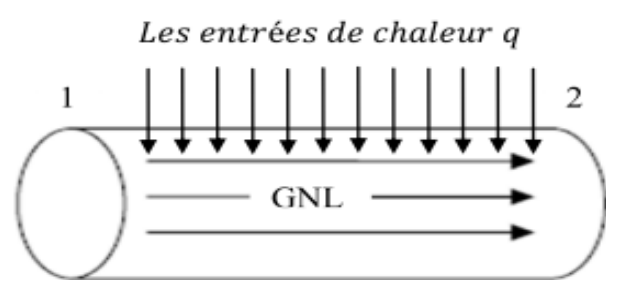

Figure 3.1 : Schéma d'une conduite de transfert du GNL.

L'arrivée du GNL à l'entrée des bacs de stockage avec des pressions égales aux pressions hydrostatiques de stockage permet d'éviter la production de vapeur par phénomène de flash.

Cependant la diminution de la pression de pompage afin d'arriver aux bacs de stockage avec des pressions égales aux pressions hydrostatiques de stockage, peut éventuellement générer de Boil-off dans les conduites lorsque la pression de saturation du GNL est atteinte. L'objectif recherché est un compromis entre la diminution de l'énergie de pompage et la production du Boil-off.

En premier lieu on va calculer les pressions entrées lignes de transfert en fonction des hauteurs hydrostatiques de stockage en tenant compte les pertes de charges accumulées par le GNL pendant son séjour dans les conduites. Ensuite, on va quantifier le transfert thermique provoqué par les entrées de chaleur vers le GNL.

Une fois ces différents paramètres déterminés, nous utiliserons le modèle d'équations d'état de Patel et Teja afin d'évaluer le taux de vapeur créé à l'entrée et à la sortie des conduites de transfert et le taux de vapeur créé par phénomène de flash à l'entrée des bacs de stockage.

# **3.3. Procédure de calcul du taux de vapeur généré dans les conduites et à l'entrée bacs de stockage**

**3.3.1. Calcul des pressions de pompage et des pertes de charges.**

Les pressions de pompage des six pompes produit seront calculées en fonction de la hauteur hydrostatique de bac de stockage du tronçon de conduite le plus long qui part du train 100 vers le bac de stockage I-903.

En premier lieu, on calcule la pression de sortie de la pompe du train 100, ensuite en fonction de cette pression on calcule les pressions de sortie des autres pompes des trains 200, 300, 400, 500, et 600 afin d'avoir la même pression au point de rencontre du GNL débité par les six différentes pompes.

On connait les différents paramètres concernant le GNL (la masse volumique  $\rho$ , la viscosité dynamique  $\mu$ ), les paramètres des conduites (le diamètre intérieur D, la longueur L, la rugosité ߝ, le nombre et le type de singularités, la différence de niveau entre l'entrée et la sortie…), l'écoulement (le débit  $Q_v = v_m \pi D^2/4$ ) et la pression de sortie de conduite  $P_2$  égale à la pression hydrostatique du bac de stockage I-903,

Telle que :

$$
P_2 = P_{atm} + \rho g H_h \tag{3.1}
$$

Avec :

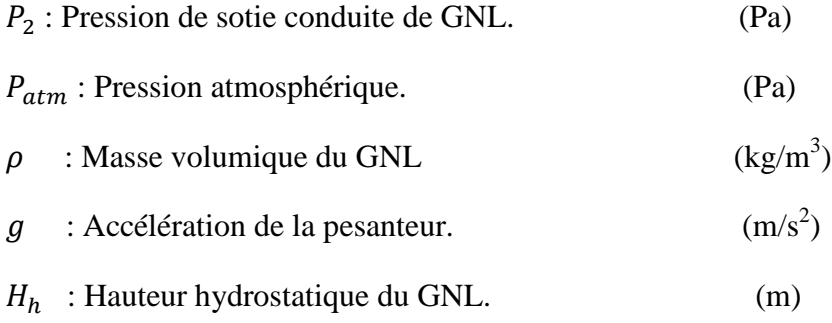

Pour différentes hauteurs hydrostatiques nous pourrons :

Sachant que le régime d'écoulement est turbulent, on calculer le nombre de Reynolds par la formule suivante :

$$
R_e = \frac{\rho v_m D}{\mu} \qquad \qquad Ou \qquad R_e = \frac{4 \rho Q_v}{\pi \mu D}
$$

Déterminer le coefficient de pertes de charge linéaire  $f$  en régime turbulent en utilisant la relation de Colebrook suivante :

$$
\frac{1}{\sqrt{f}} = -2\log_{10}\left(\frac{\frac{\varepsilon}{D}}{3.7} + \frac{2.51}{Re\sqrt{f}}\right)
$$

Calculer la chute de pression due aux pertes de charge linéaires en utilisant la formule:

$$
\Delta P_L = f \frac{L}{D} \frac{\rho v_m^2}{2} \qquad Ou \qquad \Delta P_L = 8 f \frac{L}{D} \frac{\rho Q_v^2}{\pi^2 D^2}
$$

- Comptabiliser l'ensemble des singularités dans la conduite (coudes, élargissements, diminutions de diamètre,…) et déterminer les coefficients de perte de charges singulières  $K_t$  en fonction des singularités.
- Calculer la chute de pression due aux pertes de charge singulières pour chaque singularité en utilisant la formule :

$$
\Delta P_{iS} = K_i \frac{\rho v_m^2}{2} \qquad Ou \qquad \Delta P_{iS} = 8 K_i \frac{\rho Q_v^2}{\pi^2 D^2}
$$

Calculer la perte de charge totale :

$$
\Delta P = \Delta P_L + \Delta P_S
$$
 (Tel que :  $\Delta P_S = \sum \Delta P_{iS}$ )

Utiliser l'équation de Bernoulli pour déterminer la pression  $P_1$  de la pompe de train 100 :

$$
P_1 = P_2 - \rho g (z_1 - z_2) - \frac{1}{2} \rho (v_{m1}^2 - v_{m2}^2) + \Delta P
$$
  
 
$$
O u
$$

$$
P_1 = P_2 - \rho g (z_1 - z_2) - \frac{8 \rho}{\pi^2} \left( \frac{Q_{m1}^2}{D_1^4} - \frac{Q_{m2}^2}{D_2^4} \right) + \Delta P
$$

- Une fois cette pression déterminée, on calcule les pressions de sortie de toutes les autres pompes à l'aide des pertes de charge, de sorte que la pression au point de rencontre des six écoulements est la valeur commune ; aucune pompe ne travaille contre les autres. Ces pressions sont calculées comme suit :
	- $\triangleright$  Pression de sortie pompe train 200 :

$$
P(2) = P_1 + \Delta P_{(2)} - \Delta P_{(1)}
$$

 $\triangleright$  Pression de sortie pompe train 300 :

$$
P(3) = P_1 + \Delta P_{(8)} - \Delta P_{(1)} - \Delta P_{(3)}
$$

 $\triangleright$  Pression de sortie pompe train 400 :

$$
P(4) = P_1 + \Delta P_{(9)} + \Delta P_{(5)} - \Delta P_{(1)} - \Delta P_{(3)} - \Delta P_{(4)}
$$

 $\triangleright$  Pression de sortie pompe train 500 :

$$
P(5) = P_1 + \Delta P_{(10)} + \Delta P_{(5)} + \Delta P_{(6)} - \Delta P_{(1)} - \Delta P_{(3)} - \Delta P_{(4)}
$$

 $\triangleright$  Pression de sortie pompe train 600 :

$$
P(6) = P_1 + \Delta P_{(7)} + \Delta P_{(5)} + \Delta P_{(6)} - \Delta P_{(1)} - \Delta P_{(3)} - \Delta P_{(4)}
$$

Avec :

 $\Delta P_{(i)}$ : Perte de charge totale dans le tronçon de conduite (*i*).

D'après les caractéristiques des conduites on remarque que :

$$
\Delta P_{(7)} = \Delta P_{(1)}
$$

$$
\Delta P_{(2)} = \Delta P_{(8)} = \Delta P_{(9)} = \Delta P_{(10)}
$$

$$
\Delta P_{(6)} = \Delta P_{(3)}
$$

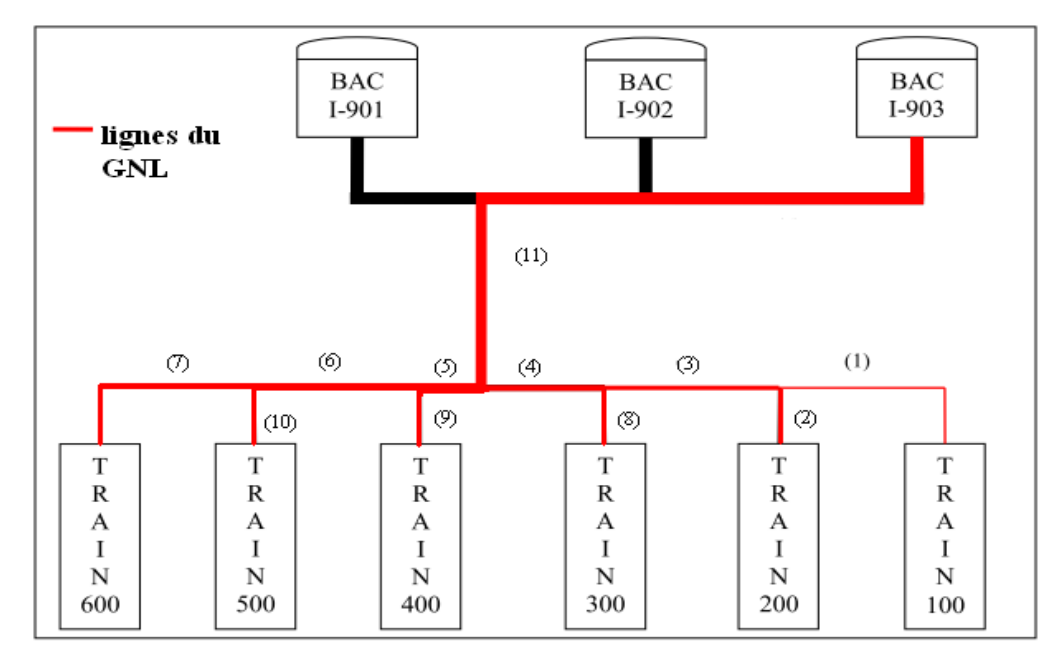

Figure 3.2 : Circuit du GNL utilisé pour le calcul des pressions des pompes produit

- Ensuite pour chaque pression de chaque train en définit la vitesse de rotation correspondante pour différentes hauteurs de remplissage à l'aide des règles de similitude comme suit :
- Etant donné que les pompes utilisées sont identiques, la démarche est la même pour les six.

-On détermine l'équation de la courbe caractéristique de la pompe pour le diamètre d'entrée ligne de transfert ( $D = 215$  mm) et la vitesse de rotation  $N = 1450 \text{tr/mm}$ . On aura :

$$
H = f(Q) = 15 - 1,893 \times 10^{-5} Q^2
$$

Avec :

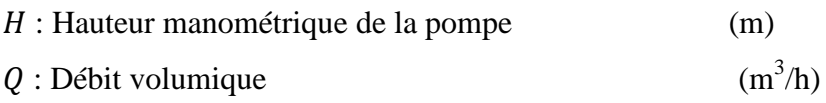

-On détermine ensuite l'équation de la courbe de similitude pour chaque pression  $P_1$ et débit  $Q_d$  désirés.

Tels que :

$$
H_s = \frac{P_d}{\rho \ g \ Q_d} Q_s^2
$$

Avec :

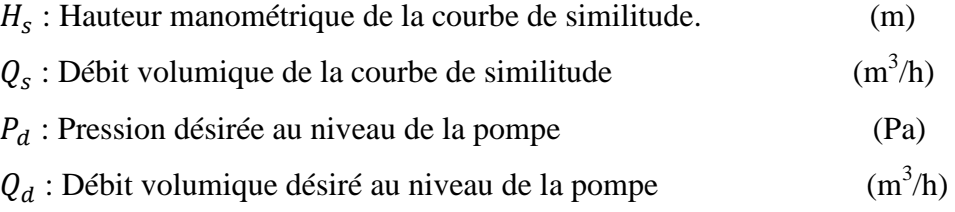

-On égale  $H$  et  $H_s$  pour déterminer  $Q_s$ .

-Une fois  $Q_s$  déterminé, on calcule la vitesse de rotation désirée par la relation suivante :

$$
N_d = \frac{N}{Q_s} \times Q_d
$$

Avec :

 $N_d$  : Vitesse de rotation désirée au niveau de la pompe (tr/mn)

 La dissipation interne de l'énergie mécanique, due aux pertes de charge dans le GNL est quantifiée en utilisant l'équation de Bernoulli sous la forme suivante:

$$
Q_p = \frac{\Delta P}{\rho} = \frac{(P_1 - P_2)}{\rho} + g(z_1 - z_2) + \frac{1}{2}(v_{m1}^2 - v_{m2}^2)
$$
  

$$
Ou
$$
  

$$
Q_p = \frac{\Delta P}{\rho} = \frac{(P_1 - P_2)}{\rho} + g(z_1 - z_2) + \frac{8}{\pi^2} \left(\frac{Q_{m1}^2}{D_1^4} - \frac{Q_{m2}^2}{D_2^4}\right)
$$

## **3.3.2. Calcul du flux thermique**

Considérons une conduite cylindrique creuse en acier inoxydable transportant du GNL à un débit constant (une seule entrée et une seule sortie) exposée au soleil et à l'air ambiant. Cette conduite est isolée par une couche de calorifugeage et par un plaquage extérieur en acier inoxydable afin de minimiser les entrées de chaleur vers le GNL.

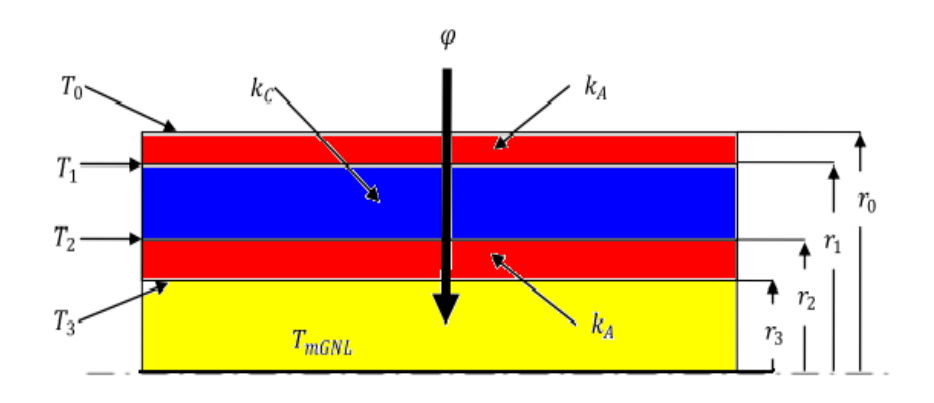

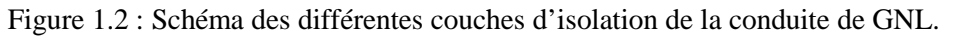

Le schéma résistif équivalent est représenté par le schéma de la figure 1.3 que nous reprenons ci-dessous :

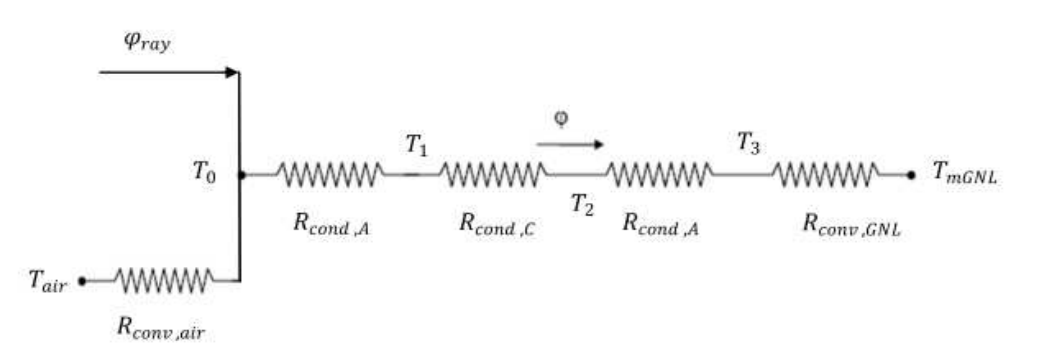

Figure 1.3 : Schéma résistif de la conduite de GNL.

 $-\varphi_{rav}$ : flux de rayonnement reçu sur la surface du plaquage en acier inoxydable.

-  $Rconv,_{air}$ : résistance convective entre l'ambiante et le plaquage en acier inoxydable

-  $Rcond$ ,  $_A$ ": résistance à la conduction à travers l'épaisseur du plaquage en acier inoxydable.

-  $Rcond$ ,  $c$ : résistance à la conduction à travers l'épaisseur du calorifugeage.

 $-$  Rcond,  $A$ : résistance à la conduction à travers l'épaisseur de la conduite en acier inoxydable.

- Rconv, GNL : résistance convective à travers la couche limite pariétale de l'écoulement GNL.

Dans le cas réel, il est difficile de supposer des conditions extérieures pour le calcul du flux de chaleur par convection et par rayonnement avec la paroi extérieure du plaquage en acier inoxydable car d'après ces conditions extérieures (nuit, jour, vitesse du vent, taux d'ensoleillement,…), l'un ou l'autre des modes de transfert de chaleur sera prépondérant. De plus, nous n'avons pas de données sur l'historique de la température de la face extérieure de ce plaquage.

Dans cette étude, nous allons essayer de quantifier le flux de chaleur reçu par la conduite par rayonnement et par convection.

En régime permanant, le flux de chaleur se conserve et nous pouvons écrire

$$
\varphi_{net,ray} + \varphi_{conv,air} = \varphi
$$

Tel que :

$$
\varphi = \frac{(T_0 - T_1)}{R_{cond,A''}} = \frac{(T_1 - T_2)}{R_{cond,C}} = \frac{(T_2 - T_3)}{R_{cond,A}} = \frac{(T_3 - T_{mGNL})}{R_{conv,GNL}}
$$

Ce qui donne:

$$
\varphi = \frac{(T_0 - T_{mGNL})}{R_{cond,A''} + R_{cond,C} + R_{cond,A} + R_{conv,GNL}} = \frac{(T_0 - T_{mGNL})}{\sum R_{thi}}
$$

Cependant, le calcul de flux de chaleur par rayonnement et par convection nécessite l'utilisation de la température de la paroi extérieure. Pour pallier à cette difficulté, on va faire un calcul itératif en intégrant les formules de rayonnement, de convection, et de coefficient thermique par convection naturelle.

#### **Le flux de chaleur par rayonnement.**

Le taux net de transfert thermique par rayonnement vers la paroi extérieure est calculé par un bilan énergétique qui donne la formule suivante :

$$
\varphi_{net,ray} = \alpha_s G_{sol} + \varepsilon \sigma (T_{sky}^4 - T_s^4)
$$

**Le flux de chaleur par convection :**

En négligeant l'effet du vent à l'extérieur de conduites, on calcule le flux de chaleur par convection avec la relation suivante :

$$
\varphi_{conv,air} = h_{air} S (T_0 - T_\infty)
$$

Avec :

$$
h_{air} = f(T_0) = \frac{Nu_D}{D} k_{air}
$$

- Sachant que le transfert de chaleur à travers la couche limite de l'air se fait par convection naturelle, nous devons calculer le nombre de Grashof  $Gr = \beta g \Delta T \rho^2 D^3 / \mu^2$ et le nombre de Prandtl (Pr =  $c_p \mu/k$ ).

- on calcule le nombre de Rayleigh  $Ra = Pr \times Gr$ .

- En fonction de Ra nous choisirons la corrélation pour le calcul du nombre de Nusselt  $Nu<sub>D</sub>$ .

Calcul de du coefficient de transfert par convection  $h_{GNL} = k Nu_D / D$ .

### **La température de la paroi extérieure et le flux thermique**

Connaissant les différents paramètres concernant le fluide cryogénique *GNL* (la température  $T_{mGNL}$ , la masse volumique  $\rho$ , la viscosité dynamique  $\mu$ , la chaleur spécifique  $c_p$ ), la conduite (la longueur L, le diamètre intérieur  $D_3$ , l'épaisseur  $\frac{(D_2 - D_3)}{2}$ , la conductivité thermique  $k_A$ , la rugosité  $\varepsilon$ ,...), le calorifuge (l'épaisseur $\frac{(D_1 - D_2)}{2}$  la conductivité thermique  $k_c$ ), le plaquage en acier inoxydable (l'épaisseur $\frac{(D_0 - D_1)}{2}$ , la conductivité thermique  $k_A$ , et l'écoulement (le débit  $Q_{\nu GNL}$ ), on détermine les différentes résistances thermiques entre le plaquage en acier inoxydable et le fluide GNL afin de calculer la température de la paroi extérieure et le taux de chaleur reçu par le GNL:

Les différentes résistances thermiques sont calculées comme suit :

- $\blacksquare$   $R_{cond, A} = \ln\left(\frac{r_0}{r_1}\right)$  $\frac{r_0}{r_1}$ ) / (2 $\pi$   $k_{A}$ <sup>"</sup> L)
- $R_{cond, C} = \ln \left( \frac{r_1}{r_2} \right)$  $\frac{r_1}{r_2}$  /  $(2\pi k_c L)$
- $R_{cond, A} = \ln \left( \frac{r_2}{r_2} \right)$  $\frac{r_2}{r_3}$ / (2 $\pi$  k<sub>A</sub> L)

Pour le calcul de  $R_{conv. GNL}=1/(h_{GNL}2\pi r_3 L)$ , on détermine le coefficient de transfert thermique par convection h<sub>*GNL*</sub>.

Sachant que le transfert de chaleur à travers la couche limite GNL se fait par convection forcée, nous devons calculer le nombre de Reynolds ( $Re = \rho v D/\mu$ ) et le nombre de Prandtl ( $Pr = cp \mu/k$ ). En fonction de Re et Pr nous choisirons la corrélation pour le calcul du nombre de Nusselt  $Nu<sub>D</sub>$ .

Calcul du coefficient de transfert par convection  $h_{GNL} = k Nu_D / D$ .

A l'aide d'un bilan thermique des trois flux thermiques dont la somme est nulle sur le plaquage inox, en calcule la température de la paroi extérieure de façon itérative comme suit :

$$
\alpha_{s} \left( \frac{s}{2} \right) . G_{sol} + \left( \frac{s}{2} \right) \varepsilon \sigma (T_{sky}^{4} - T_{s}^{4}) - h_{air} S (T_{0} - T_{\infty}) - \frac{(T_{0} - T_{mGNL})}{\sum R_{thi}} = 0
$$

Une fois la température du plaquage obtenue, on calcule le flux de chaleur vers le GNL:

$$
\varphi = \frac{(T_0 - T_{mGNL})}{R_{cond,A''} + R_{cond,C''} + R_{cond,A} + R_{conv,GNL}}
$$

L'énergie thermique spécifique reçue par le GNL est déterminée en divisant le taux de chaleur par le débit massique :

$$
Q_{th} = \frac{\varphi}{\rho \ Q_{vGNL}}
$$

## **3.3.3. Calcul du taux de vapeur générée (boil-off)**

#### **3.3.3.1. Calcul du taux de vapeur générée dans les lignes de transfert**

Une fois les entrées de chaleur et les pertes de charge vers le GNL déterminées, on utilise l'équation d'état de Patel-Teja pour calculer les différents paramètres à la sortie (2) de la conduite en fonction des paramètres d'entrés (1) et en tenant compte de ces entrées de chaleur. Celles-ci sont :

 $q = Q \times n/1000 = (Q_p + Q_{th}) n/1000$  en (joules/mole)

Avec :  $n$  est la masse molaire du GNL en (g/mole).

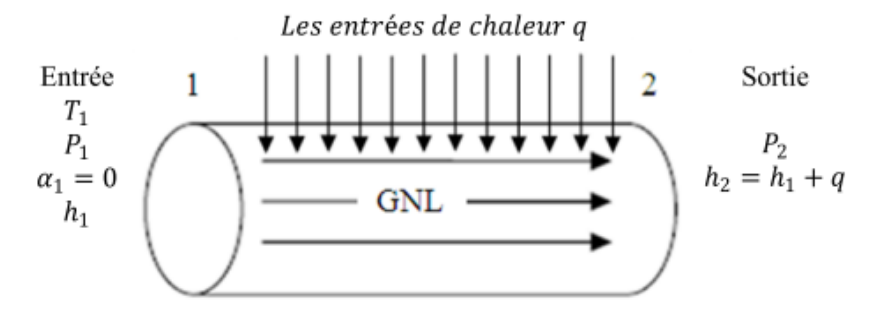

Figure 3.3 : Paramètres thermodynamiques à l'entrée et à la sortie de la conduite de GNL.

Dans cette étude, nous allons considérer les quatre principaux constituants du GNL à savoir : l'azote, le méthane, l'éthane et le propane.

#### *La procédure de calcul du Boil-Off*

Avec l'équation d'état cubique de Patel et Teja :

$$
P = \frac{RT}{v - b} - \frac{a(T)}{v(v + b) + c(v - b)}
$$

#### **L'état (1) :**

En (1), à la sortie du train de production, le GNL (100 % liquide,  $\alpha = 0$ ) est pompé à une pression constante  $P_1$ et une température de -162°C. Connaissant la composition du GNL, on utilise l'équation d'état de Patel-Teja pour calculer l'enthalpie en ce point.

Pour l'état (1), à  $(T_1, P_1)$ , La procédure de calcul est la suivante :

- Calculer les paramètres des corps purs  $a_{ii}$ ,  $b_i$  et  $c_i$  pour l'équation d'état de Patel-Teja.
- Définir la composition du mélange : les quatre constituants du GNL pris en considération sont : l'azote  $z_1$ , le méthane  $z_2$ , l'éthane  $z_3$  et le propane  $z_4$ .
- Calculer le coefficient d'équilibre pour chaque composant dans les deux phases supposées du mélange à  $(T_1, P_1)$ . Pour des raisons de commodité, l'équation de Wilson est utilisée pou fournir les valeurs de  $k_i^A$ .

$$
k_i^A = \frac{P_{ci}}{P} \exp\left[5.37(1+\omega_i)\left(1-\frac{T_{ci}}{T}\right)\right]
$$

• Calculer le taux de vapeur  $\alpha$  en (1) du mélange en résolvant l'équation suivante en  $\alpha$ par la méthode de Newton Raphson et en utilisant les valeurs de k<sub>i</sub><sup>A</sup> de l'équation de Wilson:

$$
\sum_{i=1}^{3} \frac{z_i}{1 - \alpha(1 - k_i)} - \frac{1 - \sum_{i=1}^{3} z_i}{1 - \alpha(1 - k_4)} = 1
$$

Cette équation admet 3 racines réelles ou une racine réelle et deux complexes ; si les solutions  $\alpha_i$  n'appartiennent pas à l'intervalle  $[0,1]$ , on en déduit qu'on est bien en phase liquide ; ce qui vérifie l'hypothèse de départ. Le taux de vapeur de GNL en (1) est donc nul  $(\alpha = 0)$ .

- Utiliser les lois de mélange classiques pour le calcul des paramètres du mélange  $a, b, c$ , pour l'équation d'état de Patel-Teja.
- Résoudre cette équation d'état en  $v$ :

$$
P_1 = \frac{RT_1}{v - b} - \frac{a}{v(v + b) + c(v - b)}
$$

Si on obtient trois racines réelles, la plus petite est le volume molaire de la phase liquide  $v_L$ .

On calcule l'enthalpie en (1) en utilisant la formule de l'enthalpie résiduelle (différence entre  $h_1$  *et celle du gaz parfait*  $h_1^*$ ) appliquée à l'équation d'état cubique de Patel et Teja:

$$
h_1(T_1, P_1) - h_1^*(T_1, P_1) = \left[ \frac{a^L - T_1(\frac{da^L}{dT})_{T_1}}{b^L} U(\nu^L, b^L, c^L) + RT_1(Z^L - 1) \right]
$$

 $h_1^*(T_1, P_1)$  est la valeur de l'enthalpie correspondant à l'état de gaz parfait dans les conditions de température  $T_1$  et de pression  $P_1$  tel que :

$$
h_1^*(T_1, P_1) = c_p^*(T_1) \cdot T_1
$$

 $c_p^*(T_i)$  est la chaleur spécifique à pression constante du GNL à l'état de gaz parfait à la température  $T_1$ .

On obtient donc l'enthalpie en  $(1)$  h<sub>1</sub>:

$$
h_1(T_1, P_1) = \left[\frac{a^L - T_1(\frac{d a^L}{d T})_{T_1}}{b^L} U(\nu^L, b^L, c^L) + RT_1(Z^L - 1)\right] + c_p^*(T_1).T_1
$$

Ce calcul au point (1) est fait pour la vérification de cet état liquide et la détermination de l'enthalpie

#### **L'état (2) :**

La pression  $P_2$  à la sortie de la conduite (2) est égale à la pression hydrostatique du GNL dans les réservoirs. Entre l'état (1) et l'état (2), la température du GNL subit un accroissement résultant d'un certain flux thermique reçu de l'extérieur et d'une dissipation de l'énergie mécanique interne. Cette situation se traduit par un accroissement d'enthalpie connu, donc par un état (2) bien défini par sa pression et son enthalpie. Il s'agit maintenant de calculer la température en (2) qui peut correspondre à un état bi phasique ou mono phasique, par une procédure de calcul itérative.

Pour commencer les calculs on pose :  $P_2 = P_1 + \Delta P$ , et  $h_2 = h_1 + \Delta h$ , avec comme valeur initiale de  $T_2 = T_1$ . La procédure de calcul est la suivante :

- Calculer les paramètres des corps purs  $a_{ii}$ ,  $b_i$  et  $c_i$  pour l'équation d'état de Patel-Teja.
- Définir la composition du mélange : les quatre constituants du GNL pris en considération sont : l'azote  $z_1$ , le méthane  $z_2$ , l'éthane  $z_3$  et le propane  $z_4$ .
- Calculer le coefficient d'équilibre pour chaque composant dans le mélange à  $(T_2, P_2)$ de système. On utilise Wilson pour obtenir ces valeurs de ki.

$$
k_i^A = \frac{P_{ci}}{P} \exp\left[5.37(1+\omega_i)\left(1-\frac{T_{ci}}{T}\right)\right]
$$

Calculer le taux de vapeur  $\alpha$  en (2) du mélange en résolvant l'équation suivante en  $\alpha$ par la méthode de Newton Raphson en utilisant les valeurs de ki de l'équation de

Wilson:

$$
\sum_{i=1}^{3} \frac{z_i}{1 - \alpha(1 - k_i)} - \frac{1 - \sum_{i=1}^{3} z_i}{1 - \alpha(1 - k_4)} = 1
$$

Cette équation admet 3 racines réelles ou une racine réelle et deux complexes ;

- $\triangleright$  Si les solutions  $\alpha_i$  n'appartiennent pas à l'intervalle [0,1], on en déduit qu'on est en phase liquide. Le taux de vapeur de GNL en (2) est donc nul  $(\alpha = 0)$ . Dans ce cas, la procédure de calcul est la suivante :
- Utiliser les lois de mélange classiques pour le calcul des paramètres du mélange  $a, b, c$ , pour l'équation d'état de Patel-Teja.
- Résoudre l'équation d'état en  $v$ :

$$
P_2 = \frac{RT_2}{v - b} - \frac{a}{v(v + b) + c(v - b)}
$$

Si le calcul donne trois racines réelles, la plus petite est le volume molaire de la phase liquide  $v_L$ , la plus grande correspond à la phase vapeur; celle entre les deux n'a pas de signification physique et doit donc être ignorée.

- $\triangleright$  si on obtient un  $\alpha_i$  [0,1], on est dans le cas diphasique à l'état (2). Alors, la procédure est la suivante :
	- Utiliser les lois de mélange classiques pour le calcul des paramètres du mélange  $v^L$ ,  $b^L$ ,  $c^L$ ,  $v^v$ ,  $b^v$ ,  $c^v$  pour l'équation d'état de Patel-Teja.
	- Définir la composition du mélange, sachant qu'on est en diphasique en utilisant les formules suivantes :

Pour  $x_i$ :

$$
x_i = \frac{z_i}{1 - \alpha(1 - K_i)}
$$

Pour  $y_i$ :

$$
y_i = \frac{z_i K_i}{1 - \alpha (1 - K_i)} = K_i x_i
$$

• Résoudre l'équation d'état cubique de Patel et Teja en  $v$ : En phase liquide :

$$
P_2 = \frac{RT_2}{v^L - b^L} - \frac{a^L}{v^L (v^L + b^L) + c^L (v^L - b^L)}
$$

Si on obtient trois racines réelles, la plus petite est la valeur du volume molaire de la phase liquide  $v_L$ . Si on obtient une racine réelle et deux complexes, la racine réelle est la valeur du volume molaire de la phase liquide  $v_L$ .

En phase vapeur :

$$
P_2 = \frac{RT_2}{v^{\nu} - b^{\nu}} - \frac{a^{\nu}}{v^{\nu} (v^{\nu} + b^{\nu}) + c^{\nu} (v^{\nu} - b^{\nu})}
$$

Si on obtient trois racines réelles, la plus grande des ces racines est la valeur du volume molaire de la phase vapeur  $v<sub>v</sub>$ . Si on obtient une racine réelle et deux complexes, la racine réelle est la valeur du volume molaire de la phase vapeur  $v_v$ .

 Calculer les coefficients de fugacité pour chaque constituant en phase liquide et en phase vapeur en utilisant les équations suivantes :

$$
\ln \varphi_i^L = -\ln \frac{P_2(v^L - b^L)}{RT_2} + \frac{b_i}{b^L} (Z^L - 1) + \frac{a^L}{b^L RT_2} \left(\frac{2\sum_j a_{ij}x_j}{a^L} - \frac{b_i}{b^L}\right) U(v^L, b^L, c^L)
$$
  

$$
\ln \varphi_i^v = -\ln \frac{P_2(v^v - b^v)}{RT_2} + \frac{b_i}{b^v} (Z^v - 1) + \frac{a^v}{b^v RT_2} \left(\frac{2\sum_j a_{ij}y_j}{a^v} - \frac{b_i}{b^v}\right) U(v^v, b^v, c^v)
$$

Calculer les coefficients d'équilibre

$$
k_i = \frac{\varphi_i^L}{\varphi_i^v}
$$

Vérifiez la convergence de  $k_i$  en appliquant la contrainte suivante:

$$
\sum_{i=1}^{4} \left[ \frac{k_i}{k_i^A} - 1 \right]^2 \le 10^{-4}
$$

- Si  $k_i$  ne converge pas alors on refait le calcul avec  $k_i^A = k_i$  comme valeur d'initialisation de  $k_i$  jusqu'à convergence de  $k_i$ .
- Pour les deux cas de  $\alpha$ , on calcule l'enthalpie en (2) en utilisant la formule de l'enthalpie résiduelle appliquée à l'équation d'état cubique de Patel et Teja :

$$
h_2(T_2, P_2) - h_2^*(T_2, P_2) = \alpha \left[ \frac{a^{\nu} - T_2(\frac{da^{\nu}}{dT})T_2}{b^{\nu}} U(\nu^{\nu}, b^{\nu}, c^{\nu}) + RT_2(Z^{\nu} - 1) \right] +
$$
  

$$
(1 - \alpha) \left[ \frac{a^L - T_2(\frac{da^L}{dT})T_2}{b^L} U(\nu^L, b^L, c^L) + RT_2(Z^L - 1) \right]
$$

Sachant que :  $h_2^*(T_2, P_2)$  est la valeur de l'enthalpie correspondant à l'état de gaz parfait dans les conditions de température  $T_2$  et de pression  $P_2$  telles que :

$$
h_2^*(T_2, P_2) = c_p^*(T_2) \cdot T_2
$$

Avec :  $c_p^*(T_2)$  = chaleur spécifique à pression constante du GNL à l'état de gaz parfait, à la température  $T_2$ . On obtient donc l'enthalpie en (2)  $h_2$ :

$$
h_2(T_2, P_2) = \alpha \left[ \frac{a^{\nu} - T_2(\frac{da^{\nu}}{dT})_{T_2}}{b^{\nu}} U(\nu^{\nu}, b^{\nu}, c^{\nu}) + RT_2(Z^{\nu} - 1) \right] + (1 - \alpha) \left[ \frac{a^L - T_2(\frac{da^L}{dT})_{T_2}}{b^L} U(\nu^L, b^L, c^L) + RT_2(Z^L - 1) \right] + c_p^*(T_2).T_2
$$

Si  $h_2 - h_1 < q$  on incrémente  $T_2 = T_2 + \Delta T$  et on refait toutes les étapes de l'état (2) jusqu'à l'égalité entre les entrées de chaleur et la différence d'enthalpie (h<sub>2</sub> −h<sub>1</sub> =  $q$ ) entre l'état (1) et (2).

Après convergence, on collecte les résultats : taux de vapeur  $\alpha$ , température de sortie  $T_2, \ldots$ 

#### **3.3.3.2. Calcul du taux de vapeur générée à l'entrée des bacs de stockage**

La démarche adoptée donnera des conditions de sortie lignes de transfert du GNL identiques à celles d'entrée des bacs de stockage (même pression, même enthalpie et même température). Dans ce cas, le taux de vapeur générée par phénomène de flash est nul.

Le calcul de la vapeur générée à l'entrée des bacs de stockage dépend des résultats obtenus à la sortie des lignes de transfert. Si à la sortie des lignes de transfert le taux de vapeur produit est nul, alors dans ce cas le taux de vapeur générée à l'entrée des bacs de stockage par phénomène de flash est nul, car les propriétés en ces deux points sont identiques.

Mais, si le taux de vapeur produit à la sortie des lignes de transfert n'est pas nul, alors la pression de pompage est augmentée afin d'éliminer cette vapeur générée à la sortie des conduites. Cela changera les conditions de sortie du GNL (pression, enthalpie et température). Une fois cette pression déterminée, on calcule les conditions nouvelles de sortie du GNL. On détermine ensuite le taux de vapeur éventuel généré par phénomène de flash à l'entrée des bacs de stockage.

Dans ce cas, à l'état (3) (entrée des bacs de stockage), on a la pression au fond du réservoir  $P_3$ , l'enthalpie  $h_3 = h_2$ , le GNL subit donc une détente isenthalpique à son entrée dans les bacs de stockage.

Pour commencer le calcul on pose :  $T_3 = T_2$  et on décrémente la température  $T_3$ jusqu'à l'obtention de l'égalité entre les enthalpies  $h_3$  et  $h_2$  des états (3) et (2) respectivement. La procédure de calcul est similaire à celle de l'état (2), sauf pour la condition finale d'arrêt, où le calcul est arrêté quand on obtient l'égalité des enthalpies  $h_3 = h_2$  aux états (3) et (2) respectivement.

Après convergence, on collecte les résultats : le taux de vapeur  $\alpha$ , la température  $T_3$ ...etc.

### **3.4. Évaluation du compromis énergétique pour la minimisation du Boil-Off**

Dans cette partie, on évalue un compromis entre l'énergie de pompage et une éventuelle production de Boil-Off. Comme expliqué auparavant, la démarche suivie donnera des conditions de sortie des lignes de transfert identiques aux conditions d'entrée aux bacs de stockage. Cela évitera le flash de GNL, et le taux de vapeur généré sera nul. Mais au niveau des conduites de transfert, un taux de vapeur peut être généré lorsque la pression de saturation est atteinte.

Cette démarche est répétée pour différentes hauteurs hydrostatiques du GNL ; pour chaque hauteur, on calcule le taux de vapeur générée dans les conduites. A la fin on va estimer l'énergie fournie au fluide par la pompe pour les différentes hauteurs hydrostatiques et les pressions de pompage correspondantes. Celle-ci calculée par la relation (2.52) :

$$
E_f=\frac{P}{\rho}
$$

Pour chacune de ces énergies calculées, on fera ensuite une comparaison avec l'énergie actuellement fournie au fluide qui est de l'ordre de  $1,115 \frac{kl}{kg}$ . Cette comparaison nous permettra de déterminer le gain énergétique obtenu dans le pompage du GNL.

## **3.5. Conclusion**

La démarche adoptée dans ce chapitre permet d'évaluer le compromis entre l'énergie de pompage et le taux de vapeur générée au niveau des lignes de transfert et à l'entrée des bacs de stockage. Cette démarche fera l'objet d'un programme informatique en C++ Builder.

Les résultats de ce programme et leurs interprétations feront l'objet du chapitre 4.

# **Chapitre 4 : Analyse des résultats de la procédure du calcul appliquée aux lignes de transfert de GNL**

## **4.1. Introduction**

Dans ce chapitre, on applique la procédure de calcul développée dans le chapitre précédent aux lignes de transfert de GNL du complexe de liquéfaction d'Arzew. Cette procédure a été réalisée avec un programme informatisé en langage de programmation C++ Builder.

Les résultats obtenus par cette procédure seront analysés et commentés.

## **4.2. Application de la procédure**

Les lignes de transfert de GNL des six trains de production vers les bacs de stockage du complexe de liquéfaction d'Arzew sont les mêmes présentées dans la figure 1.5, que nous reprenons ci-dessus :

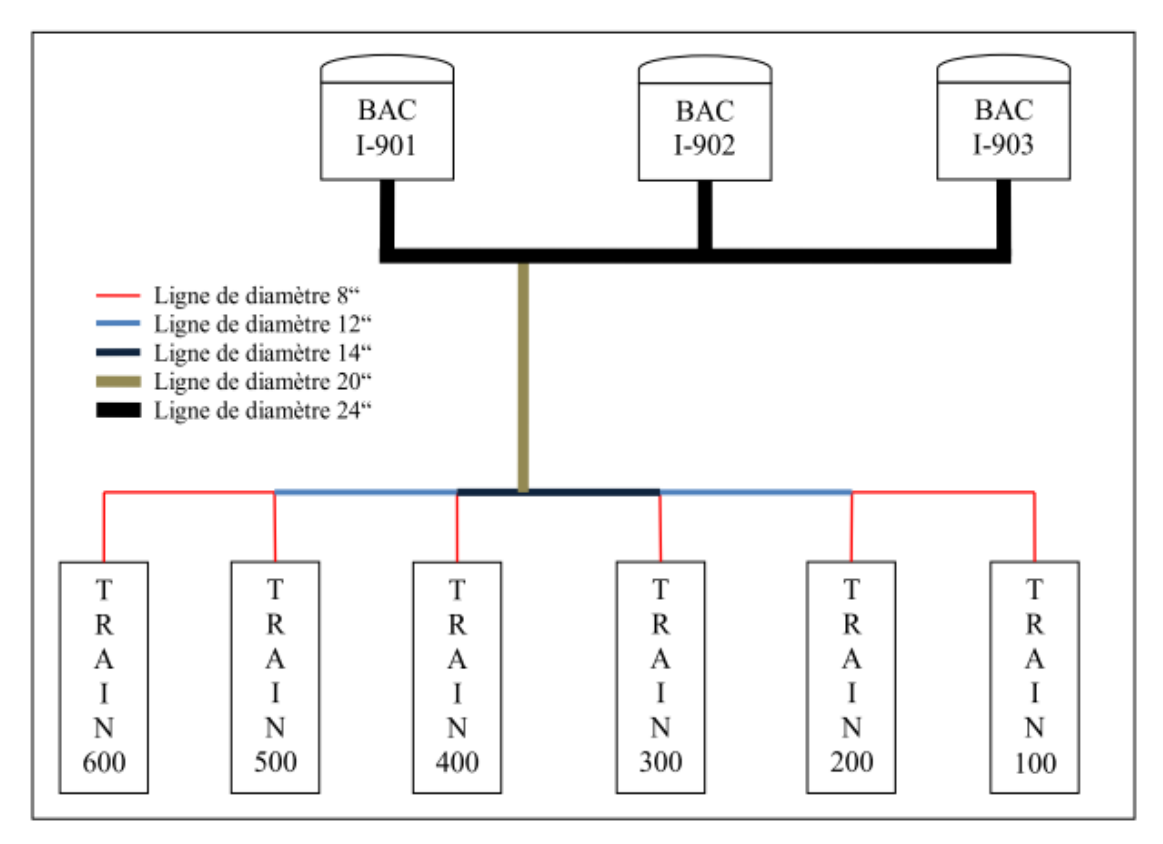

Figure 1.5 : Schéma des lignes de transfert de GNL du complexe GL1/Z. [4]

Une pompe débite du GNL de la sortie de chaque train de production (100, 200, 300, 400, 500, 600) à une pression P, une température de -162°C, et à un débit de 377.7  $m^3/h$  vers les trois bacs de stockage (I-901, I-902, I-903).

Dans ce travail, la pression de pompage est variée pour correspondre à la hauteur hydrostatique du GNL dans les réservoirs de stockage.

On va étudier l'écoulement du GNL à travers la ligne la plus longue, qui part du train 100 vers le bac de stockage I-903et la ligne la plus courte, qui part du train 400 vers le bac de stockage I-901 pour différentes hauteurs hydrostatiques du GNL dans les bacs de stockage, afin d'avoir les limites de variation des pertes de charge, des entrées thermiques, des températures de sortie, des pressions d'entrée ainsi que des taux de vapeur créé au sein de ces lignes de transfert.

Néanmoins, dans la partie 4.2.2 de ce chapitre, on calculera les pressions de pompage ainsi que les vitesses de rotation pour les pompes des six trains de production pour différentes hauteurs hydrostatiques.

Les tronçons de conduite étudiés dans ce travail sont schématisés dans les deux figures ci-dessous :

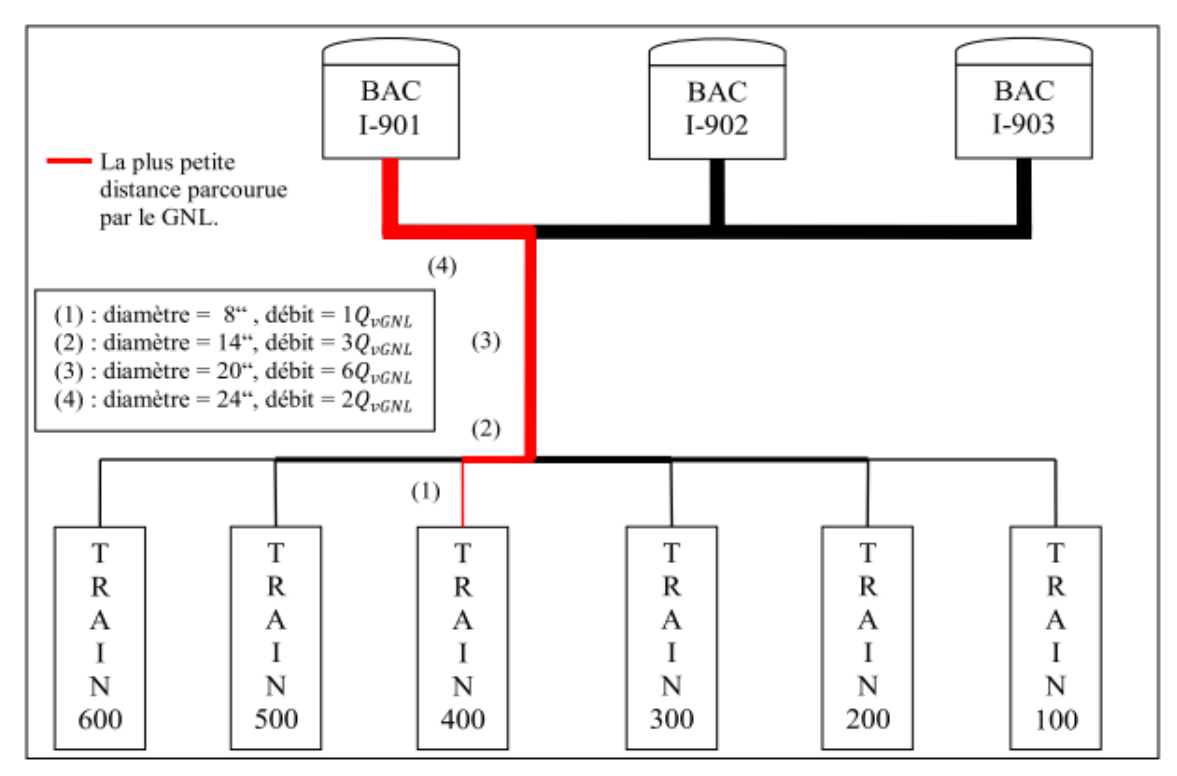

Figure 4.1 : Le tronçon de conduite le plus court.[4]

## **4.2.1. Calcul des propriétés du GNL**

Pour les calculs hydrodynamiques, thermiques et thermodynamiques, on va utiliser les propriétés du GNL calculées par MAIRI à l'aide du logiciel « SIMULIS Thermodynamics » (un simulateur de Procédés Chimiques), à savoir : la masse molaire, la masse volumique, la viscosité dynamique, la conductivité thermique et la chaleur spécifique à pression constante.

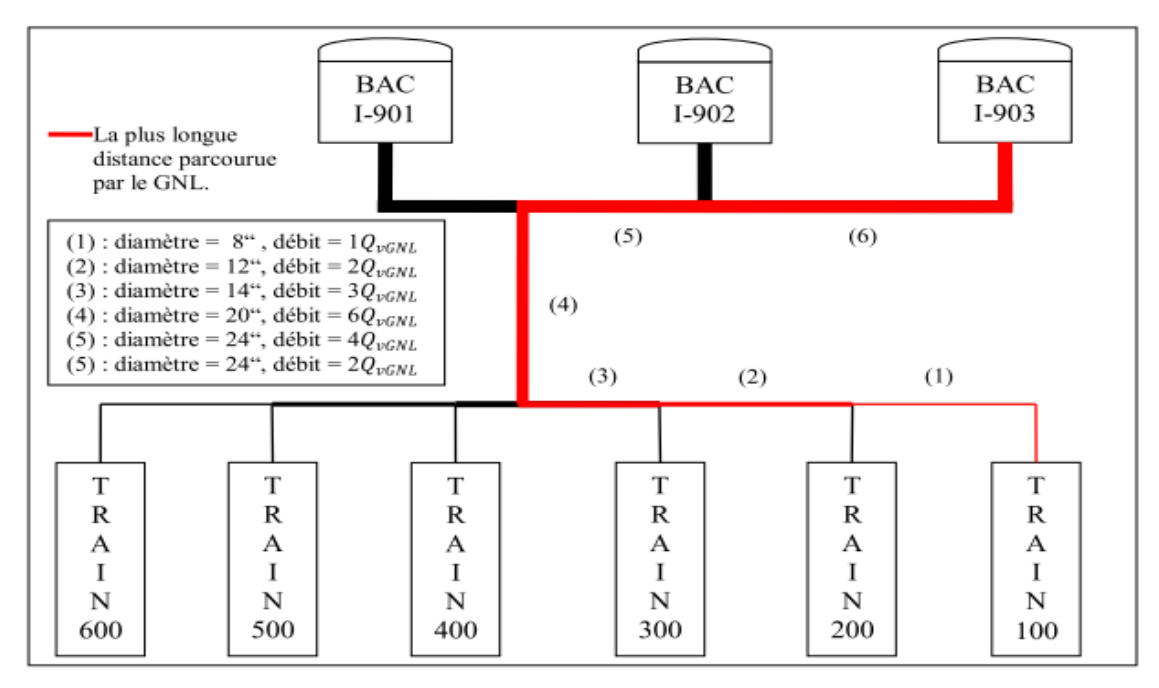

Figure 4.2 : Le tronçon de conduite le plus long. [4]

Ces propriétés sont calculées comme moyennes de celles des différents constituants du GNL à l'état liquide, à une température de -162°C:

La masse molaire  $n:$ 

$$
n_{GNL}\equiv\sum_i z_i n_i
$$

La masse volumique  $\rho$ :

$$
\rho_{GNL}\equiv\sum_i z_i\rho_i
$$

La viscosité dynamique  $\mu$ :

$$
\mu_{GNL} \equiv \sum_i z_i \mu_i
$$

La conductivité thermique  $k$ :

$$
k_{GNL} \equiv \sum_{i} z_i k_i
$$

• La chaleur spécifique à pression constante $c_p$ :

$$
c_{pGNL} \equiv \sum_i z_i c_{pi}
$$

Tel que :  $z_i$  est la fraction molaire du composant i dans le GNL.

Les quatre constituants du GNL pris en considération sont présentés dans le tableau 1.2 que nous reprenons ci-dessous:

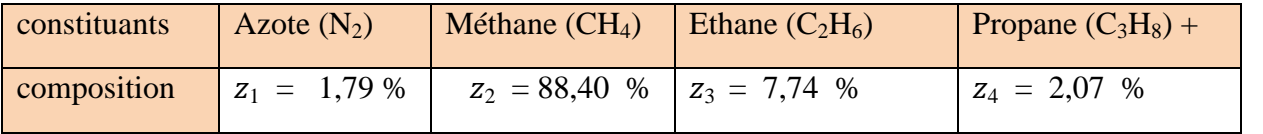

Tableau 1.2 : les principaux constituants du GNL [4]

La composition du propane+ est calculée en additionnant toutes les fractions du propane et les plus lourdes (i-C<sub>4</sub>H<sub>10</sub> : 0.25 %, n-C<sub>4</sub>H<sub>10</sub> : 0.32 % et i-C<sub>5</sub>H<sub>12</sub> : 0.01 %)

Les propriétés du GNL sont présentées dans le tableau 1.1 que nous reprenons cidessous :

|                  |               | $N_2$                   | CH <sub>4</sub>       | $C_2 H_6$               | $C_3 H_8$               | <b>GNL</b>               |
|------------------|---------------|-------------------------|-----------------------|-------------------------|-------------------------|--------------------------|
| $\boldsymbol{n}$ | $g/mole$ )    | 28                      | 16                    | 30,1                    | 44,1                    | 17,887810                |
|                  | $(kg/m^3)$    | 611,617                 | 423,275               | 629,164                 | 707,649                 | 448,468672               |
| $\mu$            | (Pa. s)       | $4,94287 \cdot 10^{-5}$ | $1,18143\cdot10^{-4}$ | $6,19737 \cdot 10^{-4}$ | $2,19089 \cdot 10^{-3}$ | $1,986422 \cdot 10^{-4}$ |
|                  | $\rm (W/m K)$ | $7,90015\cdot10^{-2}$   | 0,189018              | 0,189018                | 0,197110                | 0,190997                 |
| $c_v$            | (J/mole)      |                         |                       |                         |                         |                          |
|                  | K)            | 78,0383                 | 56,1985               | 70,2469                 | 85,3353                 | 58,279910                |

Tableau 1.1 : Les propriétés du GNL à -162°C. [4]

Le calcul des enthalpies utilise la chaleur spécifique à pression constante du GNL à l'état de gaz parfait  $c_p^*$  pour les températures d'entrée et de sortie  $T_1$  et  $T_2$  respectivement. Dans ce travail, on utilise les corrélations obtenues par Maïri [4] à l'aide du logiciel « SIMULIS Thermodynamics » pour calculer les  $c_{pi}^*$  des quatre constituants du GNL à la température  $T_1$  et T<sub>2</sub>. (Telle que :  $c_p^* = \sum_i c_{pi}^*$  ). Ces corrélations ferons l'objet de l'annexe C.

Pour la température  $T_1 = -162$ °C, les valeurs obtenues sont représentées dans le tableau 1.3 que nous reprenons ci-dessous:

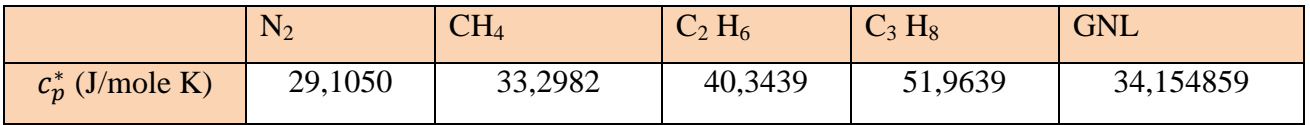

Tableau 1.3 : Chaleur spécifique à pression constante du GNL à l'état de gaz parfait à -162°C. [4]

## **4.2.2. Calcul des pressions de pompage et des pertes de charges**

On utilise la procédure décrite dans le chapitre précédent avec les données suivantes :

- Le débit du GNL à la sortie de chaque train :  $Q_{vGNL} = 377.7m^3/h = 0.104917m^3/s$ .
- La rugosité de la conduite en acier inoxydable :  $\varepsilon = 0.015$  mm = 1.5⋅10<sup>-5</sup> m.
- La masse molaire du GNL :  $n= 17.887810$  g/mole.
- La masse volumique du GNL :  $\rho = 448.468672 kg/m^3$ .
- La viscosité dynamique du GNL :  $\mu$  = 1.986422 · 10<sup>-4</sup> Pa·s.
- Pression de sortie, donnée par la formule suivante :  $P2 = P_{atmosphérique} + \rho gH$

Les différentes pressions de pompages ainsi que les vitesses de rotation des pompes des six trains sont fonction de la hauteur hydrostatique de bac I-903. Elles sont données en fonction de cette hauteur hydrostatique à l'aide d'un programme développé sur C++ Builder, dans les tableaux suivants :

| Hauteur        | Pression       | Pression de sortie |           |           |           |           |           |  |
|----------------|----------------|--------------------|-----------|-----------|-----------|-----------|-----------|--|
| hydrostatique  | hydrostatique  | train              | train 200 | train 300 | train 400 | train 500 | train 600 |  |
| $du$ GNL $(m)$ | au fond du bac | 100                | (kPa)     | (kPa)     | (kPa)     | (kPa)     | (kPa)     |  |
|                | $I-903 (kPa)$  | (kPa)              |           |           |           |           |           |  |
| 6,42           | 131,245        | 224,055            | 201,722   | 186,280   | 164,545   | 179,987   | 209,596   |  |
| 10,90          | 151,016        | 243,826            | 221,494   | 206,052   | 184,316   | 199,758   | 229,367   |  |
| 15,40          | 170,787        | 263,597            | 241,265   | 225,823   | 204,087   | 219,529   | 249,138   |  |
| 19,90          | 190,558        | 283,368            | 261,036   | 245,594   | 223,858   | 239,301   | 268,909   |  |
| 24,40          | 210,329        | 303,139            | 280,807   | 265,365   | 243,629   | 259,072   | 288,681   |  |
| 28,90          | 230,101        | 322,911            | 300,579   | 285,137   | 263,401   | 278,843   | 308,452   |  |

Tableau 4.1 : Pressions de pompage pour différentes hauteurs hydrostatiques

Les vitesses de rotation des différentes pompes sont données dans le tableau suivant :

| Hauteur      | Pression       | Vitesse de rotation (tr/mn) |           |           |           |           |           |  |
|--------------|----------------|-----------------------------|-----------|-----------|-----------|-----------|-----------|--|
| hydrostatiqu | hydrostatique  | Pompe                       | Pompe     | Pompe     | Pompe     | Pompe     | Pompe     |  |
| e du GNL     | au fond du bac | train 100                   | train 200 | train 300 | train 400 | train 500 | train 600 |  |
| (m)          | $I-903 (kPa)$  |                             |           |           |           |           |           |  |
| 6,42         | 131,245        | 865                         | 821       | 789       | 741       | 775       | 837       |  |
| 10,90        | 151,016        | 902                         | 860       | 829       | 784       | 817       | 875       |  |
| 15,40        | 170,787        | 938                         | 898       | 868       | 825       | 856       | 912       |  |
| 19,90        | 190,558        | 973                         | 934       | 906       | 865       | 894       | 948       |  |
| 24,40        | 210,329        | 1006                        | 968       | 941       | 902       | 930       | 982       |  |
| 28,90        | 230,101        | 1038                        | 1002      | 976       | 938       | 965       | 1015      |  |

Tableau 4.2 : vitesses de rotation des pompes pour différentes hauteurs hydrostatiques

D'après les résultats des tableaux 4.4 et 4.5 on remarque que les pressions de pompage et les vitesses de rotation sont proportionnelles à la hauteur hydrostatique du GNL dans les bacs de stockage pour un débit constant  $Q_v = 377.7 \, (m^3/h)$ . Cette variation de régime de fonctionnement peut être réalisée par l'installation d'un système d'asservissement qui pour une fréquence fixée de moteur entrainant la pompe du GNL fait varier la vitesse de rotation de celle-ci ainsi que la pression avec laquelle le GNL devrait être débité.

A l'aide du même programme informatique développé sur C++ Builder, on obtient les pertes de charge pour le tronçon le plus court

|                         | Conduite           | Conduite              | Conduite              | Conduite           | Conduite              |  |  |  |
|-------------------------|--------------------|-----------------------|-----------------------|--------------------|-----------------------|--|--|--|
|                         | $8^{\circ}$ (1)    | $14$ <sup>"</sup> (2) | $24$ <sup>"</sup> (2) | $20^{4} (3)$       | $24$ <sup>"</sup> (4) |  |  |  |
| Diamètre<br>(m)         | 0,21532            | 0,35082               | 0,60325               | 0,50246            | 0,60325               |  |  |  |
| Débit $(m^3/s)$         | 1 $Q_{vGNL}$       | 3 Q <sub>vGNL</sub>   | 3 Q <sub>vGNL</sub>   | 6 $Q_{\nu GNL}$    | 2 Q <sub>vGNL</sub>   |  |  |  |
|                         | 0,104917           | 0,314750              | 0,314750              | 0,629500           | 0,209833              |  |  |  |
| Re                      | $1,401 \cdot 10^6$ | $2,579 \cdot 10^6$    | $1,499.10^{6}$        | $3,601 \cdot 10^6$ | $0,999.10^6$          |  |  |  |
| $\int$                  | 0,0124             | 0,0118                | 0,0114                | 0,0110             | 0,0116                |  |  |  |
| $\Delta P$ totale (kPa) | 49,588399          |                       |                       |                    |                       |  |  |  |
| (J/kg)<br>$Q_p$         | 110,573            |                       |                       |                    |                       |  |  |  |
| (J/mole)<br>$Q_p$       |                    |                       | 1,978                 |                    |                       |  |  |  |

Tableau 4.3 : Résultats hydrauliques pour le tronçon de conduite le plus court.

Ce programme informatique permet aussi d'avoir les pertes de charge pour le tronçon le plus long :

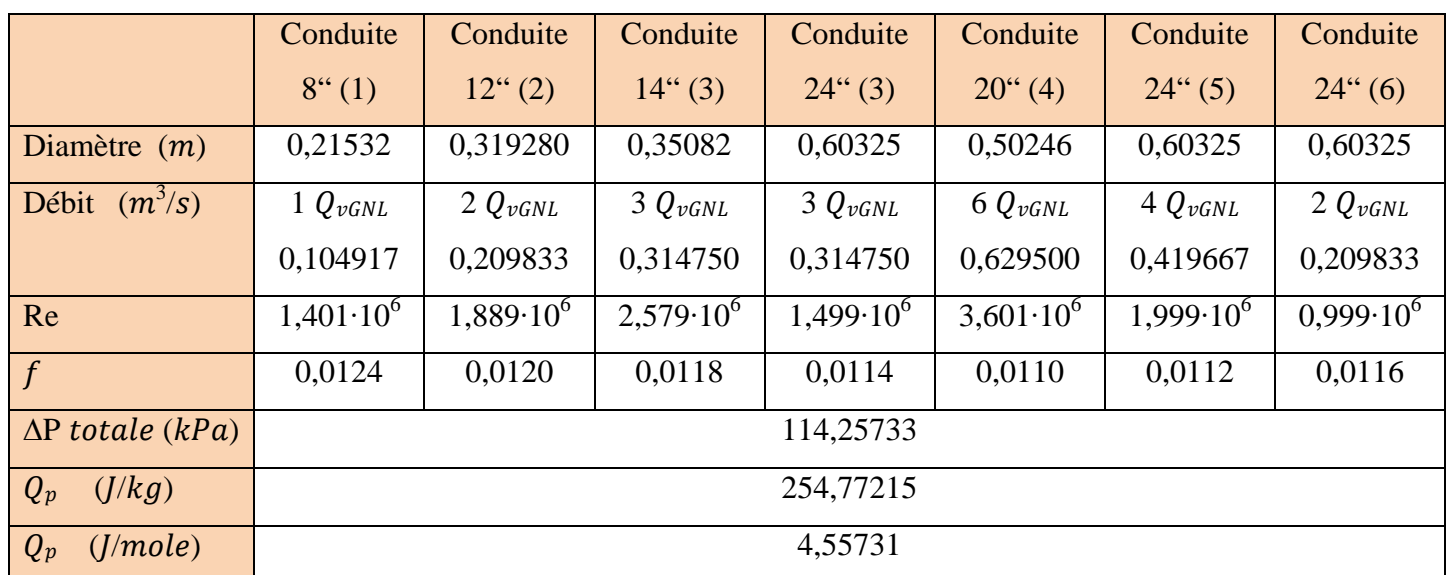

Tableau 4.4 : Résultats hydrauliques pour le tronçon de conduite le plus long

Les pertes de charges accumulées par l'écoulement du GNL dans les deux tronçons de conduites étudiés sont les mêmes pour toutes les pressions de pompage des deux pompes GNL ; ceci est du au fait que le calcul des pertes de charges est fonction du débit, des paramètres de la conduite et du fluide mais non de la pression de fluide, et dans ce travail le débit d'écoulement est pris constant.

## **4.2.3. Calcul du flux de chaleur vers le fluide GNL**

Dans cette partie, le calcul de flux de chaleur est effectué pour une journée à ciel clair où le flux de chaleur par rayonnement est à son maximum de toute l'année et à une température ambiante de 40°C. Ces données du flux de rayonnement sont données pour la Latitude 35.4 et la Longitude 10, correspondant à la région d'Oran par le site de la NASA [12].

La démarche décrite dans le chapitre précédent est utilisée pour les calculs avec les différentes données suivantes :

## **Les paramètres du GNL**

La température du GNL :  $T_{mGNL} = -162 \degree C = 111.15$  Kelvin

- Le débit du GNL à la sortie de chaque train :  $Q_{\nu GNL} = 377.70 \, m^3/h = 0.104917 m^3/s$
- La masse molaire du GNL :  $n = 17.8878$  g/mole
- La masse volumique du GNL :  $\rho = 448.469 kg/m^3$
- La viscosité dynamique du GNL :  $\mu = 1.986423 \cdot 10^{-4} Pa \cdot s$
- La conductivité thermique du GNL :  $k_{GNL} = 0.190997 \text{ Watt/m K}$
- La chaleur spécifique à pression constante du GNL :

$$
c_p = 58.280
$$
 Joule/mol. $K = 3258.08$  Joule/kg. $K$ 

- Le nombre de Prandtl :  $Pr = c_p \mu / k = 3.38849$ 

- La conductivité thermique de la conduite est identique à celle du plaquage en acier inoxydable :

$$
k_A = k_{A^*} = 15 \text{ Watt/m K}
$$

La conductivité thermique du calorifuge (mousse Polysocyanure) :

$$
k_c = 0.02 \, kcal/h \, m \, K = 0.02325 \, Watt/m \, K
$$

Le coefficient de transfert thermique par convection du GNL  $h_{GNL}$ :

Pour un régime établi et en fonction des nombres de Reynolds  $R_e$  et Prandtl  $P_r$ calculés on calcule le nombre de Nusselt d'après la formule de Dittus-Boelter :

$$
N_{uD} = 0.023 \ (Re)^{\frac{4}{5}} \ (Pr)^n
$$

Avec :  $n= 0.4$  dans notre cas (la température de la surface de la conduite  $T_3$  est supérieure à la température du GNL  $T_{mGNL}$ ).

Les conditions d'utilisation de cette formule sont :

$$
0.7 \le Pr \le 160, Re \ge 10.000 \text{ et } L/D \ge 10
$$

Après obtention du nombre de Nusselt, on calcule le coefficient de transfert thermique par convection en utilisant la formule :  $h_{GNL} = kN_{uD}/D$ 

Toutes les propriétés du fluide sont évaluées à la température  $T_{mGNL}$ .

#### **Les paramètres de l'air ambiant**

- La masse volumique de l'air :  $\rho = 1.11 \ kg/m^3$
- La viscosité dynamique de l'air :  $\mu = 1.8786 \cdot 10^{-5} Pa \cdot s$
- La conductivité thermique de l'air :  $k_{air} = 0.02685$  Watt/m K
- La chaleur spécifique à pression constante de l'air :

$$
c_p=1008\ Joule/kg.K
$$

- Le nombre de Prandtl :  $Pr = c_p \mu / k = 0.705$
- Le coefficient de transfert thermique par convection de l'air  $h_{air}$ :

Pour une température ambiante  $T_{amb} = 40^{\circ}C$  et des nombres de Prandtl  $P_r$ , Grashof  $G_r$ , Rayleigh  $R_{aD}$  calculés on obtient le nombre de Nusselt en fonction de la température de la paroi extérieure d'après la formule suivante [ ]:

$$
N_{uD} = \left\{ 0.6 + \frac{0.387 \cdot R_{AD}^{\frac{1}{6}}}{\left[1 + \left(\frac{0.559}{P_r}\right)^{\frac{9}{16}}\right]^{\frac{8}{27}}}\right\}
$$
(4.1)

La condition d'utilisation de cette formule est :  $R_{aD} \leq 10^{12}$ .

Apres obtention du nombre de Nusselt, nous pourrons calculer le coefficient de transfert thermique par convection naturelle en fonction de la température de la paroi extérieure en utilisant la formule :  $h_{air} = kN_{uD}/D$ .

#### **Les paramètres du flux de rayonnement solaire [12]**

- Le coefficient de la fraction diffuse :  $I_d = 0.203$ .
- Le flux de chaleur par rayonnement direct  $G_D = 770 \text{ W/m}^2$
- Le flux de chaleur par rayonnement global  $I_q = 798 \text{ W/m}^2$
- Angle d'incidence moyen : 4°

En utilisant toutes ces données, on calcule la température de la paroi extérieure et ensuite le flux thermique vers le GNL.

On obtient les résultats suivants pour le tronçon de conduite le plus court (qui achemine du GNL du train 400 jusqu'au bac I-901) à l'aide d'un programme informatique développé sur C++ Builder.

|                                   | Conduite             | Conduite                | Conduite           | Conduite             | Conduite           |  |  |  |  |
|-----------------------------------|----------------------|-------------------------|--------------------|----------------------|--------------------|--|--|--|--|
|                                   | $8^{\circ}$ (1)      | $14$ <sup>"</sup> (2)   | $24$ " (2)         | $20^{\circ}$ (3)     | $24$ " (4)         |  |  |  |  |
| (m)<br>$r_0$                      | 0,235                | 0,318                   | 0,455              | 0,405                | 0,455              |  |  |  |  |
| $r_1$<br>(m)                      | 0,235                | 0,318                   | 0,455              | 0,404                | 0,455              |  |  |  |  |
| (m)<br>r <sub>2</sub>             | 0,110                | 0,178                   | 0,305              | 0,254                | 0,305              |  |  |  |  |
| (m)<br>r <sub>3</sub>             | 0,108                | 0,175                   | 0,302              | 0,251                | 0,302              |  |  |  |  |
| Débit $(m^3/s)$                   | $1 Q_{vGNL}$         | $3 Q_{vGNL}$            | 3 QvGNL            | 6 $Q_{vGNL}$         | $2 Q_{vGNL}$       |  |  |  |  |
|                                   | 0,104917             | 0,314750                | 0,314750           | 0,629500             | 0,209833           |  |  |  |  |
| Re                                | $1,401 \cdot 10^6$   | $2,579.10^6$            | $1,499.10^{6}$     | $3,601 \cdot 10^{6}$ | $0.999 \cdot 10^6$ |  |  |  |  |
|                                   |                      |                         |                    |                      |                    |  |  |  |  |
| NuD                               | $3,096 \cdot 10^{3}$ | $5,045\cdot10^{3}$      | $3,015 \cdot 10^3$ | $6,590 \cdot 10^{3}$ | $2,364 \cdot 10^3$ |  |  |  |  |
| $h_{GNL} (W/m^2.K)$               | $2,746.10^{3}$       | $2,747 \cdot 10^3$      | $0,954 \cdot 10^3$ | $2,505 \cdot 10^3$   | $0,748\cdot10^3$   |  |  |  |  |
| Longueur $(m)$                    | 15,561               | 5,000                   | 1,000              | 137,946              | 139,224            |  |  |  |  |
| $L$ totale $(m)$                  |                      |                         | 298,731            |                      |                    |  |  |  |  |
| Resistance                        | 0,345                | 0,829                   | 2,857              | 0,024                | 0,021              |  |  |  |  |
| thermique<br>totale               |                      |                         |                    |                      |                    |  |  |  |  |
| (K/W)                             |                      |                         |                    |                      |                    |  |  |  |  |
|                                   |                      | $T_{amb} = 40^{\circ}C$ |                    |                      |                    |  |  |  |  |
| Température<br>de                 | 53,65                | 52,85                   | 53,25              | 52,55                | 52,75              |  |  |  |  |
| paroi<br>la                       |                      |                         |                    |                      |                    |  |  |  |  |
| extérieure $T_0$ (°C)             |                      |                         |                    |                      |                    |  |  |  |  |
| (Watt)<br>$\varphi$               | 617,558              | 259,152                 | 75,345             | 8976,007             | 10514,283          |  |  |  |  |
| (Watt)<br>$\varphi_{total}$       | 20442,345            |                         |                    |                      |                    |  |  |  |  |
| (J/kg)<br>$Q_{th}$                | 13,126               | 1,836                   | 0,534              | 31,796               | 111,735            |  |  |  |  |
| $Q_{th}$ totale $(J/kg)$          | 159,027              |                         |                    |                      |                    |  |  |  |  |
| $Q_{th\, total}$ ( <i>J</i> /mol) |                      |                         | 2,845              |                      |                    |  |  |  |  |

Tableau 4.5 : Résultats thermiques pour le tronçon de conduite le plus court.

À l'aide du même programme informatique, on obtient les résultats suivants pour le tronçon de conduite le plus long (qui achemine du GNL du train 100 jusqu'au bac I-903) :

|                                                                 | Conduite                                                                    | Conduite                | Conduite                | Conduite                               | Conduite                 | Conduite                 | Conduite                 |
|-----------------------------------------------------------------|-----------------------------------------------------------------------------|-------------------------|-------------------------|----------------------------------------|--------------------------|--------------------------|--------------------------|
|                                                                 | $8^{4}(1)$                                                                  | $12$ <sup>"</sup> $(2)$ | $14$ " (3)              | $24$ " (3)                             | $20$ <sup>"</sup> (4)    | $24$ " (5)               | $24$ "                   |
|                                                                 |                                                                             |                         |                         |                                        |                          | (6)                      |                          |
| (m)<br>$r_0$                                                    | 0,235<br>0,303<br>0,318                                                     |                         | 0,455                   | 0,405                                  | 0,455                    | 0,455                    |                          |
| (m)<br>$r_1$                                                    | 0,235                                                                       | 0,302                   | 0,318                   | 0,455                                  | 0,404                    | 0,455                    | 0,455                    |
| (m)<br>r <sub>2</sub>                                           | 0,110                                                                       | 0,162                   | 0,178                   | 0,305                                  | 0,254                    | 0,305                    | 0,305                    |
| (m)<br>$r_3$                                                    | 0,108                                                                       | 0,160                   | 0,175                   | 0,302                                  | 0,251                    | 0,302                    | 0,302                    |
| Débit $(m^3/s)$                                                 | $1 Q_{vGNL}$<br>3 QvGNL<br>$2 Q_{vGNL}$<br>0,104917<br>0,209833<br>0,314750 |                         |                         | $3$ QvGNL<br>0,314750                  | $6 Q_{vGNL}$<br>0,629500 | $4 Q_{vGNL}$<br>0,419666 | $2 Q_{vGNL}$<br>0,209833 |
| Re                                                              | $1,401 \cdot 10^6$                                                          | $1,890 \cdot 10^6$      | $2,579 \cdot 10^6$      | $1,499.10^{6}$<br>$3,601 \cdot 10^{6}$ |                          | $1,999.10^{6}$           | $0,999.10^6$             |
| NuD                                                             | $3,096.10^{3}$                                                              | $3,933 \cdot 10^3$      | $5,045.10^{3}$          | $3,015 \cdot 10^3$                     | $6,590 \cdot 10^{3}$     | $4,116.10^{3}$           | $2,364 \cdot 10^3$       |
| $h_{GNL} (W/m^2.K)$<br>$2,746 \cdot 10^3$                       |                                                                             | $2,353 \cdot 10^3$      | $2,747 \cdot 10^3$      | $0,954.10^{3}$                         | $2,505 \cdot 10^3$       | $1,303 \cdot 10^3$       | $7,48.10^{3}$            |
| Longueur $(m)$                                                  | 98,615                                                                      | 80,468                  | 79,489                  | 1,000                                  | 137,946                  | 84,899                   | 202,614                  |
| $L$ totale $(m)$                                                |                                                                             |                         |                         | 685,031                                |                          |                          |                          |
| Resistance<br>thermique<br>totale (°K/W)                        | 0,055                                                                       | 0,055                   | 0,052                   | 2,857                                  | 0,024                    | 0,034                    | 0,014                    |
|                                                                 |                                                                             |                         | $T_{amb} = 40^{\circ}C$ |                                        |                          |                          |                          |
| Température de<br>la paroi<br>extérieure $T_0$<br>$(^{\circ}C)$ | 53,45                                                                       | 52,45                   | 52,85                   | 53,15                                  | 52,55                    | 52,95                    | 53,35                    |
| (Watt)<br>$\varphi$                                             | 3910,037                                                                    | 3880,46                 | 4119,941                | 75,311                                 | 8934,365                 | 6387,851                 | 15273,164                |
| (Watt)<br>$\varphi_{total}$                                     |                                                                             |                         |                         | 42581,129                              |                          |                          |                          |
| (J/kg)<br>$Q_{th}$                                              | 83,104                                                                      | 41,238                  | 29,188                  | 0,534                                  | 31,648                   | 33,942                   | 162,308                  |
| $Q_{th}$ totale $(J/kg)$                                        |                                                                             |                         |                         | 381,962                                |                          |                          |                          |
| $Q_{th\, total}$ ( <i>J</i> /mol)<br>6,833                      |                                                                             |                         |                         |                                        |                          |                          |                          |

Tableau 4.6 : Résultats thermiques pour le tronçon de conduite le plus long.

# **4.2.4. Calcul de la température de sortie et du taux de vapeur générée**

Dans cette partie, on utilise la démarche décrite dans le chapitre III pour déterminer les propriétés thermodynamiques du fluide à l'entrée et la sortie des lignes de transfert pour tous les régimes de fonctionnement de la pompe du GNL.

Cette démarche est appliquée au tronçon le plus long qui achemine du GNL du train 100 jusqu'au bac I-903, et au plus court qui achemine du GNL du train 400 jusqu'au bac I-901.

À l'entrée des lignes de transfert les données sont les suivantes :

La pression :  $P_1$  : est obtenue par le calcul hydrodynamique, en fonction de la hauteur hydrostatique des bacs de stockage.

La température :  $T_1 = -162 \degree C = 111.15 \text{ K}$ 

- La chaleur spécifique du GNL à pression constante, à l'état de gaz parfait :

$$
c_p^* = 34.1549 \text{ J/mol K}
$$

À la sortie des lignes de transfert, nous avons les données suivantes :

- La pression  $P_2$  (*Pa*) égale à la pression hydrostatique au fond du réservoir.

- La chaleur spécifique à pression constante, à l'état de gaz parfait  $c_p^*$ , à la température  $T_2$ , est calculée comme une moyenne des  $c_{pi}$  suivant les corrélations données par le logiciel « SIMULIS Thermodynamics » .

- La différence d'enthalpie :  $h_2 - h_1 = q = (Q_p + Q_{th}) n/1000$  (*J/mol*) des calculs thermiques et hydrodynamiques.

On fait un calcul itératif en fonction de la température  $T_2$  ( $T_2 = T_2 + \Delta T$ ) avec ∆ܶ= 0.01 °C) jusqu'à obtention de l'égalité entre la différence d'enthalpie et les entrées de chaleur entre les états (1) et (2), pour les deux tronçons de conduite (le plus court et le plus long) et différentes pressions de pompage des pompes du GNL.

- Le taux de vapeur générée, la température  $T_2$  et la composition de chaque phase à l'arrivée sont ensuite collectés.

On obtient, à l'aide d'un programme informatique développé sur C++ Builder les résultats suivants pour le tronçon de conduite le plus court, qui achemine du GNL du train 400 jusqu'au bac I-901.

| Hauteur<br>hydrostatique<br>Du bac I-901 $(m)$ | $T_1$ (K) | $P_1$<br>pompe<br>GNL train<br>$400$ (kPa) | $\alpha_1$       | $h_1$ (J/mol)                 | $P_2$<br>Entrée bac I-901<br>(kPa) | $\alpha_{2}$     | $T_2(K)$ |
|------------------------------------------------|-----------|--------------------------------------------|------------------|-------------------------------|------------------------------------|------------------|----------|
| $T_1 = 111,15$ (K)                             | et        |                                            |                  | $(h_2 - h_1) = 4,823$ (J/mol) |                                    |                  |          |
| $6,42$ $(20\%)$                                | 111,15    | 164,545                                    | $\boldsymbol{0}$ | $-4342,1812$                  | 138,135                            | $\boldsymbol{0}$ | 111,21   |
| 10,90(34%)                                     | 111,15    | 184,316                                    | $\boldsymbol{0}$ | $-4342,2227$                  | 157,906                            | $\boldsymbol{0}$ | 111,21   |
| 15,40 (48%)                                    | 111,15    | 204,087                                    | $\boldsymbol{0}$ | -4342,3208                    | 177,677                            | $\boldsymbol{0}$ | 111,21   |
| 19,90 (62%)                                    | 111,15    | 223,858                                    | $\overline{0}$   | -4342,8374                    | 197,448                            | $\boldsymbol{0}$ | 111,21   |
| 24,40 (76%)                                    | 111,15    | 243,629                                    | $\boldsymbol{0}$ | -4343,2832                    | 227,220                            | $\boldsymbol{0}$ | 111,21   |
| 28,90 (90%)                                    | 111,15    | 263,401                                    | $\boldsymbol{0}$ | $-4343,4570$                  | 236,991                            | $\boldsymbol{0}$ | 111,21   |

Tableau 4.7 : Résultats thermodynamiques pour le tronçon de conduite le plus court.

On obtient, à l'aide du même programme informatique développé sur C++ Builder les résultats suivants pour le tronçon de conduite le plus long (qui achemine du GNL du train 100 jusqu'au bac I-903),

Tableau 4.8 : Résultats thermodynamiques pour le tronçon de conduite le plus long.

| Hauteur<br>hydrostatique<br>Du bac I-903 $(m)$ | $T_1$ (K) | $P_1$<br>pompe<br>GNL train<br>$100$ (kPa) | $\alpha_1$   | $h_1$ (J/mol)                  | P <sub>2</sub><br>Entrée bac<br>$I-903$<br>(kPa) | $\alpha_2$     | $T_2(K)$ |
|------------------------------------------------|-----------|--------------------------------------------|--------------|--------------------------------|--------------------------------------------------|----------------|----------|
| $T_1 = 111,15$ (K)                             | et        |                                            |              | $(h_2 - h_1) = 11,391$ (J/mol) |                                                  |                |          |
| (20%)<br>6,42                                  | 111,15    | 224,055                                    | $\mathbf{0}$ | -4342,6787                     | 131,245                                          | $\overline{0}$ | 111,29   |
| 10,90(34%)                                     | 111,15    | 243,826                                    | $\mathbf{0}$ | -4343,0639                     | 151,016                                          | $\mathbf{0}$   | 111,29   |
| 15,40 (48%)                                    | 111,15    | 263,597                                    | $\mathbf{0}$ | -4343,4838                     | 170,787                                          | $\overline{0}$ | 111,29   |
| 19,90 (62%)                                    | 111,15    | 283,368                                    | $\mathbf{0}$ | -4343,7373                     | 190,558                                          | $\overline{0}$ | 111,29   |
| 24,40 (76%)                                    | 111,15    | 303,139                                    | $\mathbf{0}$ | $-4344,2104$                   | 210,329                                          | $\theta$       | 111,29   |
| $28,90(90\%)$                                  | 111,15    | 322,911                                    | $\theta$     | -4344,3857                     | 230,101                                          | $\overline{0}$ | 111,29   |

# **4.3. Évaluation du compromis énergétique pour la minimisation du boil off**

La pression utilisée actuellement pour le pompage du GNL au niveau du complexe d'Arzew est de cinq (5) bars, ce qui correspond à une énergie de  $1,115 \frac{kl}{kg}$  fournie au fluide,

Dans cette partie, on va comparer cette énergie aux énergies calculées dans ce travail pour les différentes hauteurs hydrostatiques du GNL dans les bacs de stockage ; on détermine ensuite le gain énergétique pour chaque pression de pompage. Les résultats sont présentés cidessus pour le tronçon de conduite le plus long et le plus court :

| Hauteur hydrostatique<br>du bac de stockage | $P_1$ pompe GNL train<br>400 | Energie fournie au<br>fluide par la pompe | Gain énergétique<br>(J/kg) |
|---------------------------------------------|------------------------------|-------------------------------------------|----------------------------|
| (m)                                         | (kPa)                        | train $400$ (J/kg)                        |                            |
|                                             | 164,545                      | 366,903                                   | 748,097                    |
| $6,42$ $(20\%)$                             |                              |                                           |                            |
|                                             | 184,316                      | 410,990                                   | 704,011                    |
| 10,90 (34%)                                 |                              |                                           |                            |
|                                             | 204,087                      | 455,076                                   | 659,924                    |
| 15,40 (48%)                                 |                              |                                           |                            |
|                                             | 223,858                      | 499,162                                   | 615,839                    |
| 19,90 (62%)                                 |                              |                                           |                            |
|                                             | 243,629                      | 543,249                                   | 571,752                    |
| 24,40 (76%)                                 |                              |                                           |                            |
|                                             | 263,401                      | 587,334                                   | 527,666                    |
| 28,90 (90%)                                 |                              |                                           |                            |

Tableau 4.9 : Gain énergétique dans le tronçon de conduite le plus court.

Pour le tronçon le plus long les résultats sont les suivant :

Tableau 4.10 : Gain énergétique dans le tronçon de conduite le plus long.

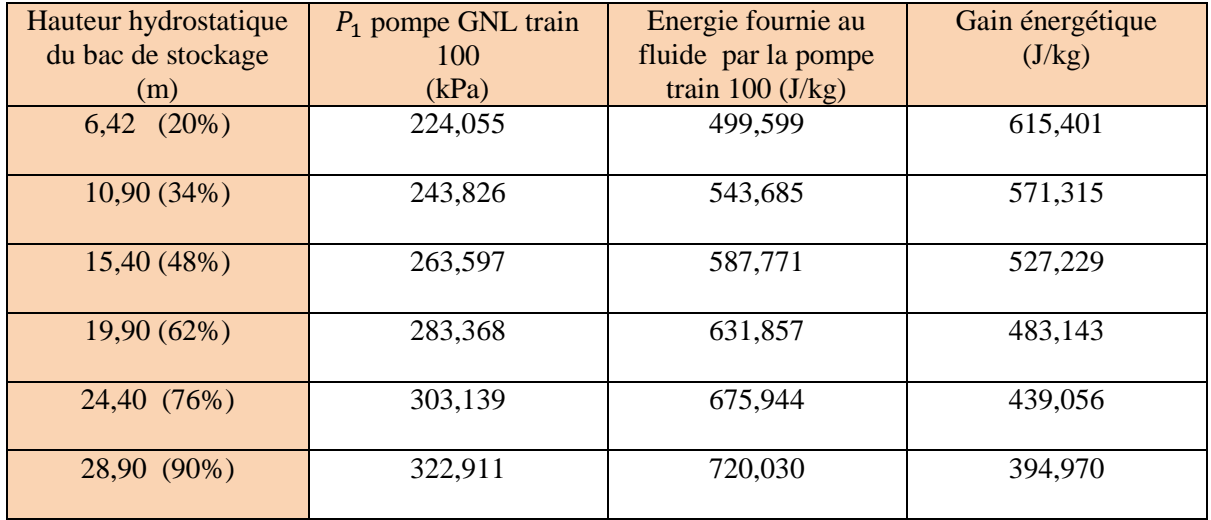

#### **4.4. Conclusion**

Les résultats obtenus dans ce chapitre montrent que la pression du GNL à l'entrée du bac I-901 est légèrement supérieure à la pression hydrostatique du GNL; la raison vient de la différence des pertes de charges dans les circuits le plus court et le plus long dans lesquels coule le GNL avec le même débit ; toutes les pressions de pompages sont calculées en fonction de la hauteur hydrostatique du bac I-903, De ce fait, la pression à l'entrée de ce bac est la même que la pression hydrostatique du GNL mais dans le bac I-901 la pression est légèrement supérieure car le fluide subit des pertes de charge moins importantes.

Ce problème est formalisé pour savoir s'il ya apparition de vapeur par phénomène de flash à l'entrée de ce réservoir en utilisant la démarche décrite pour ce cas dan le chapitre III.

Les résultats de ce calcul sont présentés dans le tableau suivant :

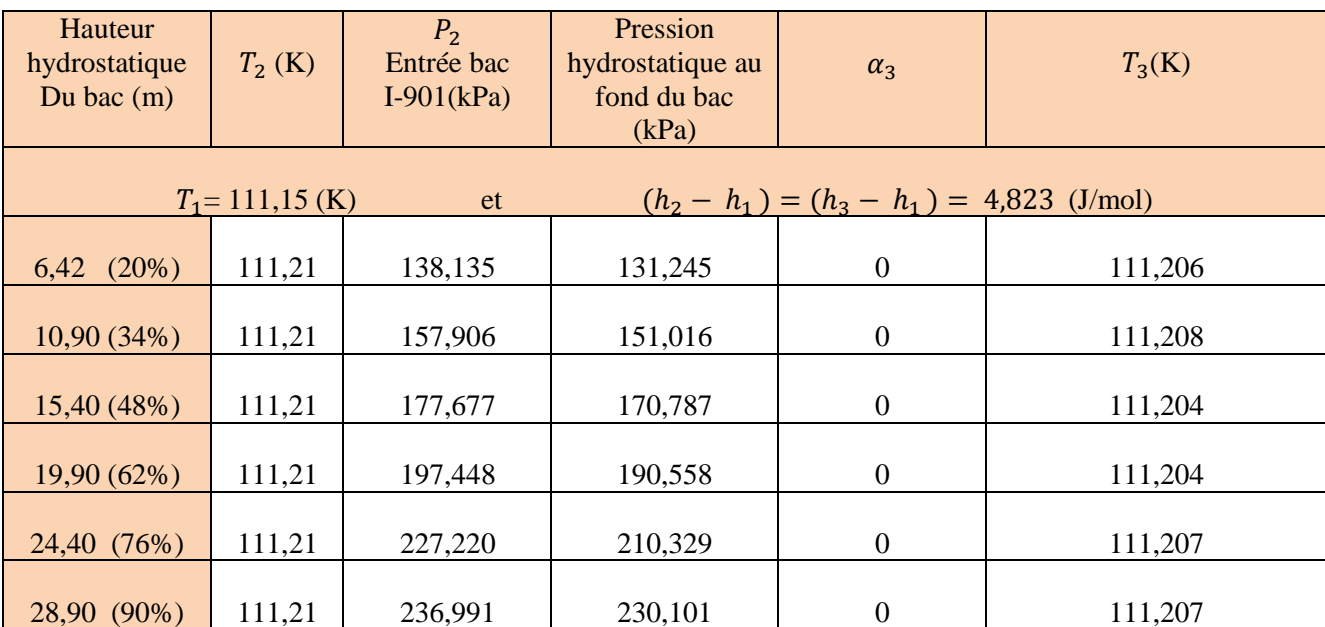

Tableau 4.11 : Résultats thermodynamiques de l'état (3) pour le tronçon de conduite le plus court.

On remarque que le GNL ne flash pas à l'entrée du bac I-901 du fait que la pression du GNL à l'entrée du bac ne diffère que légèrement de la pression au fond de réservoir.

Les calculs montrent aussi que les entrées thermiques vers le GNL sont très efficacement limitées par le calorifuge de conductivité thermique  $k_c = 0.023$  Watt/mK.

L'énergie reçue par le GNL pendant son séjour dans les lignes de transfert varie entre 4,823 (J/mol) pour le tronçon de conduite le plus court et 11,391 (J/mol) pour le plus long ; par contre, l'enthalpie du GNL à l'entrée varie entre -4343,4 et -4342,2 (J/mol) pour le

tronçon de conduite le plus court et entre -4344,4 et -4342,7 (J/mol) pour le plus long, On remarque que cette énergie reçue par le GNL est peu significative par rapport à l'enthalpie de vaporisation du GNL à l'entrée, qui varie entre 8245 et 8422 (J/mol) pour le tronçon de conduite le plus long et entre 8367 et 8700 pour le plus court ; elle correspond à un taux très faible de l'enthalpie de vaporisation du GNL à l'entrée des lignes de transfert, Celui-ci est de l'ordre 0,058% à 0,14% pour le tronçon de conduites le plus court et le plus long respectivement. Cela explique la variation peu significative de la température à la sortie des lignes de transfert, qui est entre 0,06 et 0,14 pour le tronçon le plus court et le plus long respectivement.

Etant donnée la prépondérance du composant Méthane dans le GNL (88 % molaire), l'enthalpie de vaporisation du GNL est estimée pour toutes les pressions de pompage en utilisant la formule suivante :

$$
h_{fg\,GNL} = \sum_{i=1}^{4} z_i h_{fgi} \tag{4.2}
$$

Où  $h_{fg}$  est l'enthalpie de vaporisation (J/mol)

Les calculs montrent qu'à la sortie des lignes de transfert, le taux de vapeur créé est nul pour tous les régimes de fonctionnement des pompes de GNL des tronçons étudiés, Pour s'assurer de l'état de liquide comprimé du GNL à l'entrée et à la sortie des lignes de transfert, on calcule les températures de saturation du GNL pris comme Méthane et la température du point de bulle du GNL correspondante aux pressions obtenues à l'entrée et à la sortie des lignes de transfert. Ces températures sont ensuite comparées à la température moyenne du GNL.

#### **Calcul de la température de saturation du GNL pris comme Méthane [9],**

Pour ce faire, on utilise la relation d'Antoine :

$$
\log_{10} P^s = A - \frac{B}{C + T}
$$
 (4.3)

Telles que :

- $P<sup>s</sup>$ : En millimètres de mercure.
- T : En degrés Celsius.
Dans ce calcul on a supposé un GNL constitué à 100% du méthane, Pour le méthane les constantes A, B et C sont comme suit :

A=  $6,61184$ , B = 389,93 et C = 266.

- Pour le tronçon de conduite le plus court, et pour toutes les pressions de pompage, le calcul donne les températures de saturation suivantes :

A l'entrée T ∈ [117,91 ; 124,74] (°K).

A la sortie T ∈ [115,76; 123,13] (°K).

- Pour le tronçon de conduite le plus long, et pour toutes les pressions de pompage, le calcul donne les températures de saturation suivantes :

A l'entrée T ∈ [122,30 ; 127,96] (°K).

A la sortie T ∈ [114,88; 122,68] (°K).

La température du GNL est de 111,15 (°K) à l'entrée, à la sortie elle varie entre 111,21 et 111,29 pour le tronçon de conduite le plus court et le plus long respectivement,

Les résultats obtenus par la relation d'Antoine montrent que la température du GNL est toujours inferieure à sa température de saturation ; ceci est vérifié pour toutes les pressions de pompage.

Le diagramme  $(P; h)$  ci-dessous, décrit le phénomène :

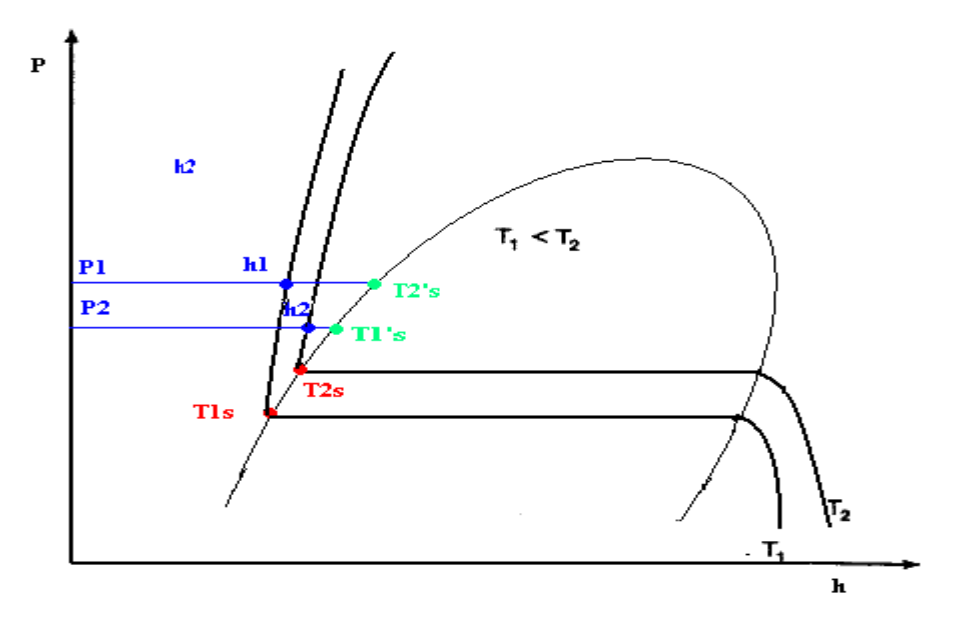

Figure 4.3 : Le diagramme (P, h) du GNL-Méthane

#### **Calcul de la température de point de bulle [9]**

Au point de bulle, la composition de la phase liquide est identique à celle du mélange considéré :

$$
x_i=z_i
$$

Les relations d'équilibre :

$$
k_i = \frac{y_i}{x_i}
$$

et la condition :  $\sum y_i = 1$ 

sont déterminées pour aboutir à l'équation dite du point de bulle :

$$
\sum_{i} k_i x_i = 1 \tag{4.4}
$$

Cette équation doit être vérifiée.

La formule de Wilson est utilisée pour calculer les valeurs de  $k_i$ ; on aura :

$$
\sum_{i} x_i \frac{P_{ci}}{P} \exp\left[5,37(1+\omega_i)\left(1-\frac{T_{ci}}{T}\right)\right] = 1\tag{4.5}
$$

Cette équation est solutionnée d'une manière itérative pour toutes les pressions d'entrée et de sortie des lignes de transfert afin de déterminer les températures des points de bulle correspondant à ces pressions.

Ce calcul est fait pour le tronçon de conduite le plus long et le plus court, les résultats obtenus pur chaque tronçon sont ci-dessous :

- Pour le tronçon de conduite le plus long, et pour toutes les pressions de pompage, le calcul donne les températures de point de bulle suivantes :

A l'entrée T ∈ [121 ; 126,7] (°K).

A la sortie T ∈ [113,3; 121,3] (°K).

- Pour le tronçon de conduite le plus court, et pour toutes les pressions de pompage, le calcul donne les températures de point de bulle suivantes :

A l'entrée T ∈ [116,45 ; 123,5] (°K).

A la sortie T  $\in$  [114,1; 121,8] (°K).

Les résultats de ce calcul montrent que la température moyenne du GNL, à l'entrée et à la sortie des lignes de transfert, est inferieure à la température de point de bulle pour toutes les pressions de pompage.

Ainsi, d'après les résultats obtenus par la relation d'Antoine et le calcul des températures des points de bulle, le GNL reste toujours dans un état de liquide comprimé à la sortie des conduites de transfert ; par conséquent le taux de vapeur générée est nul, ce qui signifie que le régime d'écoulement dans les lignes de transfert de GNL du complexe GL1/Z reste liquide monophasique sans formation de vapeur appréciable. Cela justifie donc les procédures utilisées pour les calculs de pertes de charge.

On constate également que la diminution de la pression de pompage du GNL permet non seulement d'éliminer la génération de vapeur par phénomène de flash à l'entrée des bacs de stockage ; mais elle permet aussi d'économiser une énergie de pompage excédentaire fournie au fluide qui varie entre 527,666 et 748,097 (J/kg) et entre 394,970 et 615,401 (J/kg) pour le tronçon de conduites le plus court et le plus long respectivement, Ce gain d'énergie correspond à un gain de puissance excédentaire fournie par la pompe qui varie entre 24,832 et 35,199 (kW) et entre 18,584 et 28,956 (kW) pour le tronçon de conduites le plus court et le plus long respectivement.

Finalement, on peut conclure que la démarche adoptée permet d'économiser l'énergie de pompage en réduisant substantiellement la pression de refoulement du GNL vers les bacs de stockage tout en évitant l'apparition de vapeur à la fois dans les conduites et par phénomène de flash à l'entrée des bacs.

# **Conclusion générale et recommandations**

L'objectif de ce travail a été de présenter une procédure afin de trouver un compromis entre l'énergie de pompage et la production de vapeur, soit par Boil-Off dans les lignes de transfert, soit par phénomène de flash à l'entrée des bacs de stockage. En utilisant les résultats du travail de MAIRI [4] et les données qu'il a réunies au niveau du complexe de liquéfaction du gaz naturel GL1/Z, on a pu formuler notre problématique et réaliser ainsi une procédure de concrétisation.

Les difficultés majeures rencontrées pendant cette étude concernent essentiellement l'aspect thermodynamique avec le calcul des équilibres liquide-vapeur des mélanges à plusieurs composants, mais aussi de gérer au mieux les données théoriques et pratiques afin de réaliser cette étude avec une certaine cohérence et avec des hypothèses adéquates. Ainsi par exemple, l'hypothèse d'un écoulement liquide monophasique du GNL dans les lignes de transfert du GL1/Z a été vérifiée par l'obtention d'un taux de vapeur nul en fins de conduites.

Les entrées de chaleur sont limitées efficacement par la faible conductivité thermique  $k_c$  $= 0.023$  *Watt/m K* et l'épaisseur du calorifugeage ainsi que par l'importance du débit massique de GNL transféré ; de sorte que l'énergie thermique additionnée aux pertes d'énergie mécanique par frottement n'augmentent que très faiblement l'enthalpie et la température du GNL, de l'ordre de 0.06 à 0.14°C ; ce qui justifie la séparation de la mécanique des fluides du transfert thermique dans la procédure de calculs adoptée . Ces énergies thermique et mécanique représentent un taux très faible de l'enthalpie de vaporisation du GNL à l'entrée des lignes de transfert de l'ordre 0.058% à 0.14% pour le tronçon de conduites le plus court et le plus long respectivement.

A la sortie des lignes de transfert, le GNL est à l'état de liquide comprimé et sa température de saturation est supérieure à sa température moyenne ; ce qui a été vérifié par les calculs.

Les résultats de la procédure générale d'évaluation du taux de boil-off adoptée montrent que l'apparition de vapeur par phénomène de flash à l'entrée des bacs de stockage peut être évitée, sans production de vapeur dans les lignes de transfert de GNL, tout en économisant une puissance nette excédentaire fournie au GNL qui peut atteindre 35,2 kW sur 52,5 kW actuellement fournie. Cette économie de puissance se traduira par une réduction de la taille des pompes qui peut atteindre 67% d'après ces évaluations et de leur régime de vitesse. Cette

réduction de régime diminue la sollicitation des organes de la pompe augmente par conséquent sa durée de vie.

Cependant, l'application de cette procédure d'évaluation du boil-off au complexe GL/Z1 nécessiterait l'installation d'un système d'asservissement pour les pompes du GNL qui auront comme consigne la pression de pompage assignée par un capteur traduisant la hauteur hydrostatique du bac de stockage. Le moteur électrique entrainant la pompe peut être soit du type courant continu ou courant alternatif ; des asservissements existent couramment pour les deux types de moteurs.

La situation la plus délicate dans les complexes de liquéfaction du gaz naturel demeure celle du remplissage des bacs de stockage, opération pendant laquelle il faut veiller à ce que le Boil-Off produit soit évacué normalement afin de ne pas entrainer de surpression au dessus de la limite admissible. Pour cela, la prévention de la génération de vapeur par phénomène de flash à l'entrée des bacs de stockage sans Boil-Off ne peut être que bénéfique pour le bilan global de production de GNL commercialisable.

Ce taux vapeur actuellement générée par phénomène de flash au niveau de complexe GL1/Z varie, selon les résultats de MAIRI [4], entre 0,15 et 0,21% pour un taux de remplissage de 20% des bacs de stockage.

Les résultats de notre étude, montrent que la procédure développée mérite d'être considérée au niveau du complexe de liquéfaction d'Arzew, pour une éventuelle mise en service ; en effet même si l'énergie économisée en niveau des pompes n'est pas trop élevée, elle représente jusqu'à 67% de l'énergie actuellement fournie au fluide. La procédure permet aussi et surtout d'éliminer le taux vapeur générée par phénomène de flash à l'entrée des bacs de stockage et par conséquent de réduire le taux de vapeur à évacuer.

En conclusion, nous estimons que ce travail représente un intérêt technologique et économique dans la mesure où il a permet d'éviter le taux de vapeur générée par phénomène de flash à l'entrée des bacs de stockage et d'économiser une énergie excédentaire fournie au fluide sans formation de Boil-Off dans les lignes de transfert.

# **Références bibliographiques**

- [**1**] http:// www.beg.utexas.edu/energyecon/lng , Institute of Gas Technology.the university of Texas at Austin.
- [**2**] http://www.gdf-swez.fr données sur le marché mondial du gaz.
- [**3**] www.cedigaz.com , Statistical Review of World Energy 2006.
- [**4**] Maïri.R, 2008, « Calcul des pertes par Boil-Off dans les lignes de transfert du GNL : Application aux conduites du complexe de liquéfaction du gaz naturel GL1/Z d'Arzew », mémoire du Projet de Fin d'Etudes d'Ingénieur, ENP, Alger.
- [**5**] http://www.ac-nancy-metz.fr/enseign/physique/PHYS/Term/Mecaflu/Polymecaflu.htm, cours en ligne en mécanique des fluides.
- **[6]** Johann Friedrich Gülich, 2008, « Centrifugal Pumps », Edition Springer Berlin Heidelberg, New York
- [**7**] Incropera F. P., Dewitt D. P., 1996, « Fundamentals of Heat and Mass Transfer », Edition John Willey & Sons, USA.
- [**8**] Yunus A. Çengel., 2004, « Heat Transfert : A Practical Approach », Edition, McGraw-Hill, New York, USA.
- [**9**] Vidal J., 1997, « Thermique : application au génie chimique et à l'industrie pétrolière », Edition TECHNIP, France.
- [**10**] Ahmed, Tarek H.2007, «Equations of State and PVT Analysis: Applications for Improved Reservoir Modeling», Edition Gulf Publishing Company, Houston, Texas.
- [**11**] Ali Danesh.1998, «PVT and Phase Behaviour of Petroleum Reservoir Fluids», Edition Elsevier Science, Oxford.
- [**12**] http://eosweb.larc.nasa.gov, données de rayonnement pour la région d'Oran.
- [**13**] http://www.eia.doe.gov/pub/oil\_gas/natural\_gas/feature\_articles/2004/lng, articles sur le GNL.
- [**14**] http://www.rabaska.net/ gnl. Données sur le GNL.
- [**15**] R.V.Smith, 1990, « Practical Natural Gas Engineering, 2ndE », Edition Penn Well Books, Tulsa, Oklahoma.
- [**16**] M. Chikh, A. Malek et M. Drif, 1999, «Corrélation de la Fraction Diffuse de l'Irradiation Solaire en Algérie », Rev. Energ. Ren. : pp.125-129

## **Annexes**

### *Liste des annexes :*

**Annexe A** : Pompe Centrifuge Monocellulaire Normalisée, NOLH.

**Annexe B :** Corrélation de la fraction diffuse de l'irradiation solaire en Algérie.

**Annexe C :** les corrélations du calcul de la chaleur spécifique des constituants du GNL, à l'état de gaz parfait.

# **Annexe A : POMPE CENTRIFUGE MONOCELLULAIRE NORMALISEE, NOLH**

A cause de manque de données sur les pompes cryogéniques utilisées pour le pompage des fluides cryogéniques, on a utilisé la pompe NOLH décrite dans cette annexe.

Sachant que les caractéristiques des pompes cryogéniques différent de celles de la pompe NOLH, les vitesses de rotations obtenues par l'utilisation de cette dernière ne représentent qu'un ordre de grandeur de l'évolution des vitesses de rotation correspondantes aux différents régimes de fonctionnement. La masse volumique du GNL est utilisée dans les calculs.

La pompe NOLH est utilisée pour le Pompage de fluides clairs ou légèrement troubles sans particules solides dans les domaines d'applications suivants :

- Industrie générale, plastique, peinture, textile, papier, etc.
- Industrie alimentaires, pharmaceutique, etc.
- Industrie du bâtiment
- Relevage d'effluents
- Chauffage et climatisation.

Les plages d'utilisation de cette pompe sont :

- Débits jusqu'à : 1800 m3/h
- Hauteurs manométriques. jusqu'à : 140 m d'eau
- Pression de service : Jusqu'à 16 bars
- Plage de température :  $-20\,\hat{a}+170^{\circ}\text{C}$
- e eau chaude jusqu'à :  $+120^{\circ}$ C

Figure 1 : Une version à arbre nu de la pompe NOLH

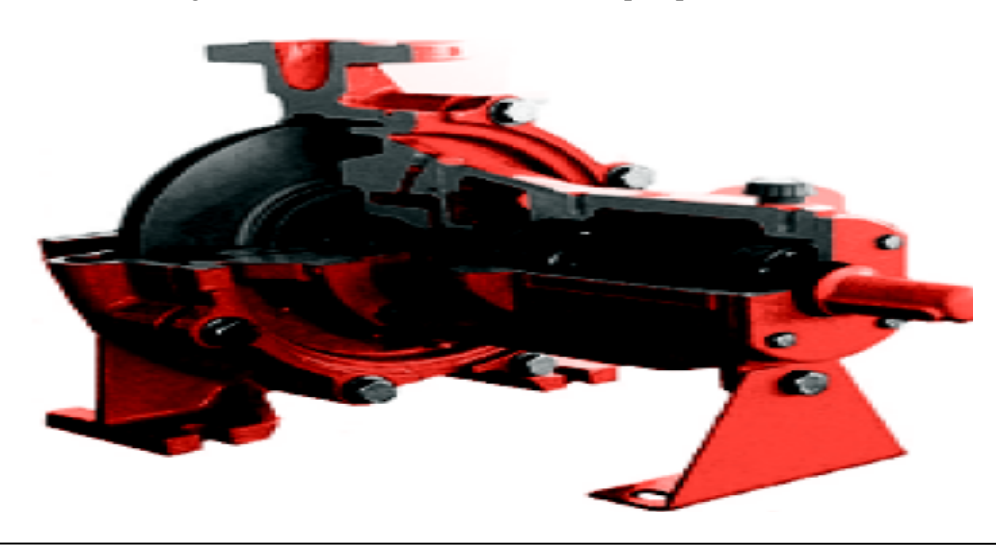

Dans notre travail, la plage des performances hydrauliques utilisées est représentée dans la figure ci-dessous. Cette plage correspond au débit et au diamètre d'entrée ligne de transfert du GNL pour une vitesse de rotation de 1450 tr/mn.

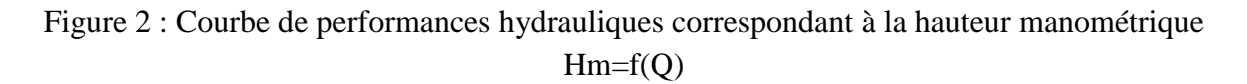

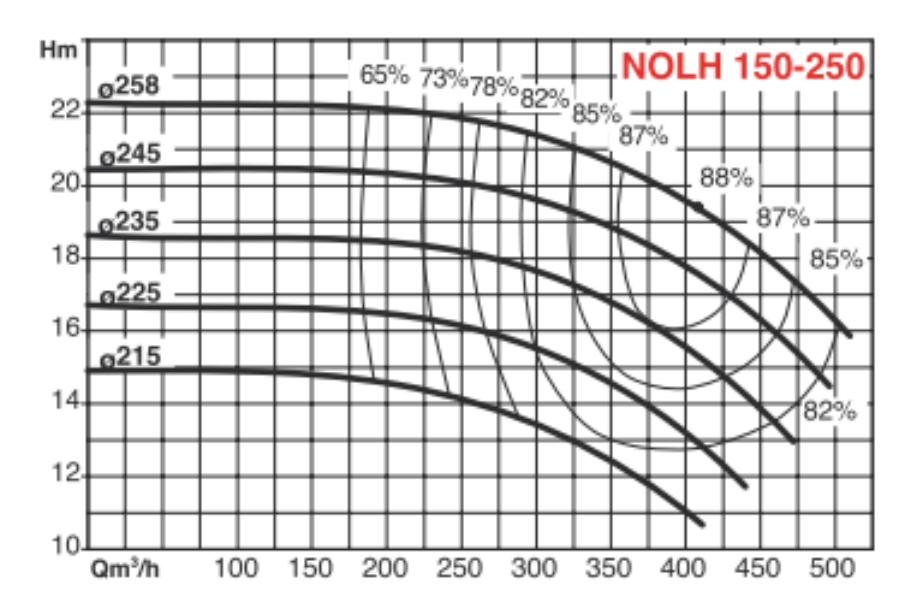

## **Annexe B : Corrélation de la fraction diffuse de l'irradiation solaire en Algérie**

Un modèle pour estimer la fraction diffuse  $I_d$  du rayonnement solaire global a été développé en 1999 par le Centre algérien de Développement des Énergies Renouvelables [16].

Ce modèle est basé sur l'indice de clarté  $K_t$  et le taux de l'irradiation solaire globale  $I_q$ .

 $I_d$ : Rayonnement diffus  $(W/m<sup>2</sup>)$  $I_a$ : Rayonnement global 2 )

 $K_t$ : Indice de clarté

Trois corrélations ont été réalisées pour trois régions à savoir Bechar, Tamanrasset, et Alger.

Les modèles de la fraction diffuse du rayonnement solaire global, données par diverses sources, montrent que le rapport  $\frac{I_d}{I}$  $\frac{d}{I_g}$  peut s'établir dans trois (03) régions ou intervalles de  $K_t$ .

Pour de très faibles valeurs de  $K_t$  la valeur de  $\frac{I_d}{I_s}$  $\frac{d}{d}$  se rapproche de l'unité, cette région de  $K_t$ est à ciel complètement couvert. Au-delà de cette région, le rapport de  $\frac{I_d}{I}$  $I_g$ décroit significativement jusqu'à atteindre son minimum (cette région étant considérée partiellement

couverte) et se stabilise relativement pour des valeurs de  $K_t$  proches de 1 (région à ciel clair). Les intervalles limites de  $K_t$  pour ces valeurs diffèrent d'un auteur à un autre.

Dans cette étude, les limites utilisées de  $K_t$  sont :

$$
0 \le K_t \le 0.175 \qquad 0.175 \le K_t \le 0.87 \qquad 0.87 \le K_t
$$

Ces limites sont établies en réponse aux critères édictés de minimisation de l'erreur standard des corrélations.

Les modèles élaborés pour ces sites sont :

Pour le site de Béchar

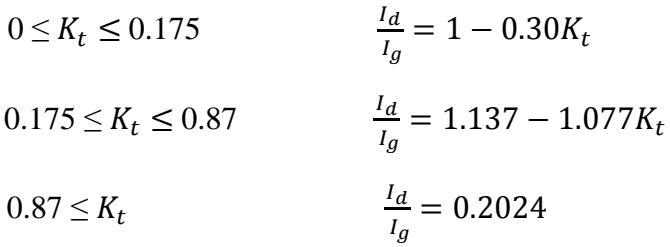

Pour le site de Tamanrasset

- $0 \leq K_t \leq 0.175$  $\frac{a}{I_g} = 1 - 0.64 K_t$  $0.175 \le K_t \le 0.87$  $\frac{a}{I_g}$  = 1.052 – 0.935 $K_t$  $0.87 \leq K_t$  $\frac{d}{dt}$  $\frac{a}{I_g} = 0.24$
- Pour le site d'Alger

$$
0 \le K_t \le 0.175
$$
  
\n
$$
\frac{l_d}{l_g} = 1 - 0.232K_t
$$
  
\n
$$
0.175 \le K_t \le 0.87
$$
  
\n
$$
\frac{l_d}{l_g} = 1.17 - 1.23K_t
$$
  
\n
$$
0.87 \le K_t
$$
  
\n
$$
\frac{l_d}{l_g} = 0.203
$$

 $\frac{a}{I_g} = 0.203$ 

## **Annexe C : les corrélations du calcul de la chaleur spécifique des constituants du GNL, à l'état de gaz parfait.**

Voici un exemple illustratif de la manière dont les résultats sont exposés. Il s'agit de corrélations issues de la base de données DIPPR et l'outil utilisé est le logiciel SIMULIS Thermodynamics (un simulateur de Procédés chimique), un des produits de la société ProSim ; le logiciel nous donne l'expression de la corrélation et la valeur de chaque constante pour chacun des quatre constituants du mélange

Les corrélations données par ce logiciel représentent celle proposée par ALY et LEE en 1981 [3], pour le calcul de la chaleur spécifique à l'état gaz parfait pour des températures inferieures à 25 degrés Celsius. Ce logiciel est employé pour avoir la valeur des paramètres des corrélations.

### **Exemple :**

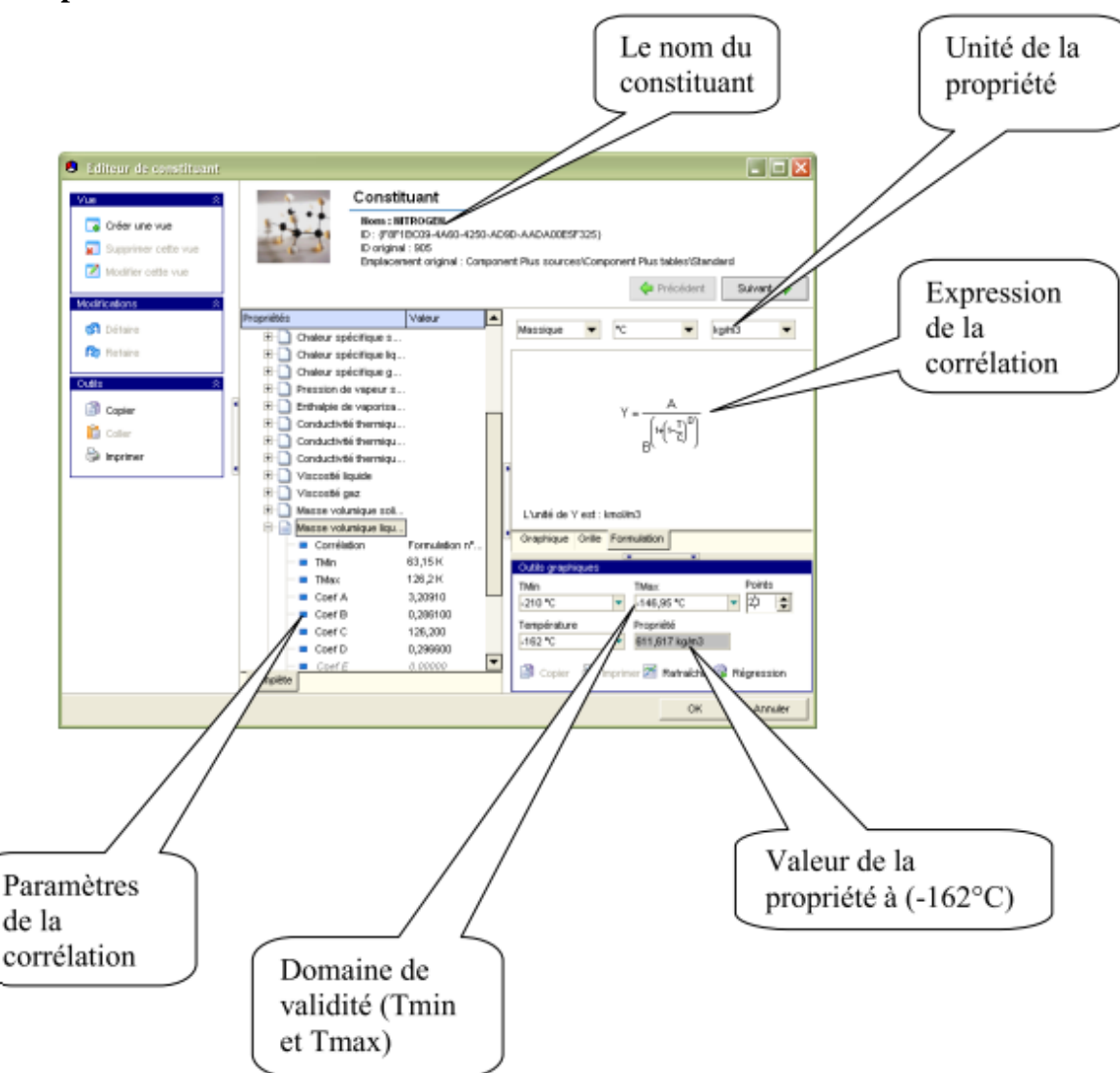

Les corrélations des différents constituants et la valeur de leurs paramètres sont comme suit :

Annexe C : les corrélations du calcul de la chaleur spécifique des constituants du GNL, à l'état de gaz parfait.

#### **L'azote :**

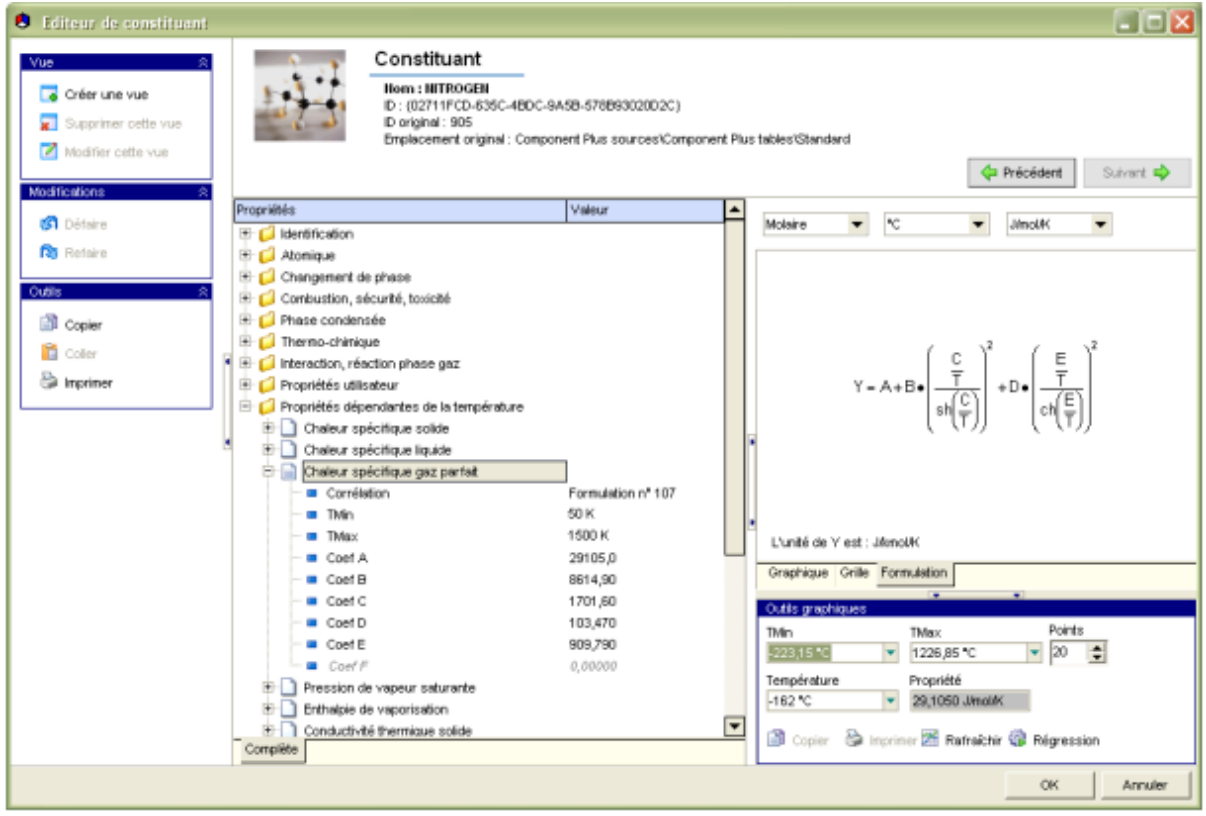

### **Le méthane :**

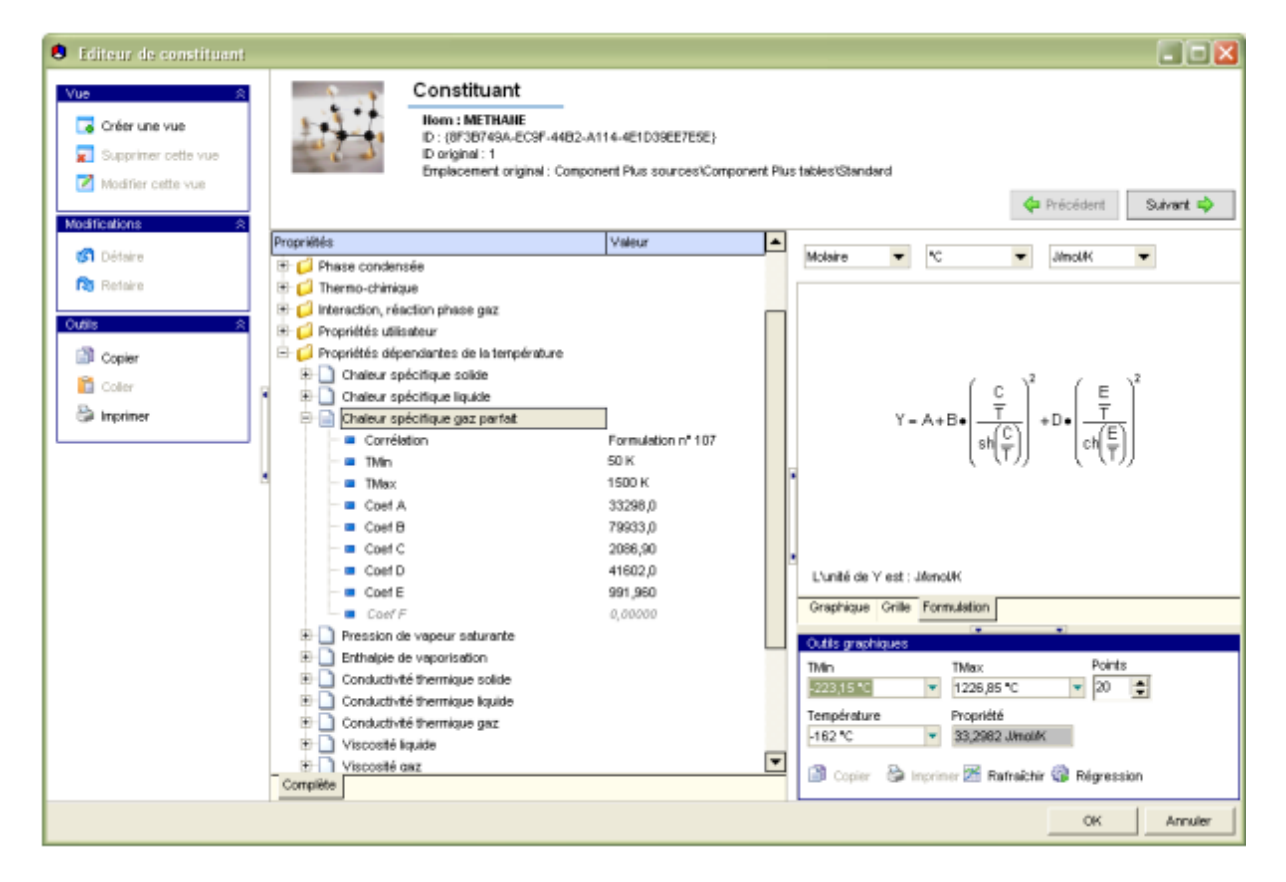

Annexe C : les corrélations du calcul de la chaleur spécifique des constituants du GNL, à l'état de gaz parfait.

#### **L'éthane :**

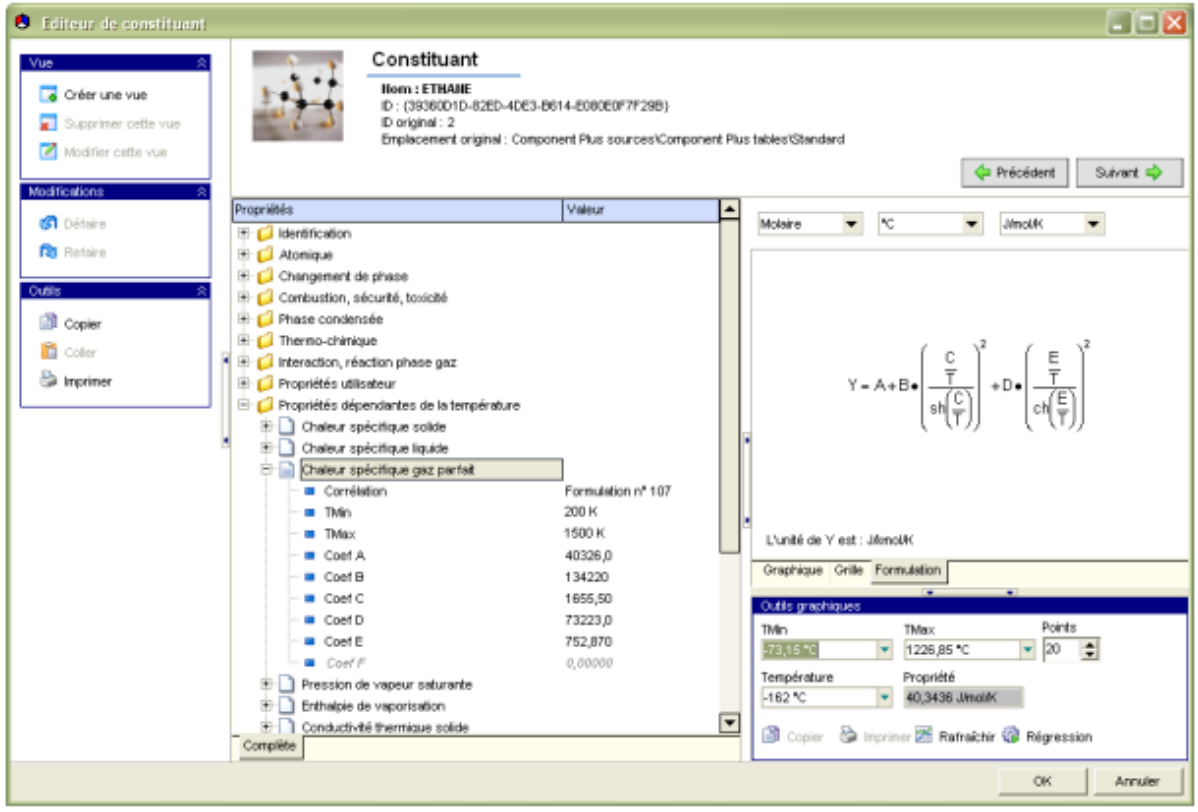

#### **Le propane :**

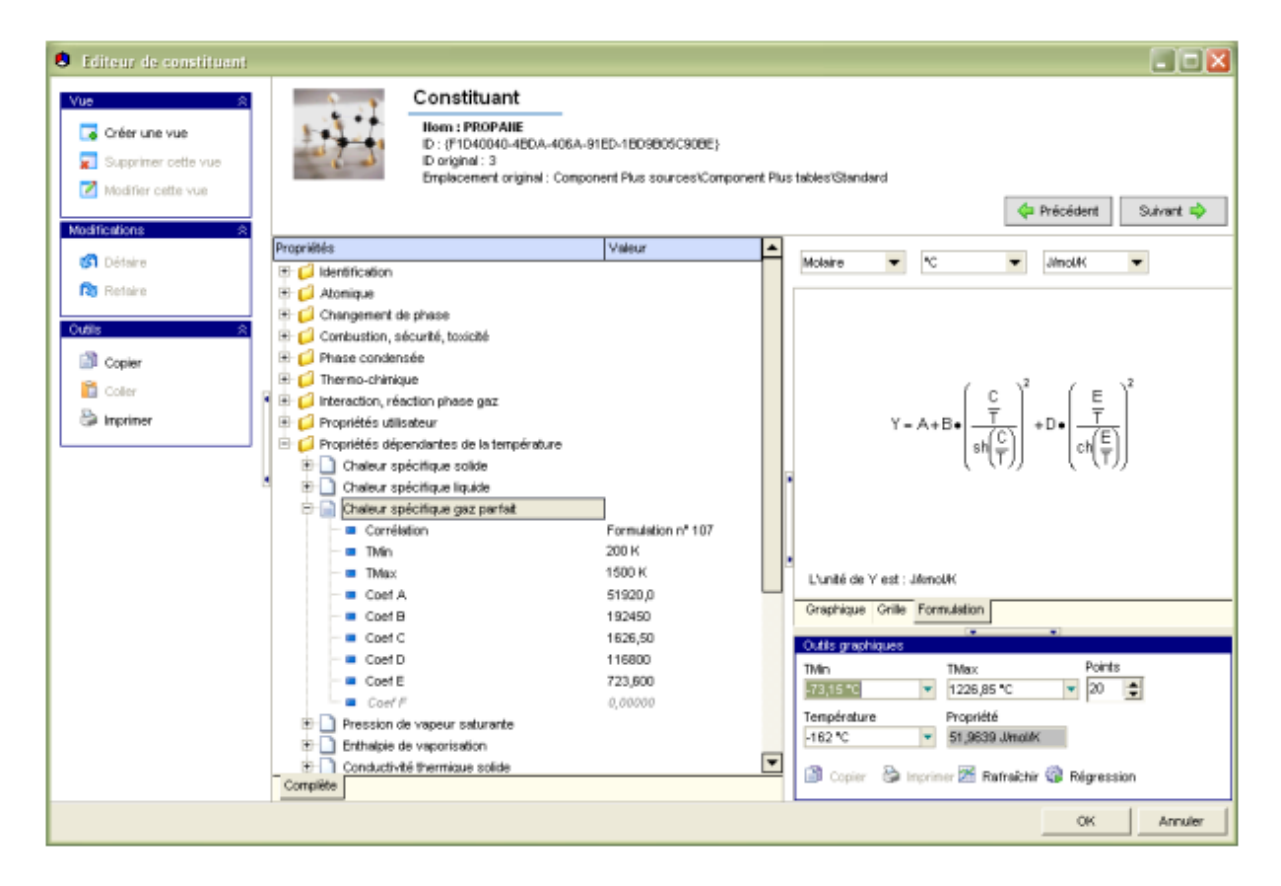